# **UNIVERSIDAD NACIONAL JOSÉ MARÍA ARGUEDAS FACULTAD DE INGENIERÍA ESCUELA PROFESIONAL DE INGENIERÍA DE SISTEMAS**

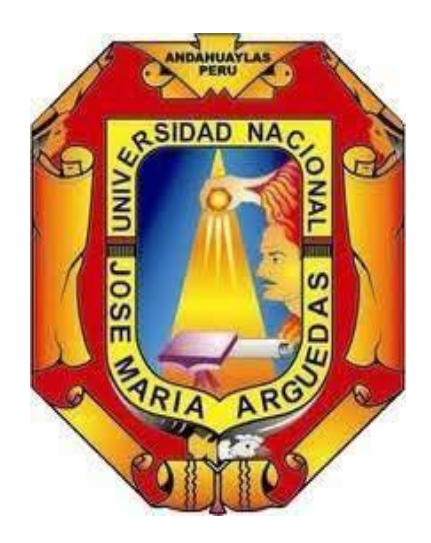

**Presentado por**

## **RODRIGO AULLA MINAYA**

## **DESARROLLO DE UN SISTEMA PARA LA PROGRAMACIÓN DE CITAS Y VISITAS DOMICILIARIAS DEL CENTRO DE SALUD MENTAL COMUNITARIO SUMAQ KAWSAY – CHINCHEROS**

**Asesor DR. YALMAR T. PONCE ATENCIO**

**Co - Asesor MSC. LUZ DELIA QUINA QUINA**

## **TESIS PARA OPTAR EL TÍTULO PROFESIONAL DE**

**INGENIERO DE SISTEMAS**

**ANDAHUAYLAS – APURIMAC – PERÚ**

**2020**

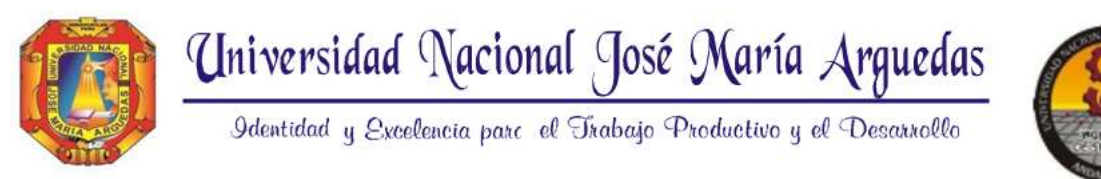

## **ACTA DE SUSTENTACIÓN DE TESIS**

En el local académico de **Ccoyahuacho**, de la **Universidad Nacional José María Arguedas**, ubicado en el distrito de **San Jerónimo** de la provincia de Andahuaylas, siendo las 11:00 horas del día **diez** de **Diciembre** del año 2020, se reunieron los docentes ordinarios **Mtro. Juan José Oré Cerrón, Ing. Richard A. Flores Condori, Ing. Roberto Quispe Quispe, en** condición de integrantes del Jurado Evaluador del Informe Final del Tesis intitulado:

**"DESARROLLO DE UN SISTEMA PARA LA PROGRAMACIÓN DE CITAS Y VISITAS DOMICILIARIAS DEL CENTRO DE SALUD MENTAL COMUNITARIO SUMAQ KAWSAY - CHINCHEROS***"*, cuyo autor es el Bachiller en ingeniería de sistemas*,* 

**Rodrigo Aulla Minaya**, y Asesor **Dr. Yalmar T. Ponce Atencio y Co-Asesora la M.Sc. Luz Delia Quina Quina,** con el propósito de proceder a la sustentación y defensa de dicha tesis.

Luego de la sustentación y defensa de la Tesis, el Jurado Evaluador **ACORDO: APROBAR** por **UNANIMIDAD** al Bachiller en ingeniería de sistemas*, Rodrigo Aulla Minaya*, obteniendo la siguiente calificación y mención:

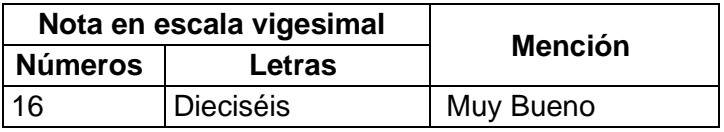

En señal de conformidad, se procede a la firma de la presente acta.

\_\_\_\_\_\_\_\_\_\_\_\_\_\_\_\_\_\_\_\_\_\_\_\_\_\_\_\_\_\_\_\_\_

Mtro. Juan José Oré Cerrón Presidente Jurado Evaluador

Ing. Richard A. Flores Condori **Ing. Roberto Quispe Quispe** 

\_\_\_\_\_\_\_\_\_\_\_\_\_\_\_\_\_\_\_\_\_\_\_\_\_\_\_\_\_ \_\_\_\_\_\_\_\_\_\_\_\_\_\_\_\_\_\_\_\_\_\_\_\_\_\_\_\_\_

Primer Miembro Jurado Evaluador **Segundo Miembro Jurado Evaluador** 

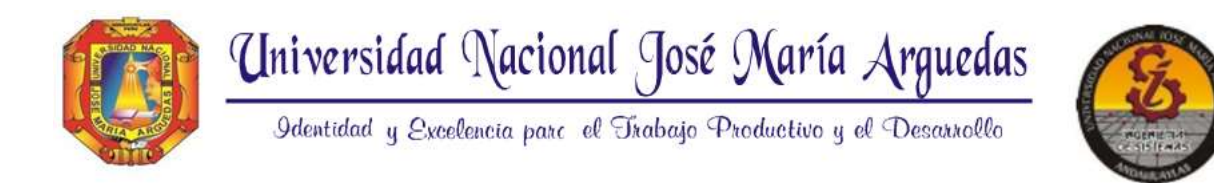

## **DICTAMEN DE APROBACIÓN DE INFORME FINAL DE TESIS**

Los que suscribimos:

Integrantes del Jurado Evaluador del Informe Final de Tesis intitulado: **"DESARROLLO DE UN SISTEMA PARA LA PROGRAMACIÓN DE CITAS Y VISITAS DOMICILIARIAS DEL CENTRO DE SALUD MENTAL COMUNITARIO SUMAQ KAWSAY - CHINCHEROS"**, cuyo autor es el Bachiller en ingeniería de sistemas*, Rodrigo Aulla Minaya*, damos fe de que el referido **Informe Final de Tesis** ha sido **APROBADO por UNANIMIDAD y SIN OBSERVACIONES,** pues cumple con los requisitos exigidos en el Reglamento General de Grados y Títulos de la Universidad Nacional José María Arguedas, estando declarado apto para la sustentación y autorización para su publicación.

Para lo cual, se determina la fecha, hora y lugar de sustentación para la exposición y defensa de la tesis con el siguiente detalle:

Fecha: 10/12/2020 Hora: 11:00 am Modalidad: Virtual

Andahuaylas, diciembre del 2020.

 $\mathbb{Z}^n$  , we have the set of  $\mathbb{Z}^n$  , we have the set of  $\mathbb{Z}^n$ 

Mtro. Juan José Oré Cerrón Presidente Jurado Evaluador

Ing. Richard A. Flores Condori **Ing. Roberto Quispe Quispe Quispe** 

\_\_\_\_\_\_\_\_\_\_\_\_\_\_\_\_\_\_\_\_\_\_\_\_\_\_\_\_\_ \_\_\_\_\_\_\_\_\_\_\_\_\_\_\_\_\_\_\_\_\_\_\_\_\_\_\_\_\_\_\_\_\_\_

Primer Miembro Jurado Evaluador **Segundo Miembro Jurado Evaluador** Segundo Miembro Jurado Evaluador

## **DEDICATORIA**

A mis padres Epifania Minaya Chilingano y Eusebio Aulla Huayta.

A mis hermanos Luis Dorian Aulla Minaya y Jeydy Betzabe Aulla Minaya.

Por los días de angustia, por las tardes de espera y por las noches de desvelo.

Gracias por **s**iempre **g**uiar **m**is pasos.

## **AGRADECIMIENTOS**

Gracias a todas aquellas personas que han contribuido con mi formación académica amigos, docentes, asesor y familiares.

A la plana de profesionales que laboran en el Centro de Salud Mental Comunitario Sumaq

Kawsay, por su apoyo y predisposición.

#### **RESUMEN**

La salud mental tiene gran importancia para el desarrollo de nuestra sociedad pues esta afecta al bienestar individual, familiar, social y comunidad de cada persona. En nuestro país, las cifras de problemas de salud mental son altas y hay pocos intentos que ofrecen algún tipo de ayuda o tratamiento para la recuperación de las mismas, solo por mencionar que el 80% de los casos reportados en salud mental no fueron atendidos. Ante estas alarmantes cifras el estado peruano viene implementado los centros de salud mental comunitarios con una extensión poblacional cada vez mayor, con la finalidad de brindar el tratamiento y soporte necesario para la recuperación de las personas con algún padecimiento en salud mental. Así, el sistema de citas y vistas domiciliarias propuesto e implementado en el centro de salud mental comunitario Sumaq Kawsay - Chincheros, tiene la finalidad de mejorar la coordinación interna de la programación de estos dos tipos de actividades (citas y visitas), para garantizar y organizar los espacios reservados para cada actividad y evitar conflictos a la hora de realizarlas, brindando al profesional de salud una herramienta que le brinda la facilidad de realizar una programación acorde a la necesidad del usuario, y que optimiza sus horas útiles laborales. Luego, para el correcto desarrollo del presente proyecto se tomó por conveniente el uso de la metodología de desarrollo ágil XP (eXtreme Programming) o Programación Extrema, gracias a su fácil integración ante la rapidez y constantes cambios en el desarrollo del proyecto. La implementación del sistema se logró gracias a la integración del plugin fullcalendar al proyecto, debido a que se ajusta a las necesidades requeridas. Finalmente, este proyecto al ser desarrollado con software de código abierto está dispuesto para mejoras continuas pues obedece a un desarrollo ágil y escalable.

**Palabras clave**: salud mental, programación extrema, citas y visitas, fullcalendar

vi

#### **ABSTRACT**

Mental health is of great importance for the grow up of our society since it affects the individual, family, social and community well-being of each person. In our country, the numbers of mental health problems are high and there are few attempts to offer any kind of help or treatment to recover from them, it's necessary to mention that, year to year, about 80% of the cases reported in mental health aren't attended. Faced with these alarming values, the Peruvian state has implemented community mental health centers with a growing population extension, in order to provide the treatment and support necessary for the recovery of people with a mental health condition. Thus, the system of appointments and home visits proposed and implemented in the Sumaq Kawsay community mental health center of Chincheros, has the purpose of improving the internal coordination of the programming of these two types of activities (appointments and visits), to guarantee and organize the spaces reserved for each activity and avoid conflicts when carrying them out, providing the health professional with a tool that provides the ease of programming according to the user's needs, and that optimizes their working hours. Then, for the correct development of this project, the use of the agile development methodology XP (eXtreme Programming) or Extreme Programming was considered convenient, thanks to its easy integration given the speed and constant changes in the development of the project. The implementation of the system was achieved thanks to the integration of the fullcalendar plugin to the project, because it adjusts to the required needs. Finally, this project, as it is developed with open-source software, is ready for continuous improvements as it follows an agile and scalable development.

**Keywords**: Mental health, extreme scheduling, appointments and visits, fullcalendar

## **TABLA DE CONTENIDO**

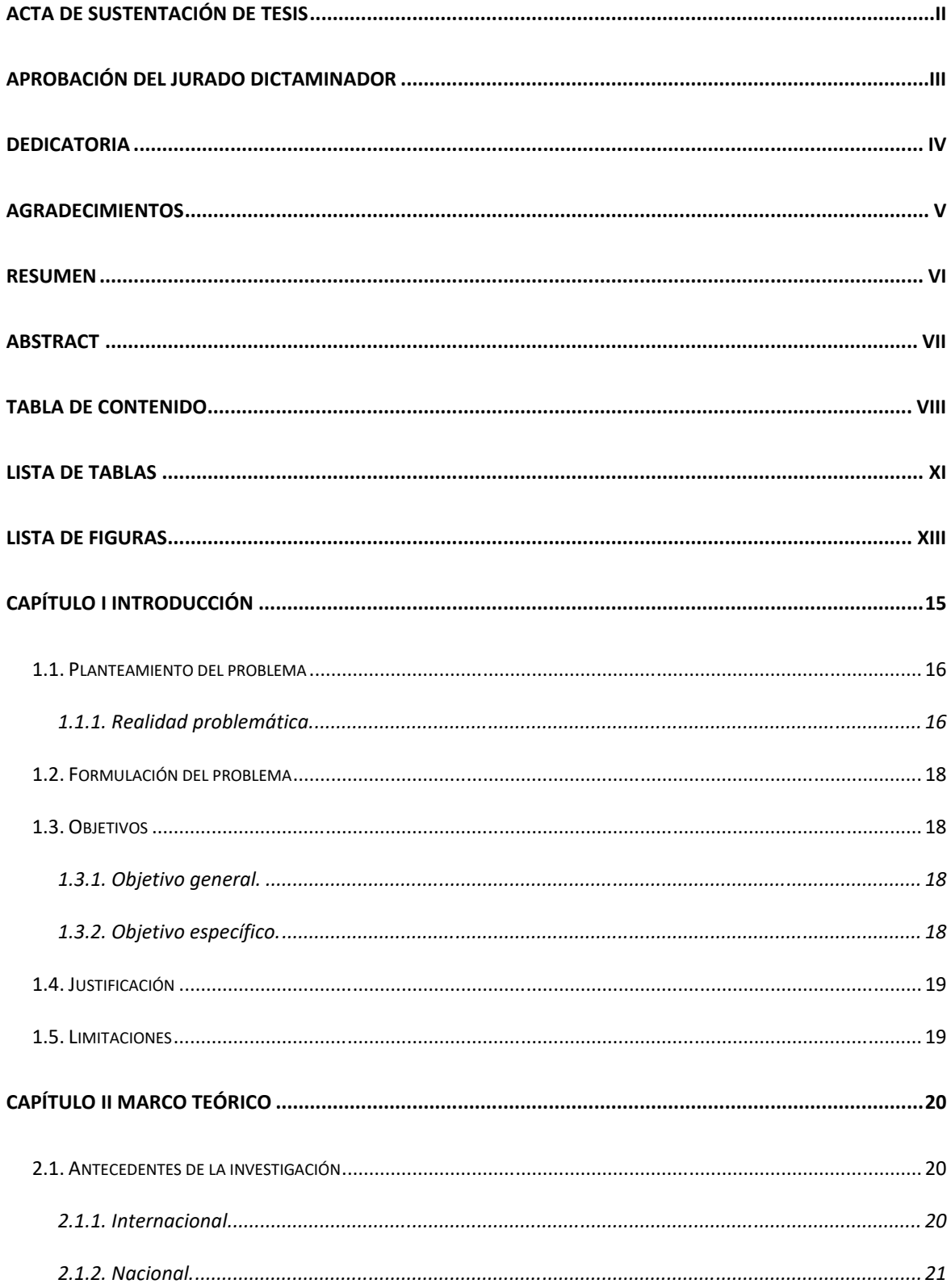

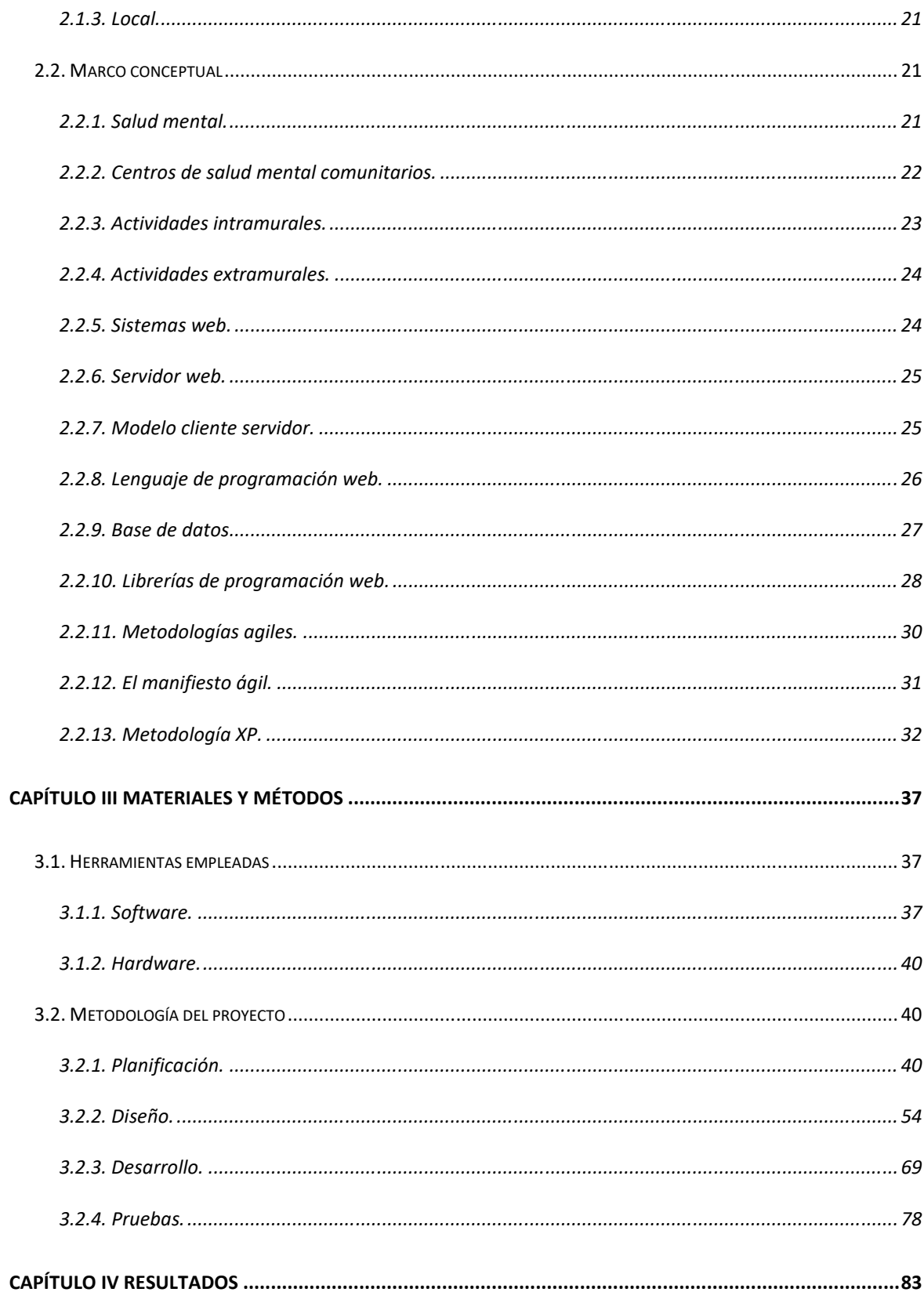

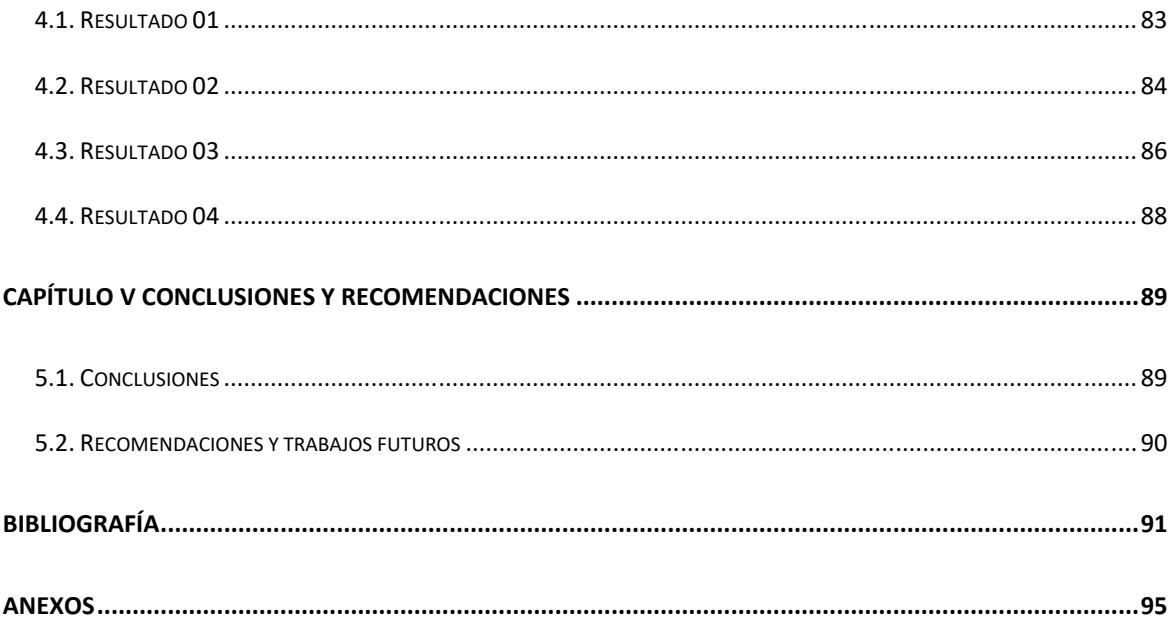

## **LISTA DE TABLAS**

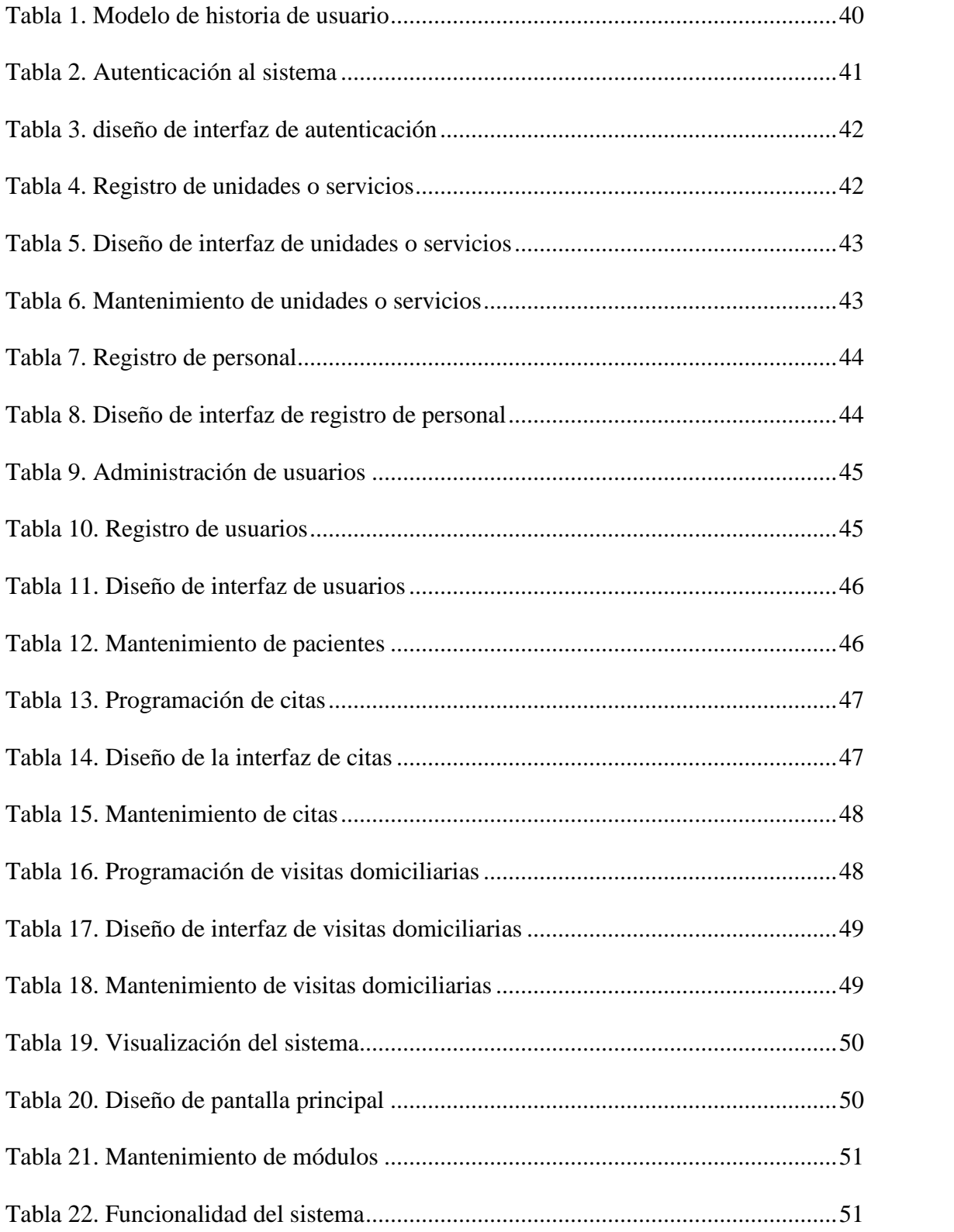

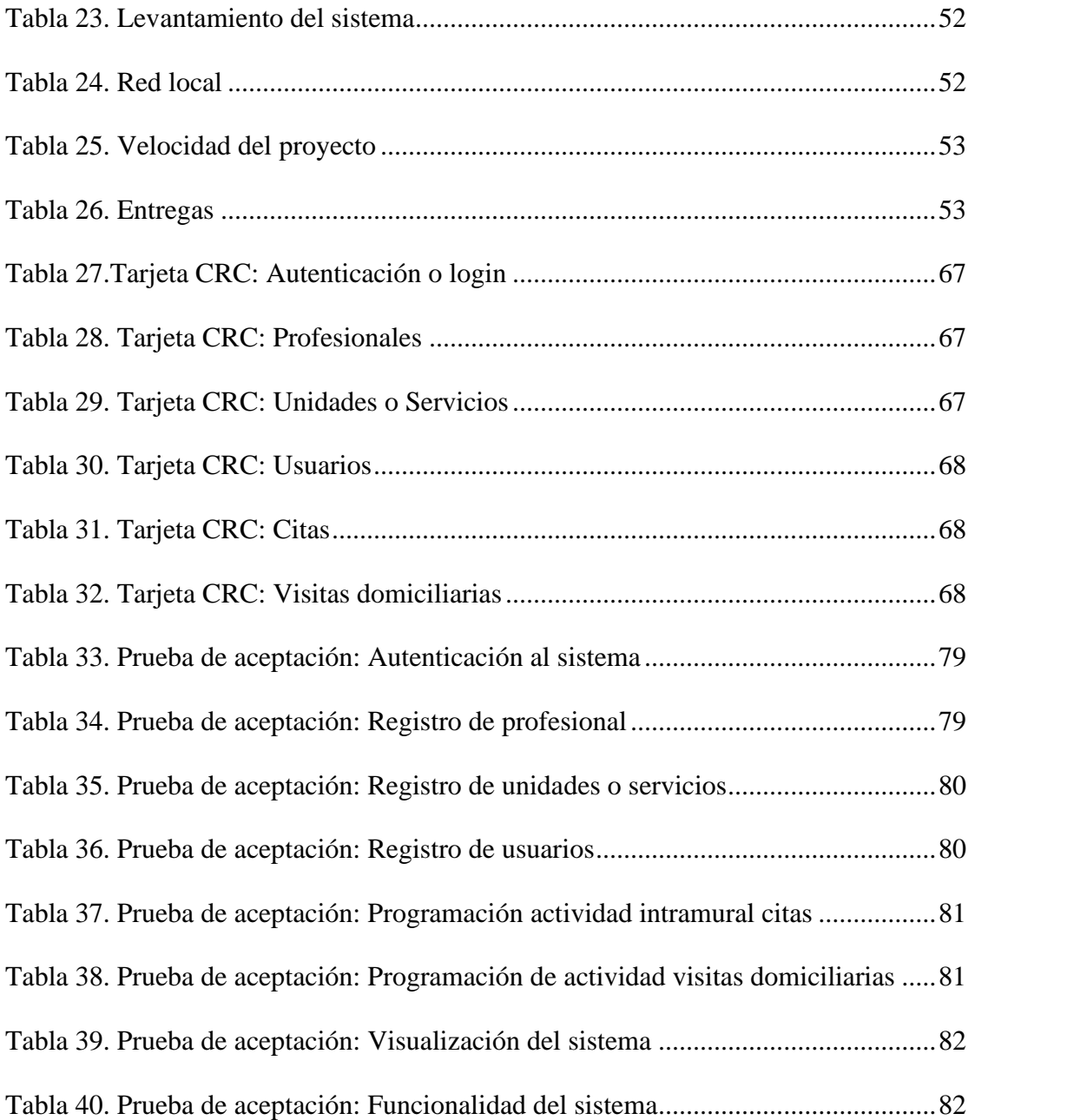

## **LISTA DE FIGURAS**

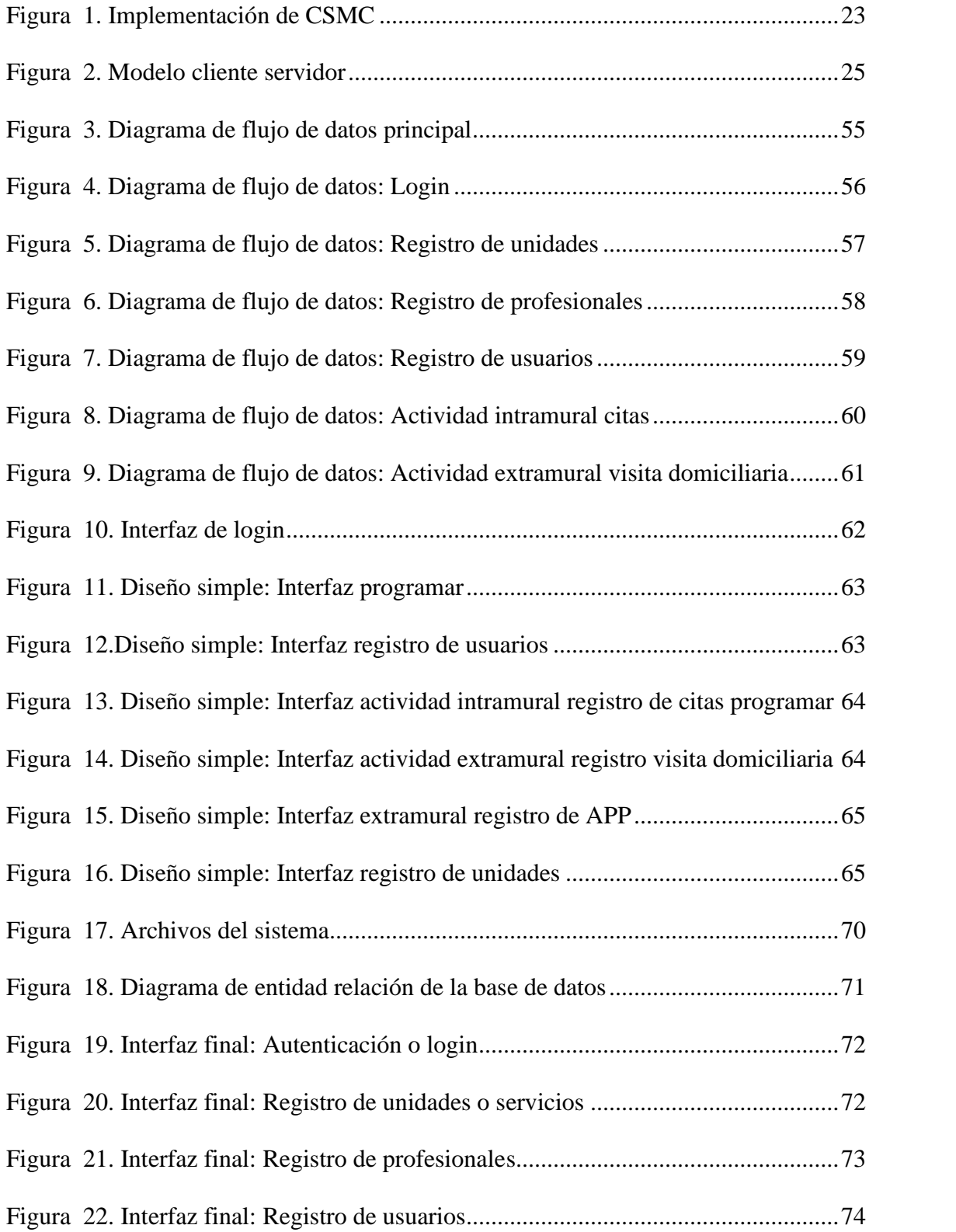

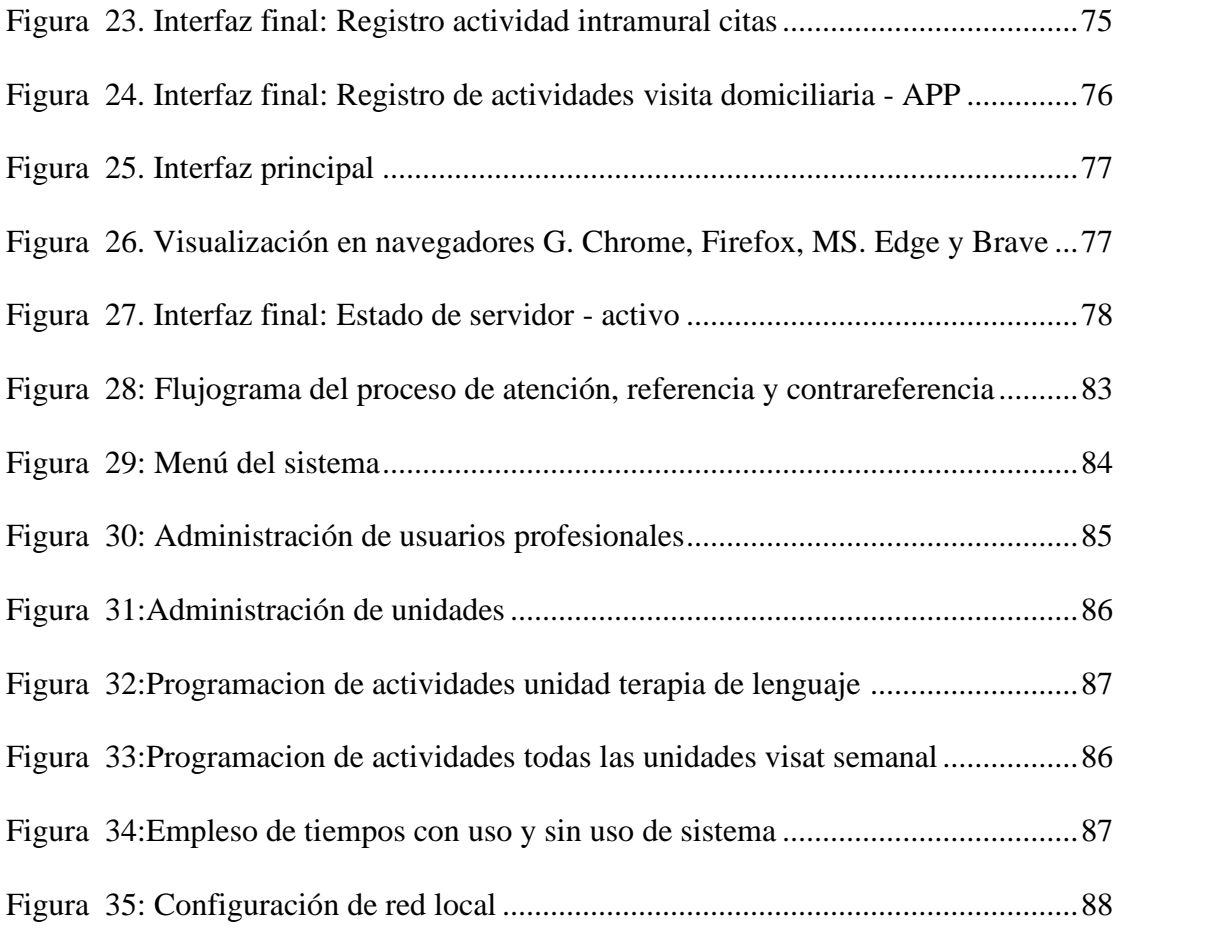

## **CAPÍTULO I**

## **INTRODUCCIÓN**

La salud mental es uno de los ejes dinámicos que conllevan al desarrollo de nuestro país, pues esta afecta a una persona en su estado fisco, su relación familiar y su comunidad. Datos estadísticos revelan que, de cada cinco peruanos, uno tiene algún padecimiento de salud mental, y solo un 20% logro conseguir algún tipo de atención.

En los últimos 9 años en nuestro país se está buscando reducir esta brecha con la creación e implementación de los Centros de Salud Mental Comunitarios especializados, como estrategia de descentralizar estos servicios en el primer nivel de atención y contribuir con el desarrollo socio-cultural de su población asignada.

Teniendo en cuenta lo antes mencionado se planteó mejorar la organización interna del Centro de Salud Mental Comunitario Sumaq Kawsay – Chincheros en la organización y programación de sus actividades de intervenciones intramurales específicamente en las citas y, en las extramurales del tipo visitas domiciliarias para una mejor distribución de los usuarios y el buen aprovechamiento de los turnos de los profesionales que aquí laboran.

El alto contenido de informativo para el desarrollo de sistemas de información, la variedad de herramientas para su fácil y rápido desarrollo, además del uso de metodologías de desarrollo agiles, permiten un desarrollo de software exitoso y de calidad.

La metodología ágil empleada para la presente investigación fue XP o programación extrema, que ofrece una secuencia interactiva que garantiza el correcto desarrollo de software, además de sus herramientas y recomendaciones que la vuelven adaptable a los cambios y ayuda a reducir errores en proyectos que requieren poco tiempo de desarrollo.

Por lo consiguiente el presente informe se encuentra organizado en los siguientes capítulos: Introducción: Aquí se encuentra el planteamiento y formulación del problema, los objetivos de la investigación y sus limitaciones.

Marco teórico: Este capítulo comprende los conceptos teóricos del área de estudio, las herramientas y tecnologías de software y la metodología ágil.

Materiales y métodos: En este capítulo se despliega la metodología XP y los materiales necesarios para el desarrollo del proyecto.

Resultados y discusión: En este capítulo se toca el desarrollo de la investigación a través de las fases de la programación extrema XP como son la fase de planificación, diseño, desarrollo y pruebas.

Conclusiones y recomendaciones: en este capítulo se describen las conclusiones obtenidas al término del desarrollo de software y las recomendaciones para personas interesadas en el proyecto o la metodología empleada.

#### **1.1. Planteamiento del problema**

#### **1.1.1. Realidad problemática.**

Según la Organización Mundial de la Salud OMS (2004) citado en Ministerio de Salud (MINSA, 2018) la salud mental es el proceso dinámico de bienestar que permite a las personas desplegar sus habilidades, afrontar el estrés normal de la vida, trabajar de manera productiva y fructífera, y hacer una contribución significativa a sus comunidades (…). En nuestro país, según un estudio del Instituto Nacional de Salud Mental (INS) en el año 2015, se estimó que, de cada cinco personas con trastornos mentales, solo uno conseguía algún tipo de atención, además, la tasa de mortalidad de muerte prematura de estas personas varía entre un 40% y 60% mayor a la población general (p. 13).

Según (Defensoria del pueblo, 2018) citado en (ENTERARSE, 2019) Cerca de un 15% de peruanos tiene al menos un problema de salud mental, además, se proyecta un incremento de 3.2 % para el 2021 es decir de que afectaría a aproximadamente a cuatro millones, seiscientos cincuenta y nueve mil, doscientos cincuenta y tres peruanos.

Estas cifras muestran las grandes problemáticas de salud mental los cuales, generan deficiencias en nuestro país; el año 2018 bajo Resolución Ministerial N° 365-2018/MINSA se aprobó el "Plan nacional de fortalecimiento de servicios de salud mental comunitaria 2018- 2021" que plantea la implementación y distribución de los Centros de Salud Mental Comunitarios (CSMC) a nivel nacional.

Estos Centros de Salud Mental Comunitarios son establecimientos de salud que cuentan con servicios especializados y que realizan actividades para la atención ambulatoria especializada a usuarios con trastornos mentales y/o psicosociales (MINSA, 2017, p. 13).

Equipos interdisciplinarios conformados por médico psiquiatra, psicólogo, enfermeras, trabajadora social, terapeuta ocupacional, entre otros, están totalmente capacitados para atender casos de depresión, alcoholismo, violencia, así como otros problemas psicosociales y trastornos mentales.

Los servicios de salud mental comunitaria hacen efectiva la obligación del Estado de garantizar el derecho a la salud mental, comprendiendo el desarrollo de servicios integrados y articulados en las redes de salud y sociales cercanas a los lugares donde la gente vive, estudia o trabaja. (MINSA, 2018)

Con respecto al CSMC Sumaq Kawsay, es una Institución Prestadora de Servicios de Salud (IPRESS) inaugurado el 18 de octubre del año 2019, por las autoridades del Ministerio de Salud (MINSA), Dirección Regional de Salud (DIRESA), Dirección de Salud Virgen de Cocharcas (DISA VC), Gobierno Regional (GORE) Y Municipalidad Provincial de Chincheros (MPCH), y reconocido como tal bajo Resolución Directoral N° 66-2020-DG-DIRESA-AP, el 26 febrero del año 2020, perteneciente a la DISA Virgen de Cocharcas.

Al ser una IPRESS de tipo comunitaria, parte de sus actividades se llevan fuera del establecimiento, dentro de estas actividades de intervención se encuentran las visitas domiciliarias, las cuales son conformadas por un equipo interdisciplinario el cual se ajusta al

diagnóstico "identificación de la enfermedad o patología" del usuario, e integrado mínimamente por dos profesionales del establecimiento de la salud.

La programación de citas y de visitas domiciliaria son almacenadas en un cuaderno de registro de actividades la cual presenta varios inconvenientes de registro pues se vuelve incomprensible ante los cambios de turnos de los profesionales de salud por la misma demanda de la unidad o servicio, la reprogramación por factores individuales o económicos de los usuarios y deficiencia de coordinación.

Una mala coordinación de estas actividades significa que, por un lado, se realicen visitas domiciliarias u otras actividades extramurales y que el establecimiento al encontrarse sin el profesional que acude a la misma, ponga en espera o no atienda a usuarios que fueron indebidamente programados para una atención intramural o cita médica.

Por otra parte, que se desarrolle una sobre programación de atenciones intramurales por el personal de admisión, impidiendo la salida del esquipo de intervención para de esta forma cubrir la demanda de atención intramural o citas médicas.

#### **1.2. Formulación del problema**

¿Cómo se puede mejorar la programación citas y visitas domiciliarias para que se lleve un mejor control de las actividades del centro de salud mental comunitario Sumaq Kawsay?

#### **1.3. Objetivos**

#### **1.3.1. Objetivo general.**

Desarrollar un sistema donde se programen las citas y visitas domiciliarias del Centro de Salud Mental Comunitario Sumaq Kawsay.

#### **1.3.2. Objetivo específico.**

- 1. Analizar el proceso de citas y visitas domiciliarias del CSMC
- 2. Desarrollar un módulo de administración de usuarios y unidades.
- 3. Desarrollar una interfaz amigable y de sencilla comprensión.

4. Configurar una red local.

## **1.4. Justificación**

El presente trabajo tiene como propósito desarrollar un sistema que permita la programación de citas y visitas domiciliarias con la finalidad de organizar y mejorar la coordinación en la programación de estas actividades, para reducir inconvenientes en la atención de los usuarios. Debido a la demanda que presenta en nuestra Región ya que al cierre de este informe cuenta con seis CSMC.

Además, el estado peruano plantea al 2021 la creación e implementación de 250 CSMC distribuidos diferentes regiones. Con una mejora significativa en el presupuesto para la salud mental destinados al reforzamiento de recursos humanos, infraestructura, materiales especializados, la sistematización y mejora de sistemas de información e investigación.

#### **1.5. Limitaciones**

- 1. El sistema no implica la carga del rol de turno.
- 2. El sistema contara con módulos para las unidades de atención priorizadas en la Norma Técnica de Salud (NTS) N° 138 de salud mental.
- 3. El sistema no cumple una función de citas médicas en línea pues estos son mucho más detallados y requieren de su propio estudio.

## **CAPÍTULO II**

## **MARCO TEÓRICO**

#### **2.1. Antecedentes de la investigación**

#### **2.1.1. Internacional.**

En la Universidad Regional Autónoma de los Andes de Ecuador (Dìas, 2019) en su tesis titulada" Aplicación web para la gestión de citas médicas e historias clínicas de la unidad médica "Santa Marianita" " realizo un aplicativo web que asigna citas médicas que facilita al paciente información fiable, oportuna y eficiente de profesionales que laboran en la unidad médica, y, además, hace un registro de la historia clínica de pacientes para su posterior acceso del médico profesional que brindara la atención. Para esta tesis Díaz Toscano utiliza la metodología UML-Based Web Engineering (UWE), y concluye que este ofrece una visión integral de los requerimientos de la aplicación web.

En la Universidad Mayor de San Andrés de Bolivia (Muños, 2015) en su tesis titulada "Sistema de información y gestión de actividades vía web para la carrera de ingeniería Agronómica de la Universidad Indígena Boliviana Aymara "Tupay Katari"" quien abarco el problema del no contar con un servicio de información y gestión de actividades implementadas en herramientas tecnológicas por lo cual los estudiantes desconocen que actividades fueron o serán desarrolladas en la Universidad a la cual Muños dirige su investigación, para su desarrollo utiliza la metodología RUP (Rational Unified Process), que define ¿Quién?, ¿Cómo;, ¿Cuándo? y ¿Cómo? debe hacerse, se basa en el modelamiento de UML, cual aporta herramientas, define los requerimientos, permite la ejecución interactiva de proyecto y el control de riesgos. Finalmente, tras la implementación del sistema concluye que los estudiantes mostraron un alto interés por conocer las actividades dentro de la carrera de Ing. Agroeconómica.

#### **2.1.2. Nacional.**

(Duarte, 2016) en su artículo titulado "Sistema web para la administración de atenciones médicas y monitoreo de la unidad de triaje en el Hospital Nacional Cayetano Heredia" desarrollo un sistema de información web que permite la integración de las sub áreas del área de emergencia del Hospital Nacional Cayetano Heredia, automatizando el proceso de atención médica en el sub área de triaje, ofreciendo de esta manera información consolidada e integrada a la historia clínica del paciente obteniendo como resultado en su tercer objetivo específico una mejora de 25 minutos en el tiempo de atención con respecto al modelo base.

#### **2.1.3. Local.**

(Nolasco, 2019) en su tesis titulada "Desarrollo de una aplicación web para el control de citas médicas del Centro de Salud de San Jerónimo - Andahuaylas" abordó la problemática de las citas médicas del establecimiento en mención debido a las largas colas y espera por atención por parte de los usuarios, para la elaboración del software, Nolasco, se respalda en la metodología ágil de desarrollo de software de programación extrema (XP), y para el desarrollo del proyecto utilizo el PMBOK(Project Management Body of Knowledge), finalmente en su discusión concluye que los usuarios al usar el sistema web se sienten más conformes con el uso de la aplicación ya que significa una reducción en su gastos debido a la lejanía que estos pueden presentar.

#### **2.2. Marco conceptual**

#### **2.2.1. Salud mental.**

Es el proceso dinámico de bienestar, producto de la interrelación entre el entorno y el despliegue de las diversas capacidades humanas, tanto de los individuos como de los grupos y colectivos que forman la sociedad. Incluye la presencia de conflictos en la vida de las personas, así como la posibilidad de afrontarlos de manera constructiva. Implica el proceso de búsqueda de sentido y armonía, que se encuentra íntimamente ligado a la capacidad de autocuidado, empatía y confianza que se pone en juego en la relación con las demás personas, así como con el reconocimiento de la condición, propia y ajena, de ser sujeto de derechos. (Congreso de La Republica, 2019)

Según la (Defensoria del pueblo, 2018) el problema público de la salud mental afecta no solo a las personas que tienen un padecimiento mental y a sus familiares, sino también, debido a su impacto económico inevitable expresados en su disminución del ingreso personal, de la productividad y participación laboral, en la contribución en la economía nacional y aumento del gasto en salud, a la sociedad en su conjunto.

## **2.2.2. Centros de salud mental comunitarios.**

Según el Ministerio de Salud (MINSA, 2017) el Centro de Salud Mental Comunitario es un establecimiento de categoría de salud de nivel I-3 o I-4 especializados o su correspondiente, que cuentan con servicios especializado de:

- 1. Psiquiatría
- 2. Niños y adolescentes
- 3. Adulto y adulto mayor
- 4. Adicciones
- 5. Participación social y comunitaria

Realizan actividades para la atención ambulatoria para usuarios con trastornos mentales y/o problemas psicosociales (p. 13).

Además de estos servicios cuenta con unidades especializadas en terapia de lenguaje y ocupacional. Muchas de sus actividades se llevan a cabo en las comunidades tienen como finalidades principales la promoción y prevención de salud mental además de la articulación intersectorial dentro del ámbito de su jurisdicción.

#### *2.2.2.1. Proyección de creación de CSMC.*

Al 2021 el MINSA tiene planteado implementar 250 CSMC en todo el territorio Nacional buscando la cobertura y descentralización de estos servicios especializados.

| Metas en la Actividad 1: Implementación y fortalecimiento de los Centros de Salud Mental | Comunitarios (CSMC) para la atención especializada de salud mental |                     | Cuadro $N^{\circ}$ 9.     |      |      |      |       |
|------------------------------------------------------------------------------------------|--------------------------------------------------------------------|---------------------|---------------------------|------|------|------|-------|
| Actividad                                                                                | Unidad de<br>med da                                                | A26d 6401<br>(2017) | Metas programadas por año |      |      |      |       |
|                                                                                          |                                                                    |                     | 2018                      | 2019 | 2020 | 2021 | Total |
| Implementación y<br>operación de los Cen-<br>tros de Salud Montal<br>Comunitarios.       | Centro de Salud<br>Mental Comuni-<br>tario (CSMC)                  | 31                  | 100                       | 50   | 50   | 50   | 250   |

Figura 1. Implementación de CSMC

(Fuente: Plan nacional de fortalecimiento de cetros de salud mental comunitario)

### **2.2.3. Actividades intramurales.**

El trabajo intramural se refiere a la organización de los servicios dentro de las IPRESS en función a su capacidad resolutiva.

## *2.2.3.1. Citas médicas.*

Se considera cita médica al acuerdo que tiene el profesional de salud quien pacta con el usuario, para que se le acuda en una fecha y hora determinada.

## *2.2.3.2. Historia clínica.*

Ministerio de Salud (MINSA, 2018) es el documento médico legal, en el que se registra los datos de identificación y de los procesos relacionados con la atención del paciente, en forma ordenada, integrada, secuencial e inmediata a la atención que el medico u otros profesionales de la salud brindan al usuario de salud y son refrenados con la firma manuscrita o digital de los mismos. Las historias clínicas son administradas directamente por la IPRESS.

#### **2.2.4. Actividades extramurales.**

El trabajo extramural parte del conocimiento de la comunidad, su cultura y sus redes sociales. El conocimiento del saber popular promueve la autogestión y el autocuidado, mediante la concertación y negociación con sus habitantes y con las instituciones del área de influencia, realizando al mismo tiempo estrategias de tipo comunitario como jornadas de salud, festivales comunitarios, brigadas de saneamiento ambiental y visitas domiciliarias para la educación casa-casa y en estable cimientos educativos como escuelas y hogares comunitarios, aprovechando los espacios de la comunidad como polideportivos, casetas comunales, iglesias, etc. (Vesga et al, 2001).

#### *2.2.4.1. Visitas domiciliarias en salud mental y APP.*

Según el Ministerio de Salud (MINSA, 2017) se define como atención en domicilio por enfermero, psicólogo, asistente social y/o medico acorde a la necesidad de la intervención, para visitas de identificación de riesgos y de seguimiento a personas y familias con morbilidad, intervenciones en el hogar, escuelas cunas comunales y otros para acciones preventivo promocionales en salud mental y de control de riesgos colectivos (p. 30).

Por su parte las APP son actividades preventivo-promocionales realizadas por cualquier personal de salud en su comunidad.

#### **2.2.5. Sistemas web.**

Es similar a un sitio web, pero con mucho más dinamismo y funcionalidades muy potentes que brindan respuestas a casos particulares. Las aplicaciones web son sistemas informáticos complejos, como los programas que antes teníamos en la computadora, pero para internet, es decir, que se codifican en lenguajes soportados por los navegadores web y se alojan en un servidor en Internet. Por ejemplo, un sistema para llevar la administración de una clínica, al que se accede mediante www o una red privada local, es una aplicación web. Las aplicaciones

web siempre están en internet, pero pueden manejarse mediante intranets y extranets, depende la seguridad y privacidad requerida por el cliente (LlamaCreativa, 2020).

#### **2.2.6. Servidor web.**

Un servidor o server es un ordenador de gran potencia que como dice su nombre se encarga de prestar el servicio de transmitir la información pedida por clientes que pueden ser otros ordenadores, dispositivos móviles impresoras, etc.

Los servidores web son un componente son un componente de los servidores cuya principal función es almacenar en hosting server, todos los archivos de una página web y transmitirlos a los usuarios a través de los navegadores mediante el protocolo HTTP (hiper text tranasfer protocol) (de Sousa, 2019).

#### **2.2.7. Modelo cliente servidor.**

El modelo cliente servidor es uno de los más empleados por un equipo aplicación "cliente" para acceder a recursos ubicados en otro equipo "servidor" u ofrecido por otra aplicación "servicio".

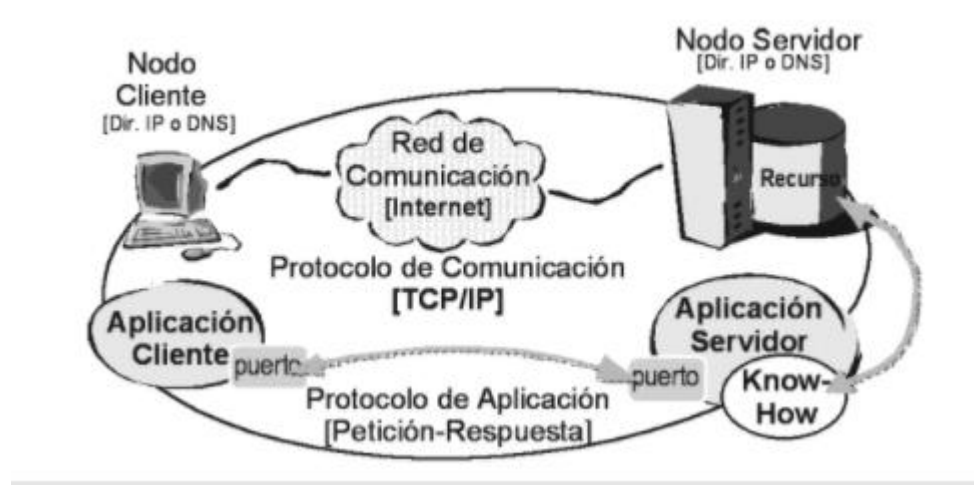

Figura 2. Modelo cliente servidor

(Fuente:

https://books.google.com.pe/books?id=PnYgzkE7XdYC&pg=PA22&dq=modelo+cliente+servidor&hl=es&sa=

## X&ved=2ahUKEwia7vPSj7jsAhVbL7kGHaS3BBEQuwUwAXoECAEQCA#v=onepage&q=modelo%20client e%20servidor&f=false)

Se destacan el nodo cliente, que está conformado por equipos computaciones distribuidos en red computacional, cada una de estas debe poseer lo que el autor denomina aplicación cliente, la cual es responsable de solicitar el recurso o servicio deseado y en caso de ser interactiva, actuar como interfaz de usuario final.

El nodo servidor, se trata del equipo la combinación de hardware más sistema operativo que posee el recurso de hardware o software objeto del servicio, este debe estar conectado a la misma red del cliente sobre el cual se ejecutara la aplicación de servidor capaz de entender las solicitudes del cliente.

En este modelo cliente ser servidor resulta imprescindible que ambas partes tengan alguna forma de referenciarse. Un cliente debe poder invocar al servidor y el servidor deberá ser capaz de devolver la solicitud al cliente. (Pérez et al, 2008)

#### **2.2.8. Lenguaje de programación web.**

#### *2.2.8.1. Lenguaje PHP.*

(Cobo, Gómez , Pérez, & Rocha, 2005, p. 99) PHP es un lenguaje interpretado del lado del servidor que se caracteriza por su potencia, versatilidad, robustez y modularidad. Los programas escritos en PHP sin embebidos directamente en el código HTML y ejecutado por el servidor web a través de un intérprete antes de transferir al cliente los que lo ha solicitado un formato en forma de código HTML puro. Al ser un lenguaje que sigue la corriente open sourse, tanto el intérprete como su código fuente son totalmente accesibles de forma gratuita en la red.

(…). Por su flexibilidad PHP resulta un lenguaje muy sencillo de aprender especialmente para programadores familiarizados con lenguajes como c, Perl o java, debido a las similitudes de sintaxis entre ellos.

PHP (acrónimo recursivo de PHP: Hypertext Preprocessor) es un lenguaje de código abierto muy popular especialmente adecuado para el desarrollo web y que puede ser incrustado en HTML (PHP, 2020).

#### *2.2.8.2. Lenguaje Java script.*

JavaScript es un lenguaje de programación que se usa principalmente para desarrollar páginas web dinámicas, tales como realizar textos que aparecen y desaparecen o realizar acciones el pulsar un botón entre los efectos

JavaScript es un lenguaje de programación que no requiere ser compilado para ser ejecutado; los programas desarrollados en JavaScript se ejecutan directamente en cualquier navegador web. (Condor & Soria, 2014)

#### **2.2.9. Base de datos.**

Una base de datos en un almacén físico de donde se pueden realizar consultas, modificaciones inserciones y recuperación de datos almacenados.

(Date, 2001, p. 2) Por su lado menciona que, un sistema de base de datos es básicamente un sistema computarizado para llevar registros. Es posible considerar a la propia base de datos como una especie de armario electrónico para archivar; es decir, es un depósito o contenedor de una colección de archivos de datos computarizados. Los usuarios del sistema pueden realizar una variedad de operaciones sobre dichos archivos

- 1. Agregar nuevos archivos vacíos a la base de datos
- 2. Insertar datos dentro de los archivos existentes
- 3. Recuperar datos de los archivos existentes
- 4. Modificar datos en archivos existentes
- 5. Eliminar datos de los archivos existentes
- 6. Eliminar archivos existentes de la base de datos

#### *2.2.9.1. Base de datos relacional.*

(Rendon, 2019) son una colección de elementos de datos organizados en un conjunto de tablas formalmente descritas, desde donde se puede acceder a los datos o volver a montarlos de muchas maneras diferentes sin tener que reorganizar las tablas de la base. La interfaz estándar de programa de usuario y aplicación a una base de datos relacional, es el Lenguaje de Consultas Estructuradas (SQL). Los comandos SQL se utilizan tanto para consultas interactivas como para obtener información de una base de datos relacional y la recopilación de datos para informes.

Las bases de datos relacionales se basan en la organización de la información en partes pequeñas que se integran mediante identificadores; a diferencia de las bases de datos no relacionales que, como su nombre lo indica, no tienen un identificador que sirva para relacionar dos o más conjuntos de datos. Además, son más robustas, es decir, tienen mayor capacidad de almacenamiento, y son menos vulnerables ante fallas, estas son sus principales características. 2.2.9.1.1. MySOL.

MySQL es un sistema de base de datos relacional, es un interpretador de SQL (structured query language, traducido es lenguaje de consulta estructurado), es un servidor de base de datos.

MySQL permite crear base de datos, tablas, insertar datos, modificarlos, eliminarlos, ordenarlos, hacer consultas y realizar muchas operaciones, por lo que nos permite administrar bases de datos.

Ingresando instrucciones en líneas de comandos embebidas en un lenguaje como PHP nos comunicamos con el servidor (Condor & Soria, 2014).

#### **2.2.10. Librerías de programación web.**

(IONOS, 2019) En el ámbito de la programación, el término librería hace referencia a una librería de programas, independientemente de si contiene clases o componentes o se trata de

otro tipo de librería. Las librerías de programas siempre alojan subprogramas que facilitan la programación gracias a sus funciones de ayuda. A diferencia de un framework, una librería se desarrolla para ser usada de una manera determinada y posee, para ello, funciones que han sido ajustadas las unas a las otras. Un ejemplo de ello es la librería JavaScript D3.js, que permite la visualización de datos y con la cual se pueden realizar pequeñas tablas, diagramas o estadísticas e incluso representaciones gráficas complejas que incluyan animaciones y opciones para la interacción. Las librerías o bibliotecas siempre están vinculadas a un software que accede a las funciones correspondientes de una librería de programas cuando las necesita. Como consecuencia, dichas bibliotecas solo funcionan en el entorno de un programa y no pueden ejecutarse de manera independiente.

#### *2.2.10.1. Bootstrap.*

(Guajardo, 2020) Bootstrap es un framework CSS desarrollado por Twitter en 2010, para estandarizar las herramientas de la compañía.

Inicialmente, se llamó Twitter Blueprint y, un poco más tarde, en 2011, se transformó en código abierto y su nombre cambió para Bootstrap. Desde entonces fue actualizado varias veces y ya se encuentra en la versión 4.4.

El framework combina CSS y JavaScript para estilizar los elementos de una página HTML. Permite mucho más que, simplemente, cambiar el color de los botones y los enlaces.

Esta es una herramienta que proporciona interactividad en la página, por lo que ofrece una serie de componentes que facilitan la comunicación con el usuario, como menús de navegación, controles de página, barras de progreso y más.

Además de todas las características que ofrece el framework, su principal objetivo es permitir la construcción de sitios web responsive para dispositivos móviles.

Esto significa que las páginas están diseñadas para funcionar en desktop, tablets y smartphones, de una manera muy simple y organizada.

#### **2.2.11. Metodologías agiles.**

(Molina, Vite, & Dávila, 2018) resumieron que, en un entorno global que cambia rápidamente se debe responder a las nuevas necesidades y oportunidades del mercado haciendo énfasis en que el software se encuentra en todas las operaciones empresariales y se deben desarrollar soluciones informáticas que sean agiles y de calidad,

Mencionaron también que las metodologías agiles presentan como principal particularidad la flexibilidad y la sub división de proyectos en unos más pequeños, se deben mantener además la comunicación constante con el usuario haciéndolos colaborativos y manteniendo al equipo atento a cualquier cambio de sus requerimientos.

Esta metodología también se caracteriza por las entregas, revisión y una retroalimentación constante.

Entre las más notables metodologías de desarrollo ágil, se encuentran:

- 1. Scrum (Muy popular en emprendimientos)
- 2. Programación extrema (XP)
- 3. Crystal
- 4. Clear
- 5. Mobile-D (ágil y extrema para móviles)
- 6. Adaptative software develoment(ASD)
- 7. Lean development

El termino ágil nace en febrero del 2001, en una reunión donde participaron 17 expertos de la industria del software, para esbozar los valores y principios que deberían permitir a los equipos desarrollar software rápidamente y que responda rápidamente a los cambios que pue puedan surgir a lo largo del proyecto.

Al término de la misma se creó "The Agile Alliance", organización sin ánimo de lucro dedicada a promover los conceptos de desarrollo ágil y de la adopción de dichos conceptos por las organizaciones.

Así que, se considera al manifiesto ágil como punto de partida de la filosofía "ágil".

## **2.2.12. El manifiesto ágil.**

Se valora según el manifiesto.

- 1. Al individuo y las interacciones del equipo de desarrollo sobre el proceso y las Herramientas.
- 2. Desarrollar software que funciona más que conseguir una buena documentación.
- 3. La colaboración con el cliente más que la negociación de un contrato.
- 4. Responder a los cambios más que seguir estrictamente un plan.

Los valores anteriores inspiran los doce principios del manifiesto. Estos principios son:

- 1. La prioridad es satisfacer al cliente mediante tempranas y continuas entregas de software que le aporte un valor.
- 2. Dar la bienvenida a los cambios. Se capturan los cambios para que el cliente tenga una ventaja competitiva.
- 3. Entregar frecuentemente software que funcione desde un par de semanas a un par de meses, con el menor intervalo de tiempo posible entre entregas.
- 4. La gente del negocio y los desarrolladores deben trabajar juntos a lo largo del proyecto.
- 5. Construir el proyecto en torno a individuos motivados. Darles el entorno y el apoyo que necesitan y confiar en ellos para conseguir finalizar el trabajo.
- 6. El diálogo cara a cara es el método más eficiente y efectivo para comunicar.
- 7. información dentro de un equipo de desarrollo.

31

- 8. El software que funciona es la medida principal de progreso. El estado de un proyecto no viene dado por la documentación generada o la fase en la que se encuentre, sino por el código generado y en funcionamiento.
- 9. Los procesos ágiles promueven un desarrollo sostenible. Los promotores,
- 10. desarrolladores y usuarios deberían ser capaces de mantener una paz constante.
- 11. Finalmente, los últimos principios están más directamente relacionados con el equipo de desarrollo, en cuanto metas a seguir y organización del mismo.
- 12. La atención continua a la calidad técnica y al buen diseño mejora la agilidad.
- 13. La simplicidad es esencial. Tomar los caminos más simples que sean consistentes con los objetivos perseguidos.
- 14. Las mejores arquitecturas, requisitos y diseños surgen de los equipos organizados por sí mismos.
- 15. En intervalos regulares, el equipo reflexiona respecto a cómo llegar a ser más efectivo, y según esto ajusta su comportamiento. (Letelier & Penadés, 2006)

#### **2.2.13. Metodología XP.**

(Letelier & Penadés, 2006) XP es una metodología ágil centrada en potenciar las relaciones interpersonales como clave para el éxito en desarrollo de software, promoviendo el trabajo en equipo, preocupándose por el aprendizaje de los desarrolladores, y propiciando un buen clima de trabajo. XP se basa en realimentación continua entre el cliente y el equipo de desarrollo, comunicación fluida entre todos los participantes, simplicidad en las soluciones implementadas y coraje para enfrentar los cambios. XP se define como especialmente adecuada para proyectos con requisitos imprecisos y muy cambiantes, y donde existe un alto riesgo técnico.

Alguna de sus características es:

1. Desarrollo iterativo e incremental: pequeñas mejoras, unas tras otras.

- 2. Pruebas unitarias continuas. Frecuentemente repetidas y automatizadas, incluyendo pruebas de regresión. Se aconseja escribir el código de la prueba antes de la codificación.
- 3. Programación en parejas. Se recomienda que las tareas de desarrollo se lleven a cabo por dos personas en un mismo puesto. Se supone que la mayor calidad del código escrito de esta manera el código es revisado y discutido mientras se escribe es más importante que la posible pérdida de productividad inmediata.
- 4. Frecuente integración del equipo de programación con el cliente o usuario. Se recomienda que un representante del cliente trabaje junto al equipo de desarrollo.
- 5. Corrección de todos los errores antes de añadir nueva funcionalidad. Hacer entregas frecuentes.
- 6. Refactorización del código. Es decir, rescribir ciertas partes del código para aumentar su legibilidad y mantenibilidad, pero sin modificar su comportamiento. Las pruebas han de garantizar que en la refactorización no se ha introducido ningún fallo.
- 7. Propiedad del código compartida. En vez de dividir la responsabilidad en el desarrollo de cada módulo en grupos de trabajo distintos, este método promueve el que todo el personal pueda corregir y extender cualquier parte del proyecto. Las frecuentes pruebas de regresión garantizan que los posibles errores serán detectados.
- 8. Simplicidad en el código. Es la mejor manera de que las cosas funcionen. Cuando todo funcione se podrá añadir funcionalidad si es necesario. La programación extrema apuesta que es más sencillo hacer algo simple y tener un poco de trabajo extra para cambiarlo si se requiere, que realizar algo complicado y quizás nunca utilizarlo.
- 9. La simplicidad y la comunicación son extraordinariamente complementarias. Con más comunicación resulta más fácil identificar qué se debe y qué no se debe hacer. Cuanto más simple es el sistema, menos tendrá que comunicar sobre éste, lo que lleva a una

33

comunicación más completa, especialmente si se puede reducir el equipo de programadores.

#### *2.2.13.1. Faces de la programación extrema.*

2.2.13.1.1. Planificación del proyecto.

En esta primera fase de la metodología de la programación extrema encontramos:

- 1. Historias de usuario, donde se definen entre el cliente y los desarrolladores en lenguaje poco técnico que se pretende lograr, este proceso es dinámico y puede ser cambiante durante la elaboración del proyecto.
- 2. Release planning, una vez desarrolladas las historias de usuarios estas pasan a ser planificadas en tiempos de entregas de versiones del proyecto.
- 3. Iteraciones: el equipo desarrollador y el cliente agrupan las historias de usuarios las cuales a su vez de dividen en tareas de entre 1 y 3 días, cada iteración puede durar aproximadamente 3 semanas.
- 4. Velocidad del proyecto, una vez calculadas las tareas y agrupadas en iteraciones es fácil calcular la duración y velocidad de desarrollo del proyecto en caso que no se cumplan en los plazos determinados se vuelve a reléase plannig.
- 5. Programación en pareja, XP aconseja la programación en pareja pues así se incrementa la productividad y un código fuente de mejor calidad, teniendo así un mejor campo de análisis y obtenido un código y diseño de gran calidad.
- 6. Reuniones diarias, con la finalidad de exponer mejoras, ideas o cambios.

### 2.2.13.1.2. Diseño.

1. Diseños simples, XP sugiere el desarrollo de diseños fácilmente entendibles e implementables que minimice el costo el tiempo y esfuerzo de desarrollo.

- 2. Glosarios de términos. Usar una correcta especificación de los nombres de métodos y clases que ayude comprender el diseño y facilite sus posteriores ampliaciones y la reutilización del código.
- 3. Riesgos, para prevenir potenciales problemas se sugiere la programación en parejas con la finalidad de investigar y reducir los riegos ocurridos.
- 4. Funcionalidad extra, XP no recomienda darle funcionalidades extra al proyecto pues estos pueden o no ser utilizados traduciéndose en un desperdicio de tiempo y recursos.
- 5. Tarjetas C.R.C(class, responsabilities and collaboration)

Estas tarjetas representan objetos, la clase a la que pertenecen el objeto se escribe en la parte superior, en una columna izquierda se escriben las responsabilidades u objetivos y a la derecha las clases que colaboran con cada responsabilidad, el uso de las mismas es para mantera hábitos de buenas prácticas de programación en este caso el de orientado a objetos.

#### 2.2.13.1.3. Codificación.

Es la fase más importante pues esta debe mantenerse bajo los acuerdos de las historias de los usuarios, los hábitos de las buenas prácticas de programación, la optimización de código y deben estar sujetos a pruebas de funcionamiento con la finalidad de que todos los códigos desarrollados cumplan con los requisitos especificados.

#### 2.2.13.1.4. Pruebas.

El uso de los test o pruebas en XP es el siguiente.

1. Test de aceptación o pruebas de aceptación, se desarrollan las aplicaciones específicas para cada tarea desarrollada en las historias de usuarios, las pruebas se realizarán para las funcionalidades generales que debe cumplir el programa especificado en la descripción de requisitos, una vez aprobados estos pueden pasar a refactorizarse o caso contrario modificarse. (Fases de la Programación Extrema,

s.f.)
## **CAPÍTULO III**

# **MATERIALES Y MÉTODOS**

En el presente capitulo se presentará el desarrollo del proyecto basándose en las fases de la metodología XP.

### **3.1. Herramientas empleadas**

#### **3.1.1. Software.**

Para este proyecto se utilizaron los siguientes softwares:

#### *3.1.1.1. Visual studio code.*

Visual Studio Code es un editor de código fuente que permite trabajar con diversos lenguajes de programación, admite gestionar tus propios atajos de teclado y refactorizar el código. Es gratuito, de código abierto y nos proporciona una utilidad para descargar y gestionar extensiones con las que podemos personalizar y potenciar esta herramienta.

Las extensiones de Visual Studio Code nos otorgan infinidad de opciones, como colorear tabulaciones, etiquetas o recomendaciones de autocompletado. También hay extensiones que nos ayudan con el lenguaje de programación que vayamos a usar, como por ejemplo para Python, C / C++, JavaScript, etc.

A continuación, se detallan algunas extensiones interesantes para el desarrollo web en Visual Studio Code:

- 1. Better Haml: Extensión que nos ayuda con la sintaxis y autocompletado de Haml.
- 2. YML (Yseop Markup Language): Provee soporte para YML, dando color y atajos.
- 3. HTML Snippets: Añade colores a las etiquetas HTML y atajos para este lenguaje.
- 4. Beautify: Deja un código más atractivo y facilita su lectura. (AITANA, 2108)

#### *3.1.1.2. Apache.*

Apache HTTP Server es un software de servidor web gratuito y de código abierto para plataformas Unix con el cual se ejecutan el 46% de los sitios web de todo el mundo. Es mantenido y desarrollado por la Apache Software Fundación. (…). Aunque llamamos a Apache un servidor web, no es un servidor físico, sino un software que se ejecuta en un servidor. Su trabajo es establecer una conexión entre un servidor y los navegadores de los visitantes del sitio web (Firefox, Google Chrome, Safari, etc.) mientras envían archivos entre ellos (estructura cliente-servidor). Apache es un software multiplataforma, por lo cual funciona tanto en servidores Unix como en Windows (Gustabo B., 2019).

### *3.1.1.3. Php.*

PHP es un lenguaje para programar páginas de contenido dinámico. Este es un lenguaje del lado del servidor, el servidor lee el lenguaje php, y manda los datos transformados en lenguaje HTML.

El lenguaje PHP se incorpora al lenguaje normal de la página (HTML) mediante scripts, fue creado originalmente por Rasmus Lerdorf en 1995 y se ha ido ampliando con el tiempo, actualmente va por la versión 5, y trabaja conjuntamente con otros programas como son la base de datos MySQL y el servidor Apache.

Para diseñar páginas con PHP debemos saber previamente los lenguajes HTML y CSS con los que se crean las páginas web.

PHP permite realizar algunas acciones que no pueden realizarse en una página estática:

recoger datos del usuario, trabajar con bases de datos, crear sesiones de usuarios, restringir páginas con contraseñas, creación de foros, etc. (Aprende Web, 2013)

#### *3.1.1.4. MySQL Workbench.*

(Damián, 2020) Es una herramienta visual de diseño de bases de datos que integra desarrollo de software, administración de bases de datos, diseño de bases de datos, creación y mantenimiento para el sistema de base de datos MySQL.

(…). MySQL Workbench permite diseñar visualmente, modelar, generar y administrar bases de datos. Incluye todo lo que necesita un modelador de datos para crear modelos complejos de ER, ingeniería directa e inversa y también ofrece características clave para realizar tareas difíciles de gestión de cambios y documentación que normalmente requieren mucho tiempo y esfuerzo.

El software nos va a proporcionar un conjunto de herramientas para mejorar el rendimiento de las aplicaciones MySQL. Los informes de rendimiento nos van a proporcionar la fácil identificación y acceso a puntos de acceso i/o, declaraciones SQL y más. Además, con un solo clic, los desarrolladores pueden ver dónde optimizar sus consultas.

Los desarrolladores y administradores de bases de datos van a poder convertir rápida y fácilmente aplicaciones existentes para ejecutar en MySQL tanto en Gnu/Linux como en otras plataformas. La migración también admite la migración de versiones anteriores de MySQL a las últimas versiones.

#### *3.1.1.5. Fullcalendar.*

(Javi, 2013) Creado por Adam Shaw, FullCalendar es, como dice en su sitio web (con varios ejemplos incluidos), un plugin jQuery que proporciona un completo calendario que se puede alimentar por AJAX (o no, si definimos los eventos en el momento de su creación), y que nos permite incluso arrastrar y soltar eventos, o incluso sincronizarlo con Google Calendar.

Además, es ampliamente personalizable visualmente, y proporciona controles para capturar eventos tales como el click o el drag and drop (ésto último utilizando jQueryUI) de eventos.

### **3.1.2. Hardware.**

El hardware utilizado fue:

- 1. Laptop toshiba core i5
- 2. Menoria extraíble de 1 tb
- 3. Computadora core i7 vaster

# **3.2. Metodología del proyecto**

Para el desarrollo del presente proyecto se decidió utilizar la metodología de desarrollo ágil

XP, ya que brinda la estructura, técnica y dinámica necesarias para poder llevarlo a cabo.

# **3.2.1. Planificación.**

Durante el presente capitulo se mostrará la experiencia obtenida al momento de la ejecución del proyecto bajo la metodología XP

En esta primera fase emplearemos las distintas estrategias y herramientas proporcionadas por XP.

# *3.2.1.1. Historias de usuarios.*

Para la presente investigación se utilizaron 8 historias de usuarios descritas bajo el presente modelo.

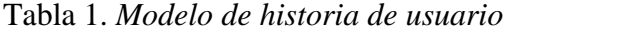

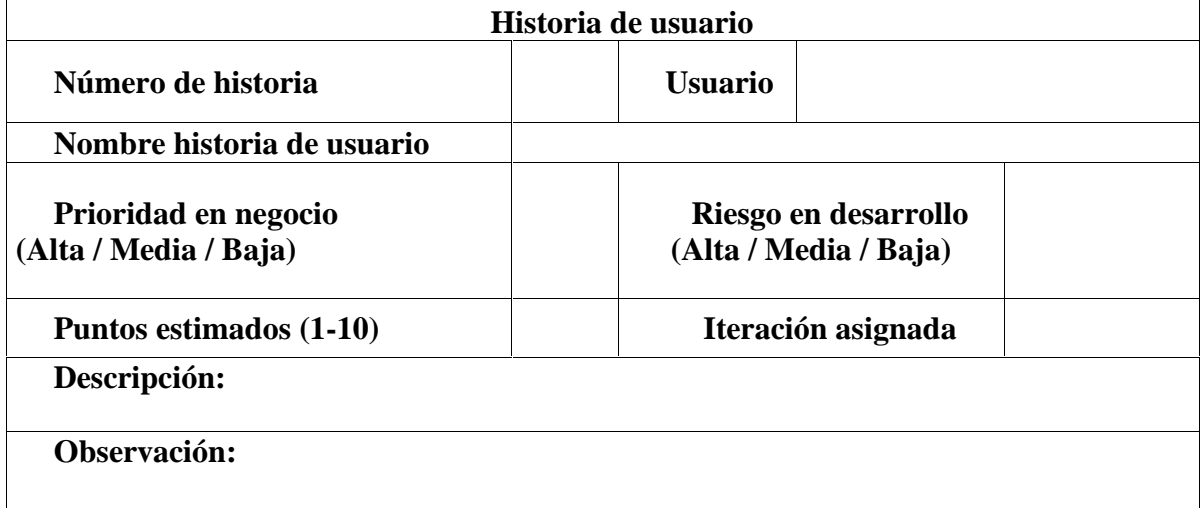

# *3.2.1.2. Plan de publicaciones.*

# 3.2.1.2.1. Primera iteración.

La primera iteración consta de cuatro historias de usuarios las cuales son:

- 1. Autenticación al sistema.
- 2. Registro de unidades o servicios.
- 3. Registro de personal.
- 4. Registro de usuarios.

Tabla 2. *Autenticación al sistema*

|                                                                                                    | Autenticación al sistema |                                               |  |      |
|----------------------------------------------------------------------------------------------------|--------------------------|-----------------------------------------------|--|------|
| Número de historia                                                                                                    | 1                        | <b>Usuario</b><br>Personal de salud           |  |      |
| Nombre historia de usuario                                                                                                    | Autenticación al sistema |                                               |  |      |
| Prioridad en negocio<br>(Alta / Media / Baja)                                                                                                    | media                    | Riesgo en desarrollo<br>(Alta / Media / Baja) |  | baja |
| Puntos estimados (1-10)                                                                                                    | 7                        | Iteración asignada                            |  |      |
| Descripción:<br>El profesional Personal de salud podrá logearse en el sistema<br>Observación: Los profesionales deberán proporcionar previamente sus datos en el área<br>de admisión para que se les genere su usuario, contraseña y el/las unidades o servicios que |                          |                                               |  |      |
| atenderá.                                                                                                    |                          |                                               |  |      |

# Tabla 3. *Diseño de interfaz de autenticación*

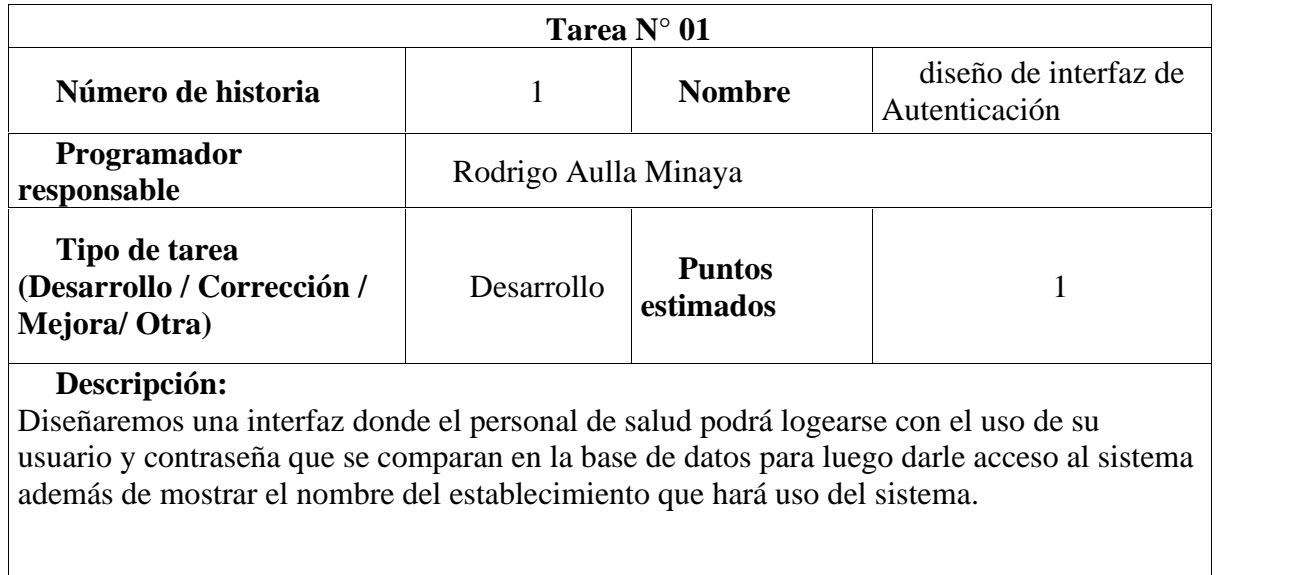

Fuente: Elaboración propia

# Tabla 4. *Registro de unidades o servicios*

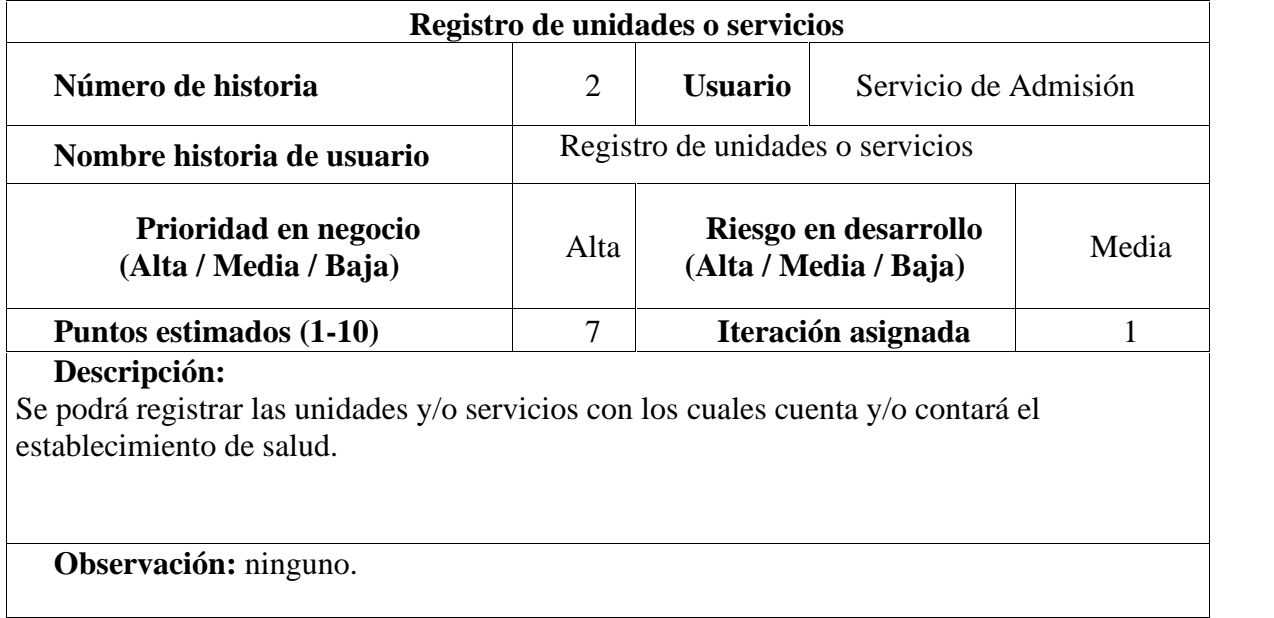

# Tabla 5. *Diseño de interfaz de unidades o servicios*

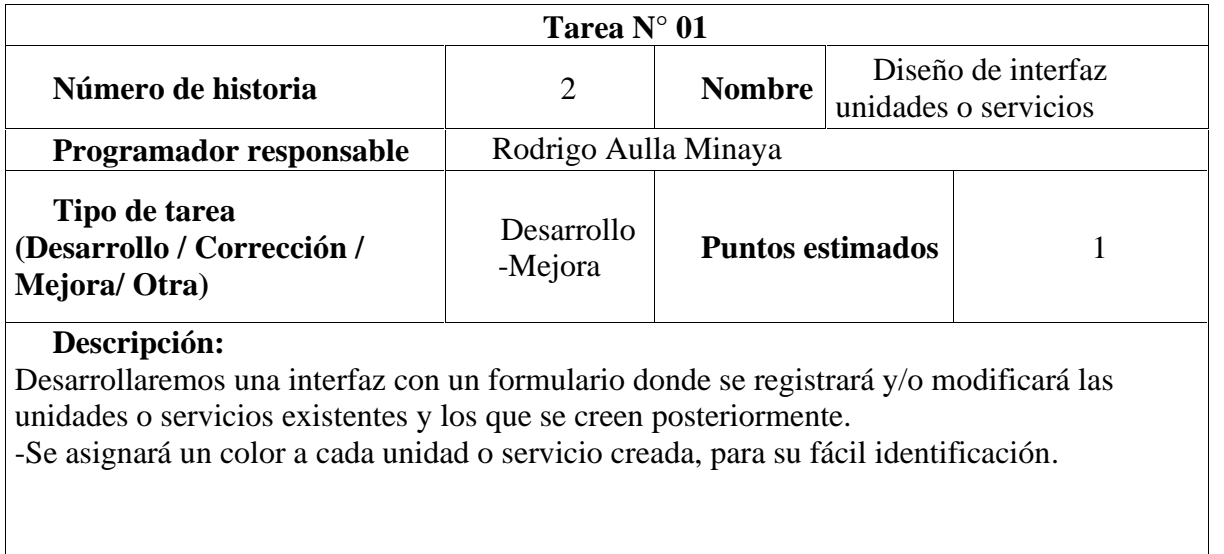

Fuente: Elaboración propia

# Tabla 6. *Mantenimiento de unidades o servicios*

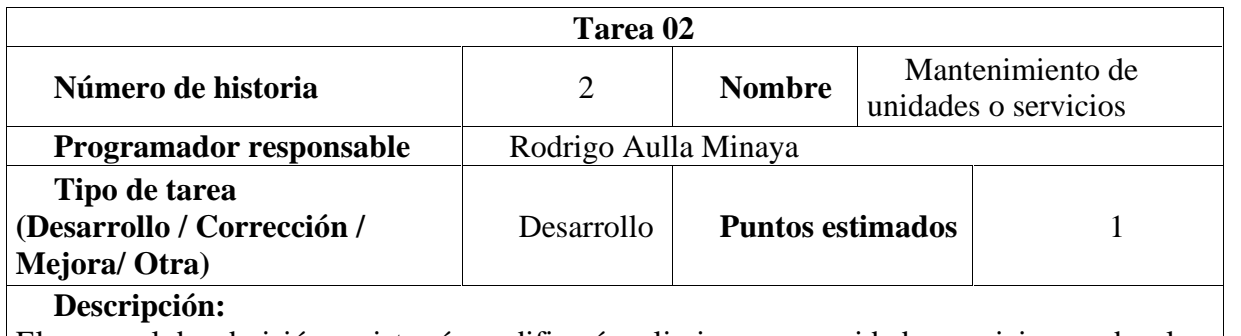

El personal de admisión registrará, modificará o eliminara una unidad o servicio acorde a la realidad del establecimiento, luego estos datos pasaran a almacenarse en la base de datos.

Tabla 7. *Registro de personal*

|                                                                                                    |      | Registro de personal                             |                         |
|----------------------------------------------------------------------------------------------------|------|--------------------------------------------------|-------------------------|
| Número de historia                                                                                                    | 3    | <b>Usuario</b>                                   | Servicio de<br>Admisión |
| Nombre historia de<br>usuario                                                                                                    |      | Registro de personal                             |                         |
| Prioridad en negocio<br>(Alta / Media / Baja)                                                                                                    | Alta | Riesgo en<br>desarrollo<br>(Alta / Media / Baja) | Media                   |
| Puntos estimados (1-10)                                                                                                    |      | Iteración asignada                               |                         |
| Descripción:<br>El personal de admisión deberá registrar al personal de salud, además le asignará un<br>servicio o unidad.                               |      |                                                  |                         |
| Observación: Se asignará por defecto el número de DNI como usuario y contraseña en<br>el primer registro luego este podrá ser modificado por el usuario. |      |                                                  |                         |

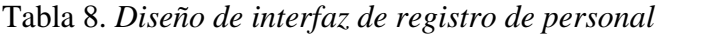

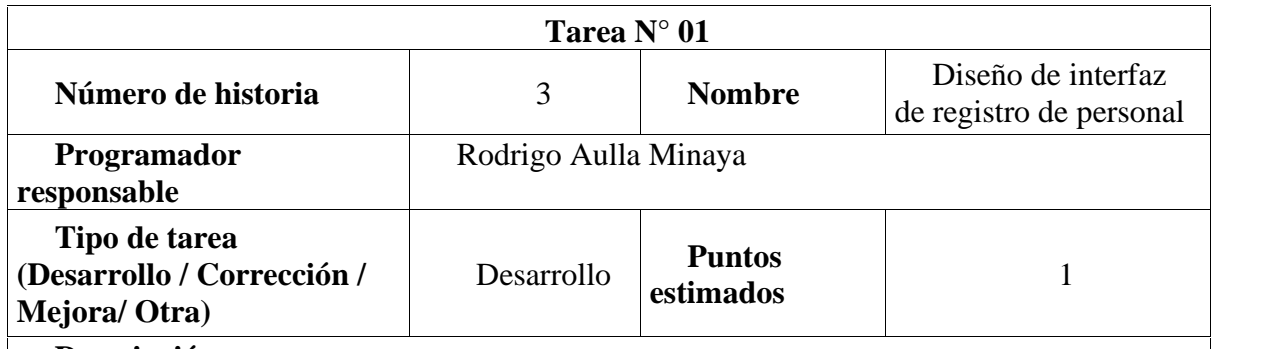

# **Descripción:**

Desarrollaremos una interfaz con un formulario donde se registrará y/o modificará "tipo de documento, nombres y apellidos, profesión, su nivel de acceso, estado del profesional, datos de contacto y colegiatura " del personal de salud para que pueda acceder al sistema, además de asociarlo a su/sus unidades o servicios correspondientes.

Tabla 9. *Administración de usuarios*

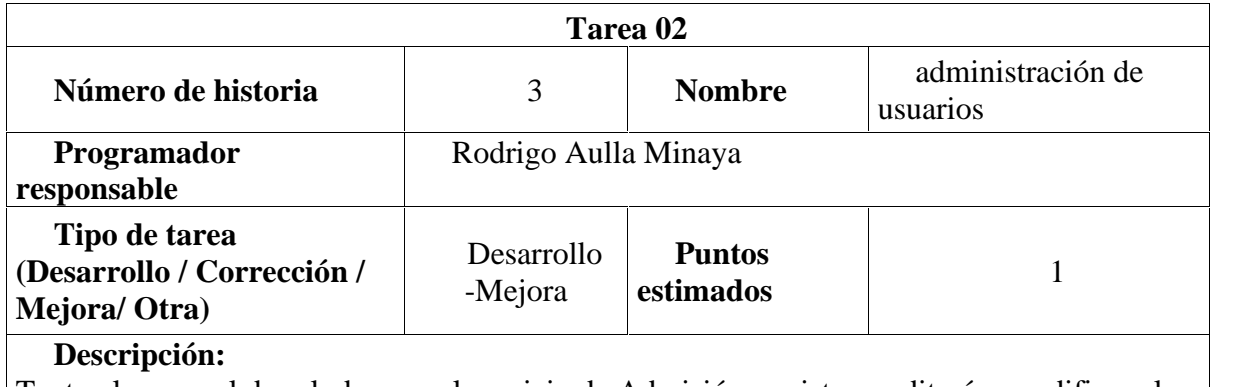

Tanto el personal de salud como el servicio de Admisión, registrara editará o modificara los datos recopilados en esta interfaz, tras esto estos datos serán sobrescritos o enviados y almacenados a la base de datos.

-El personal de admisión dará la baja correspondiente a todo profesional de salud que deje de laborar en el establecimiento.

Fuente: Elaboración propia

Tabla 10. *Registro de usuarios*

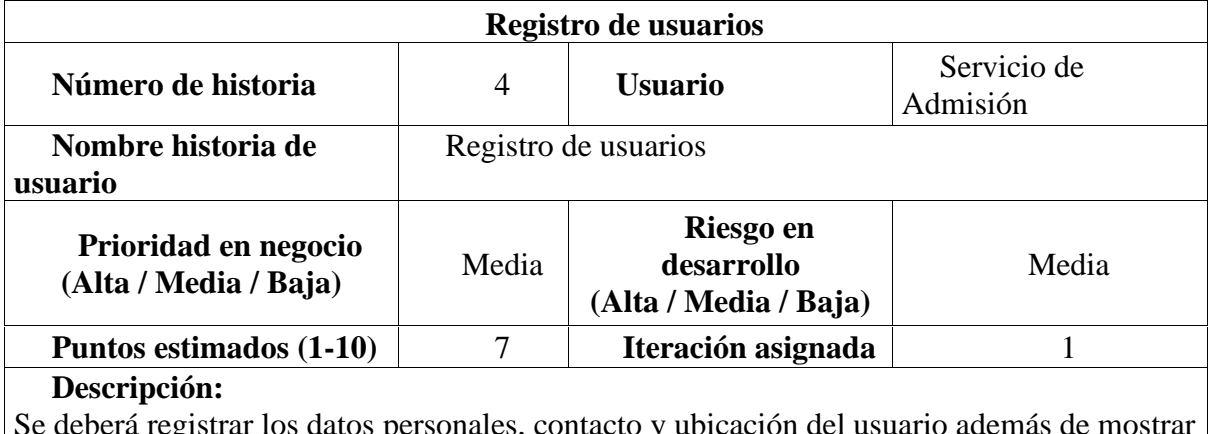

Se deberá registrar los datos personales, contacto y ubicación del usuario además de mostrar los diagnósticos determinados por el Personal de salud.

**Observación:** Se controlarán los registros únicos a través del DNI.

### Tabla 11. *Diseño de interfaz de usuarios*

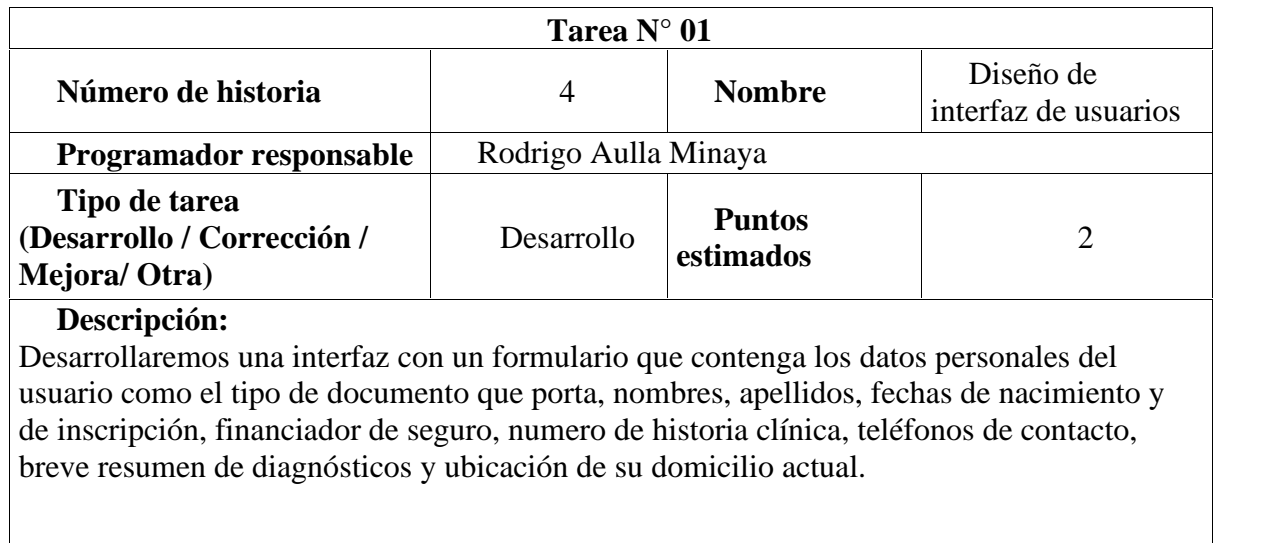

Fuente: Elaboración propia

## Tabla 12. *Mantenimiento de pacientes*

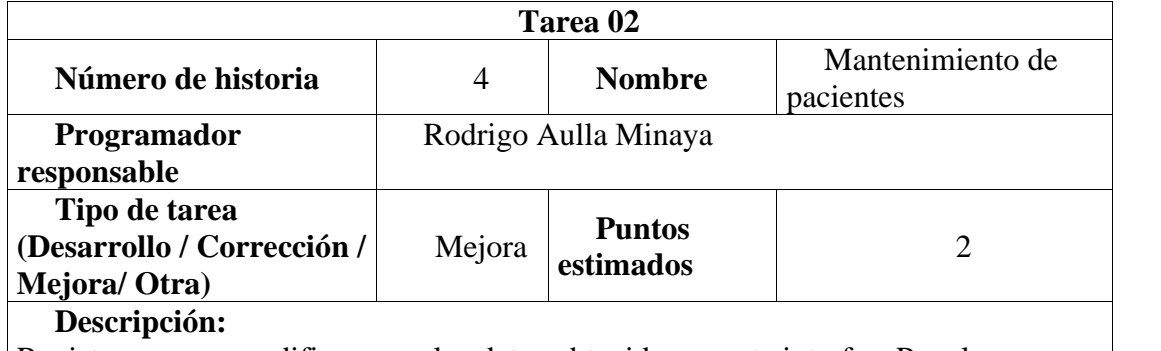

Registraremos y modificaremos los datos obtenidos en esta interfaz. Para la búsqueda del paciente se podrá realizar con la digitación del tipo de documento de identidad, una vez realizados los registros o modificaciones los datos se pasarán a la base de datos (listar).

Fuente: Elaboración propia

# 3.2.1.2.2. Segunda iteración.

La segunda iteración consta de dos historias de usuarios las cuales son:

- 1. Programación de citas.
- 2. Programación de visitas domiciliarias.

# Tabla 13. *Programación de citas*

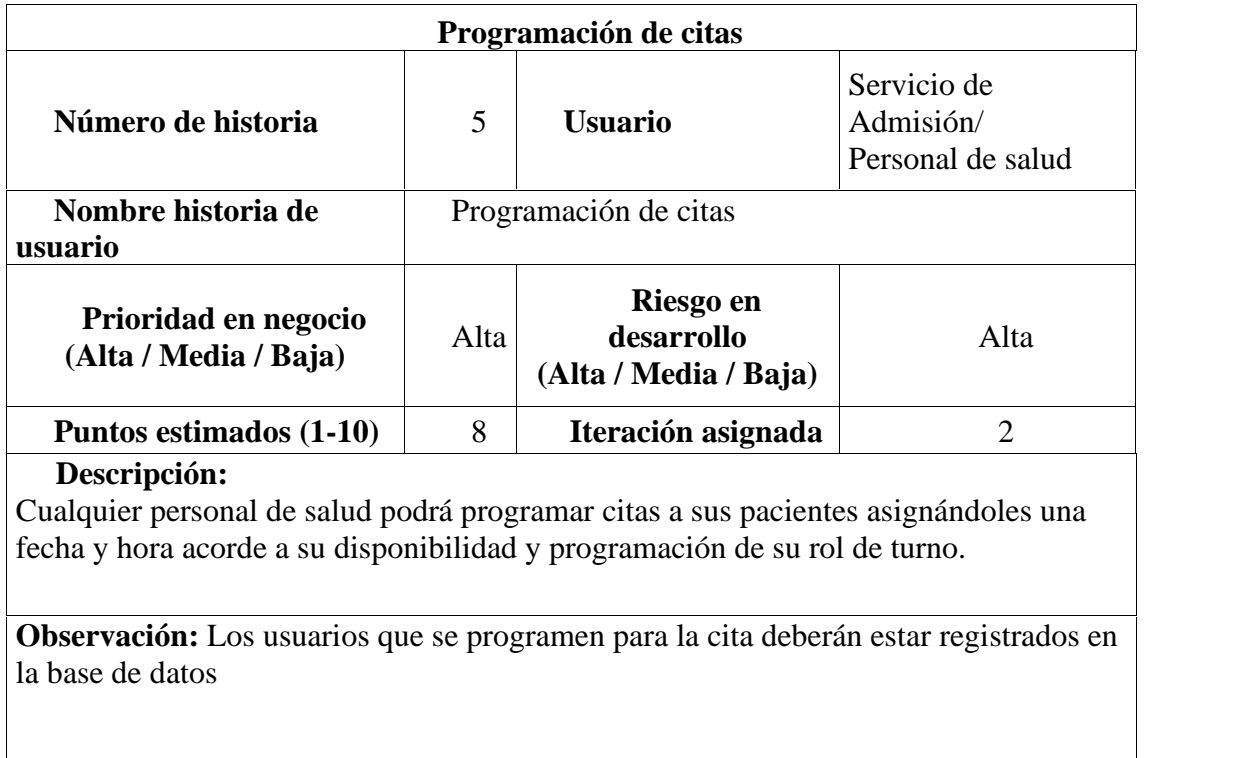

Fuente: Elaboración propia

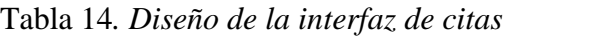

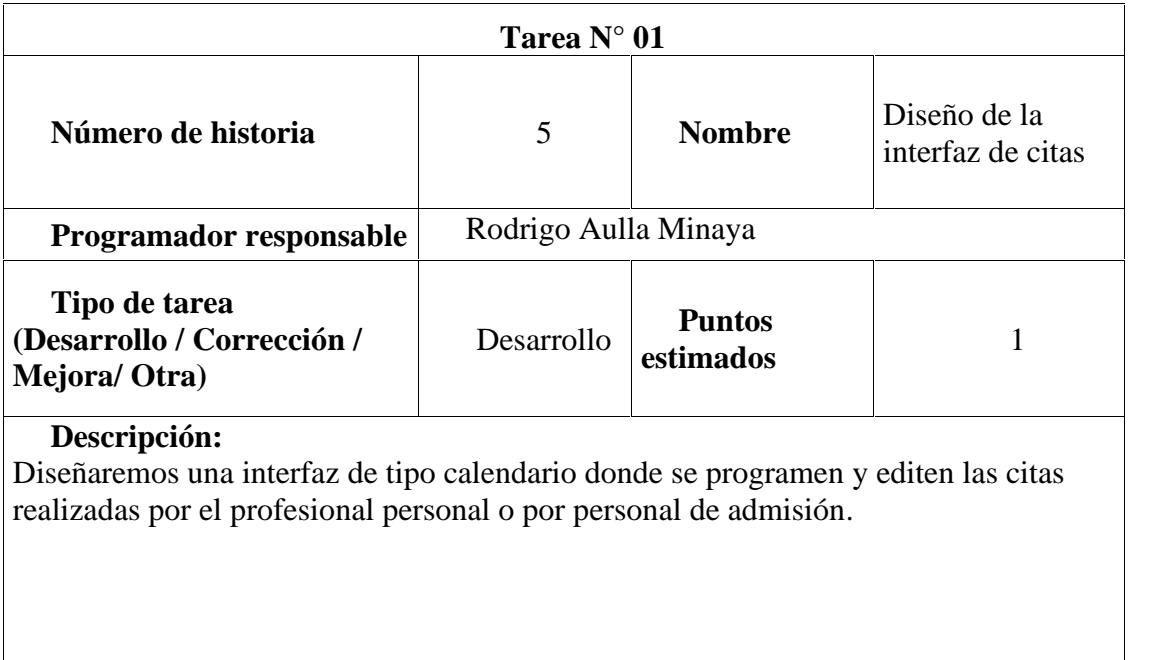

## Tabla 15. *Mantenimiento de citas*

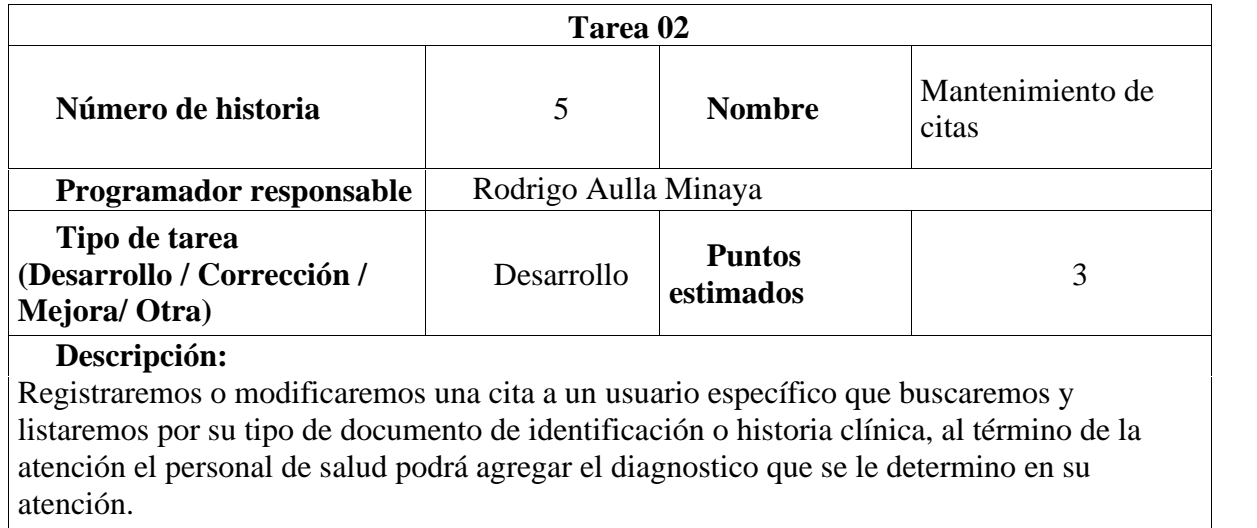

Fuente: Elaboración propia

# Tabla 16*. Programación de visitas domiciliarias*

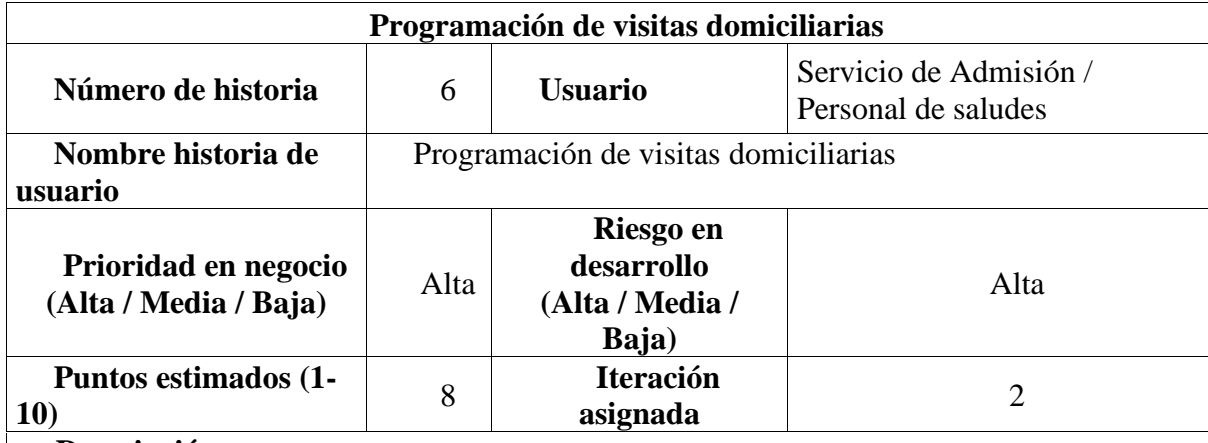

### **Descripción:**

Se programará una visita domiciliaria a dos o más Personal de salud de turno, estos deberán visualizarse en las interfaces de cada profesional

**Observación:** ninguno.

# Tabla 17. *Diseño de interfaz de visitas domiciliarias*

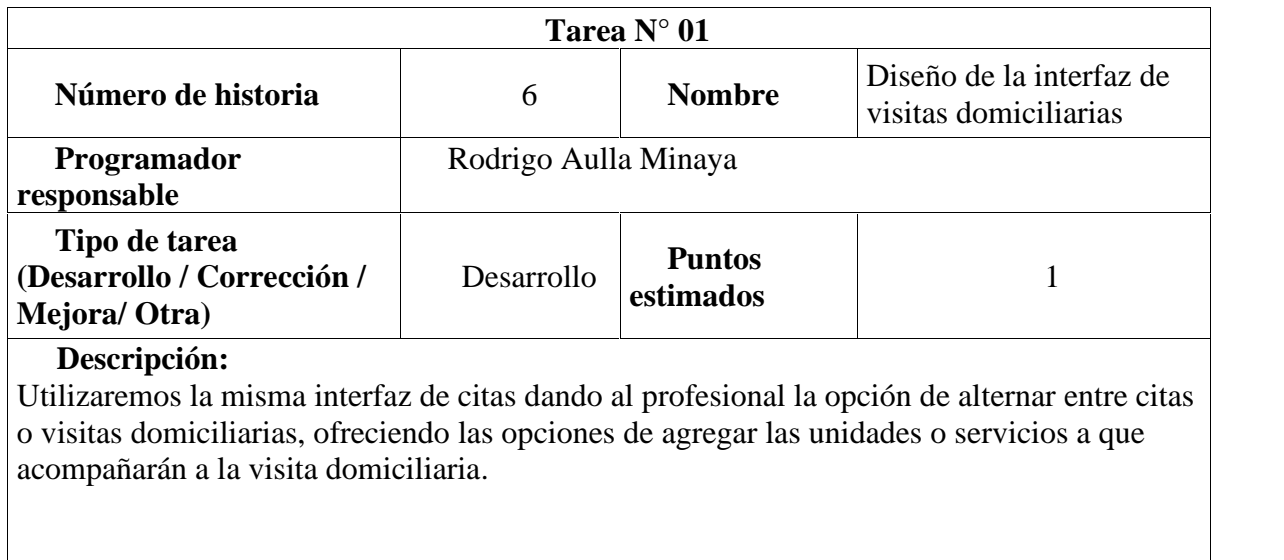

Fuente: Elaboración propia

# Tabla 18. *Mantenimiento de visitas domiciliarias*

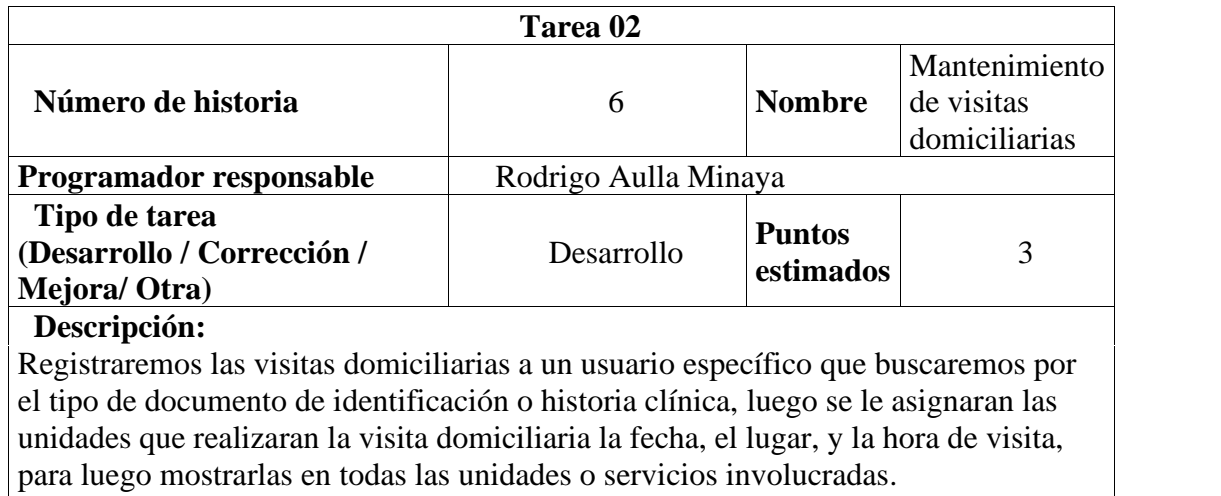

Fuente: Elaboración propia

# 3.2.1.2.3. Tercera iteración.

La tercera iteración consta de dos historias de usuarios las cuales son:

- 1. Visualización del sistema.
- 2. Funcionalidad del sistema.

### Tabla 19*. Visualización del sistema*

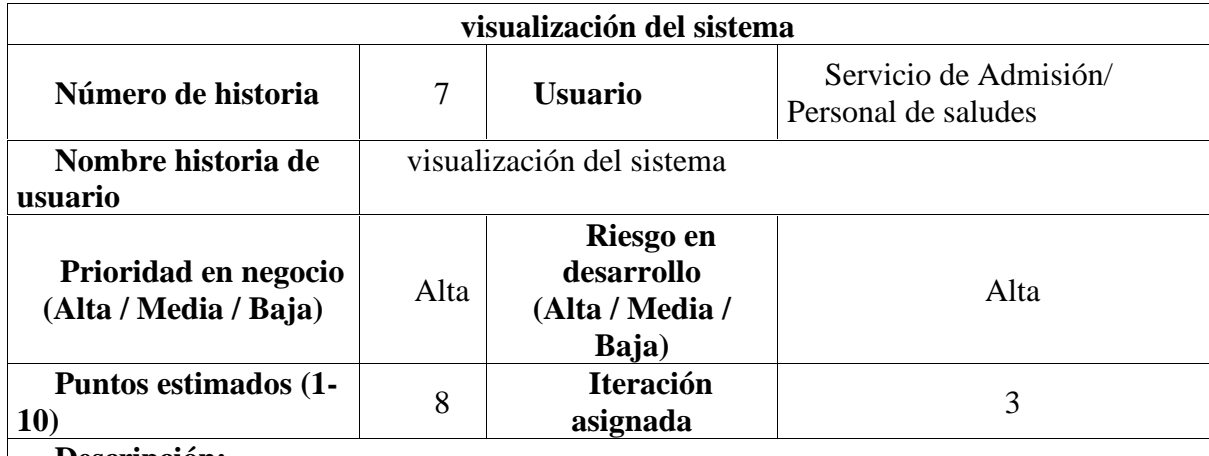

### **Descripción:**

Todo el Personal de salud visualizará la programación de sus actividades tanto de citas como de visitas domiciliarias de todas las unidades o servicios.

**Observación:** ninguno.

Fuente: Elaboración propia

### *Tabla 20. Diseño de pantalla principal*

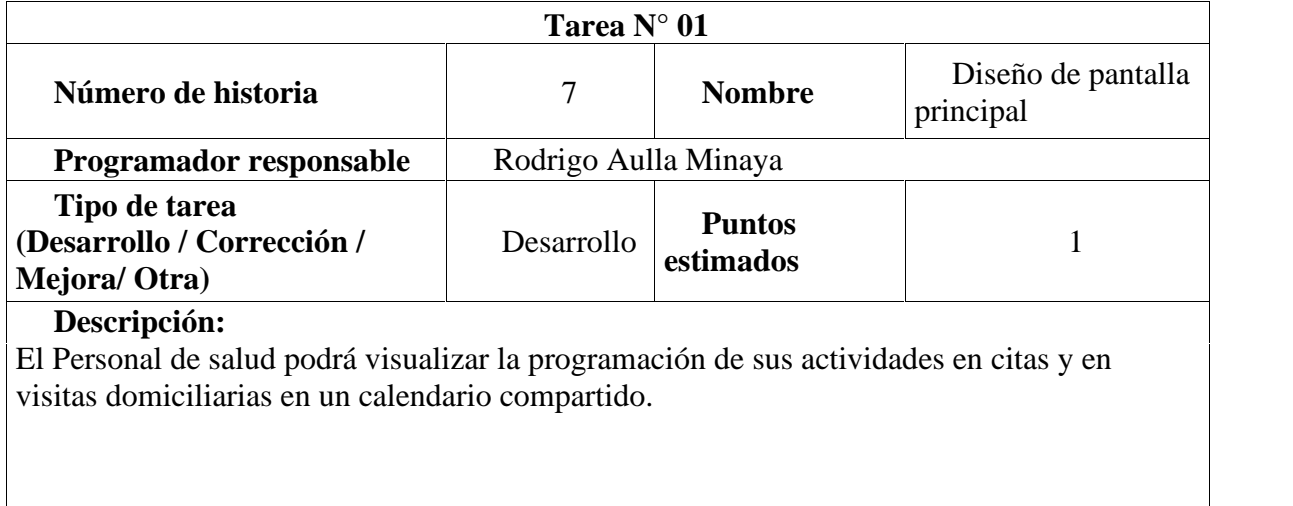

# Tabla 21*. Mantenimiento de módulos*

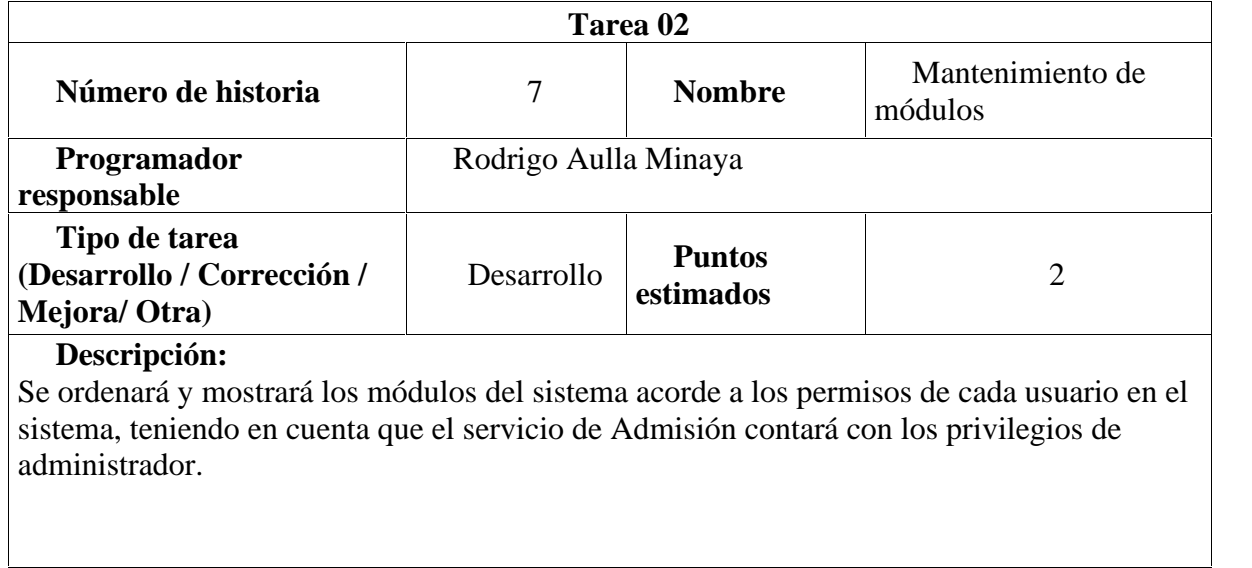

Fuente: Elaboración propia

# Tabla 22*. Funcionalidad del sistema*

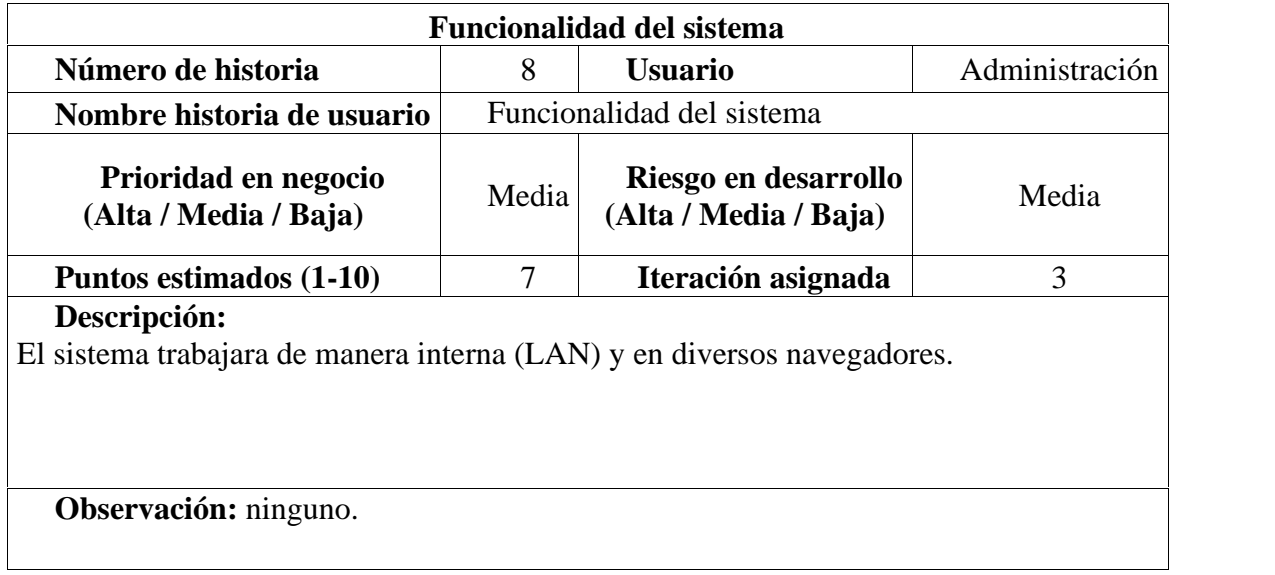

Tabla 23*. Levantamiento del sistema*

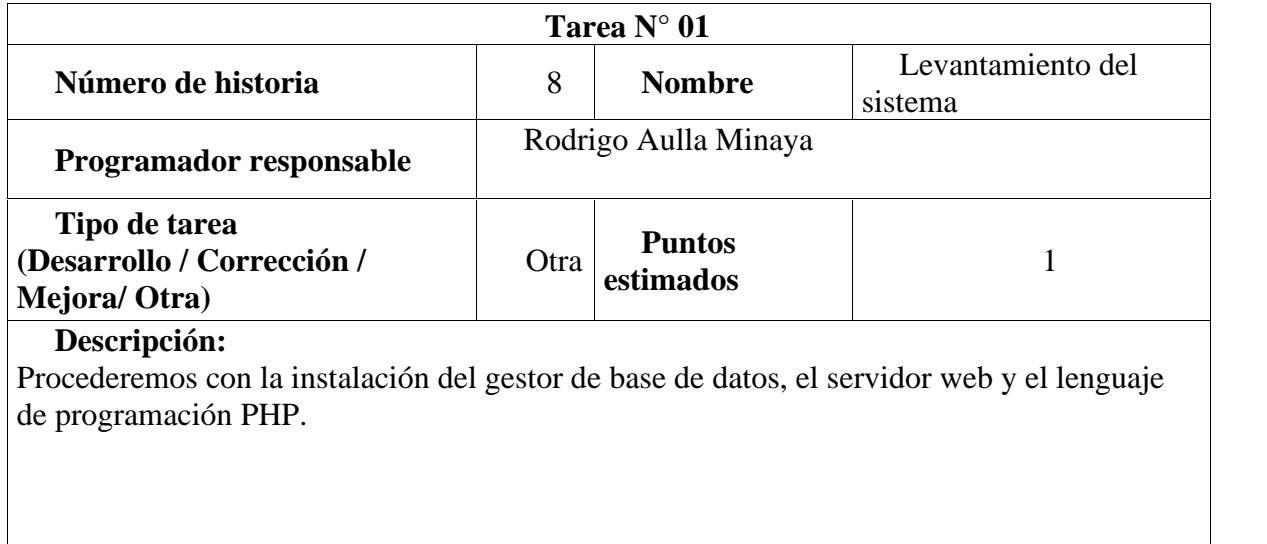

Fuente: Elaboración propia

# Tabla 24*. Red local*

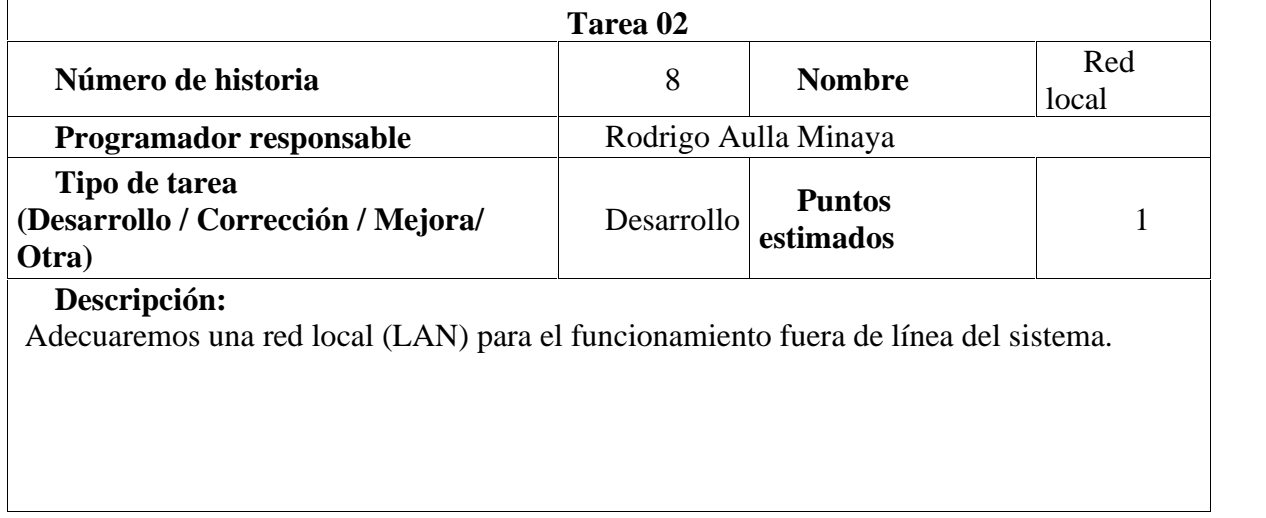

Fuente: Elaboración propia

# *3.2.1.3. Velocidad del Proyecto.*

Para esta estimación se tomó en cuenta los niveles de prioridad y la complejidad de desarrollo contempladas en la historia de usuarios previamente mostrados.

Se debe tener en cuenta que algunas historias de usuarios se desarrollaron en periodos de tiempos más largos que los previstos pues su nivel de complejidad recién percibió realmente durante el desarrollo del proyecto.

Cada historia de usuario cuenta con un límite máximo de dos semanas tomando en cuenta lo establecido en el modelo XP, sin embargo, se decidió trabajar solo 20 horas por semana en horarios en horarios nocturnos de lunes a viernes.

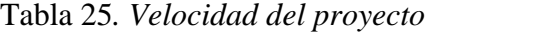

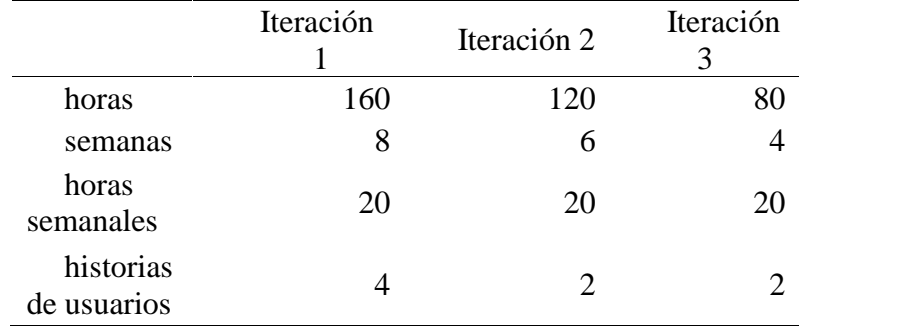

Fuente: Elaboración propia

### *3.2.1.4. Entregas pequeñas.*

Se realizaron las entregas pequeñas funcionales del sistema de las historias de usuarios agrupadas en las tres iteraciones planteadas, estas fueron verificadas por el usuario el cual como menciona la metodología XP es parte del equipo.

Todas las estregas fueron realizadas en las siguientes fechas.

Tabla 26*. Entregas*

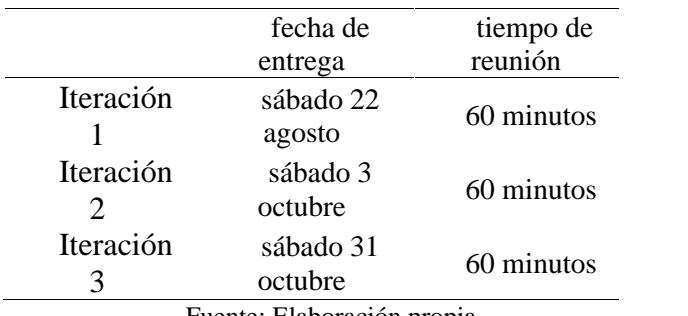

#### *3.2.1.5. Programación en parejas.*

XP recomienda que la programación debe realizarse en pareja, y teniendo en cuenta los inconvenientes que se presentaban y el nivel de complejidad que se iba adquiriendo se incorporó un personal que ayude con el desarrollo y el éxito del presente proyecto.

### *3.2.1.6. Reuniones diarias.*

Por razones que el presente proyecto se desarrolló durante el periodo de aislamiento social a causa de la pandemia covid-19 se sostuvieron reuniones virtuales.

Cabe resaltar que estos se vieron afectados debido a la detección de casos positivos en el establecimiento.

### **3.2.2. Diseño.**

#### *3.2.2.1. Diseños simples.*

XP manifiesta que deben aplicar diseños fáciles de comprender, desarrollar y que sobre todo reduzcan esfuerzo, por esta razón y tomando en cuenta otros proyectos de investigación se decidió elaborar primeramente diagramas de flujo pues el cliente está mucho más familiarizado con estos gráficos, además ayudaron a dar una mejor visión de lo que realizaría el sistema.

Posteriormente se presentaron diseños simples de las interfaces con las cuales contaría el mismo.

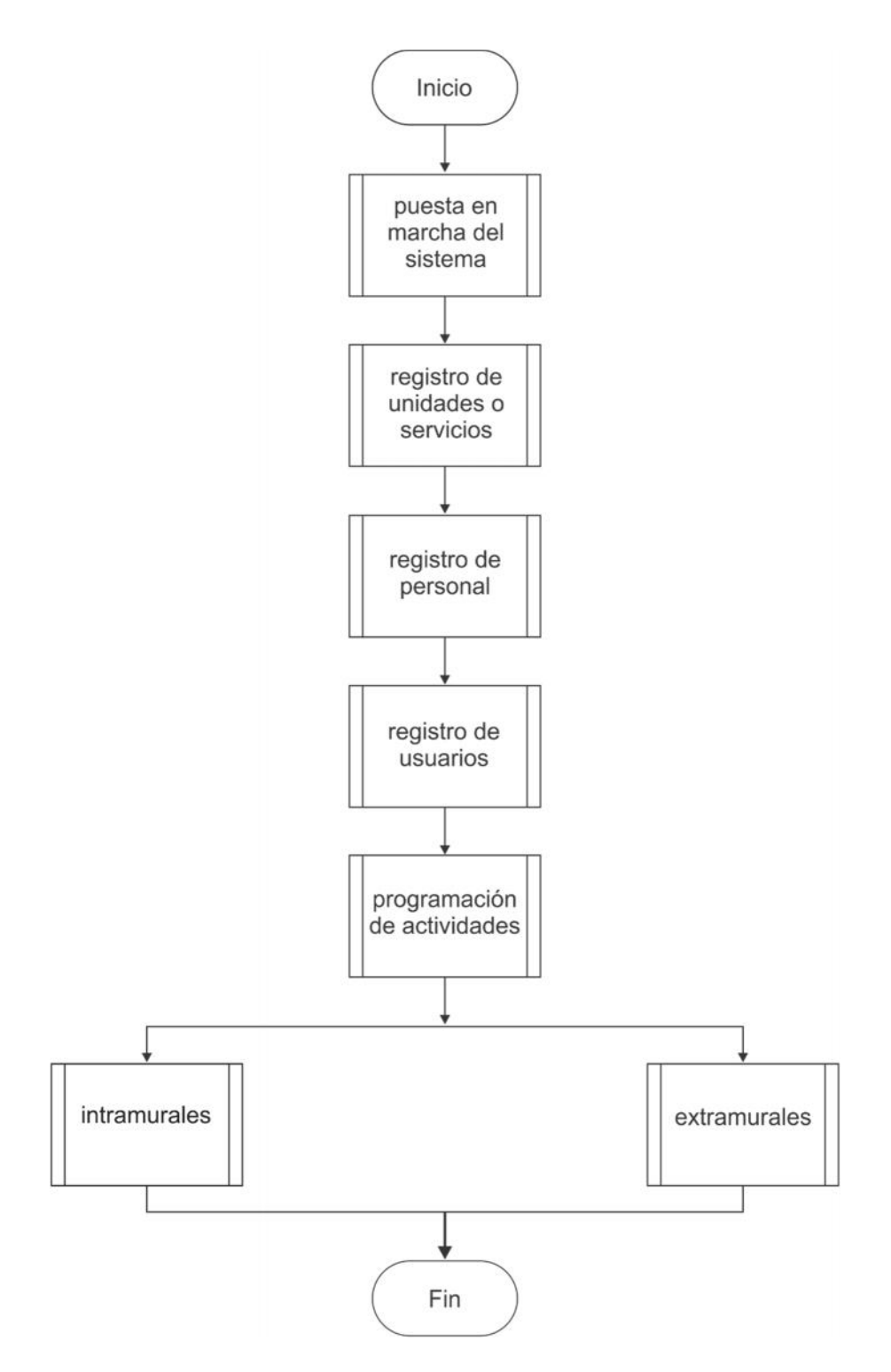

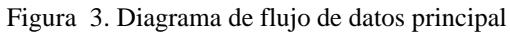

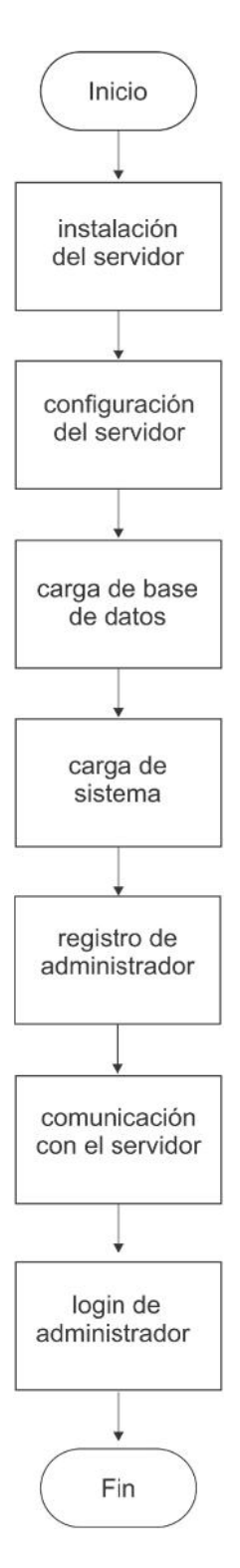

Figura 4. Diagrama de flujo de datos: Login

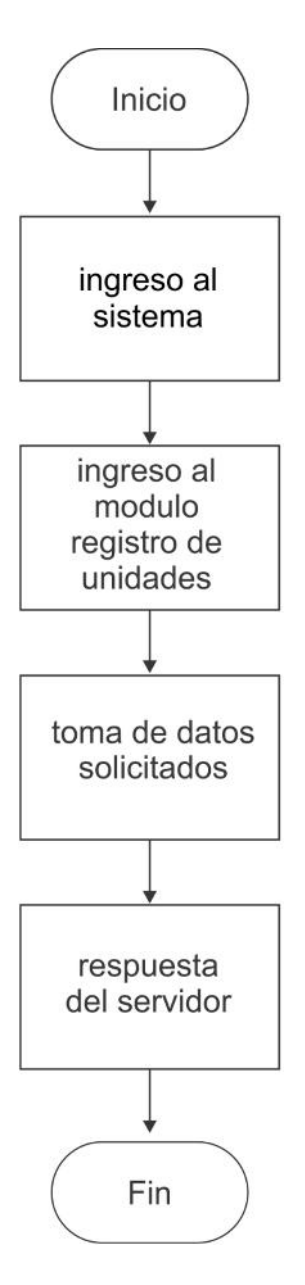

Figura 5. Diagrama de flujo de datos: Registro de unidades

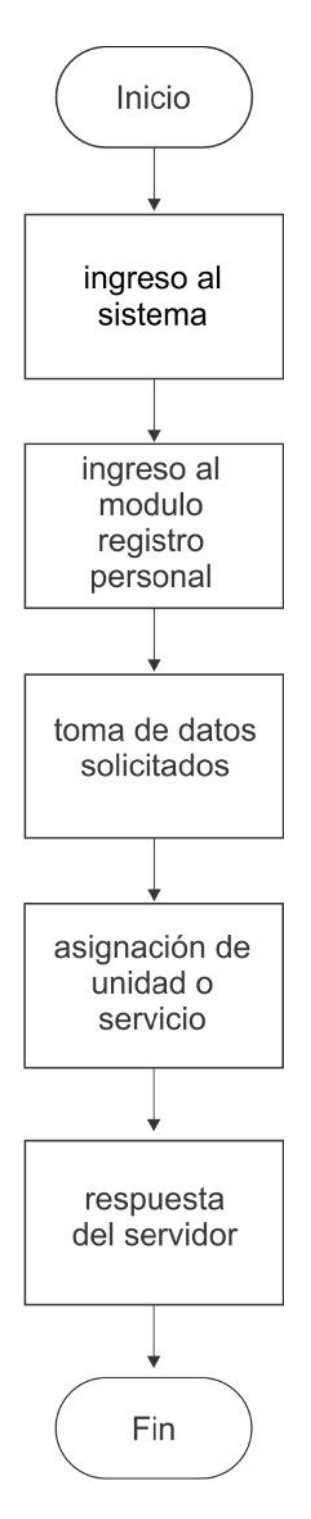

Figura 6. Diagrama de flujo de datos: Registro de profesionales

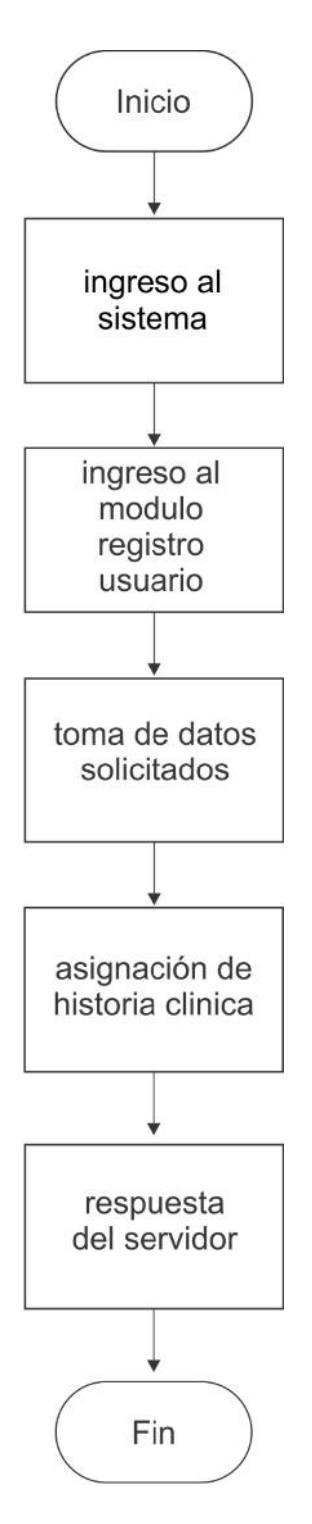

Figura 7. Diagrama de flujo de datos: Registro de usuarios

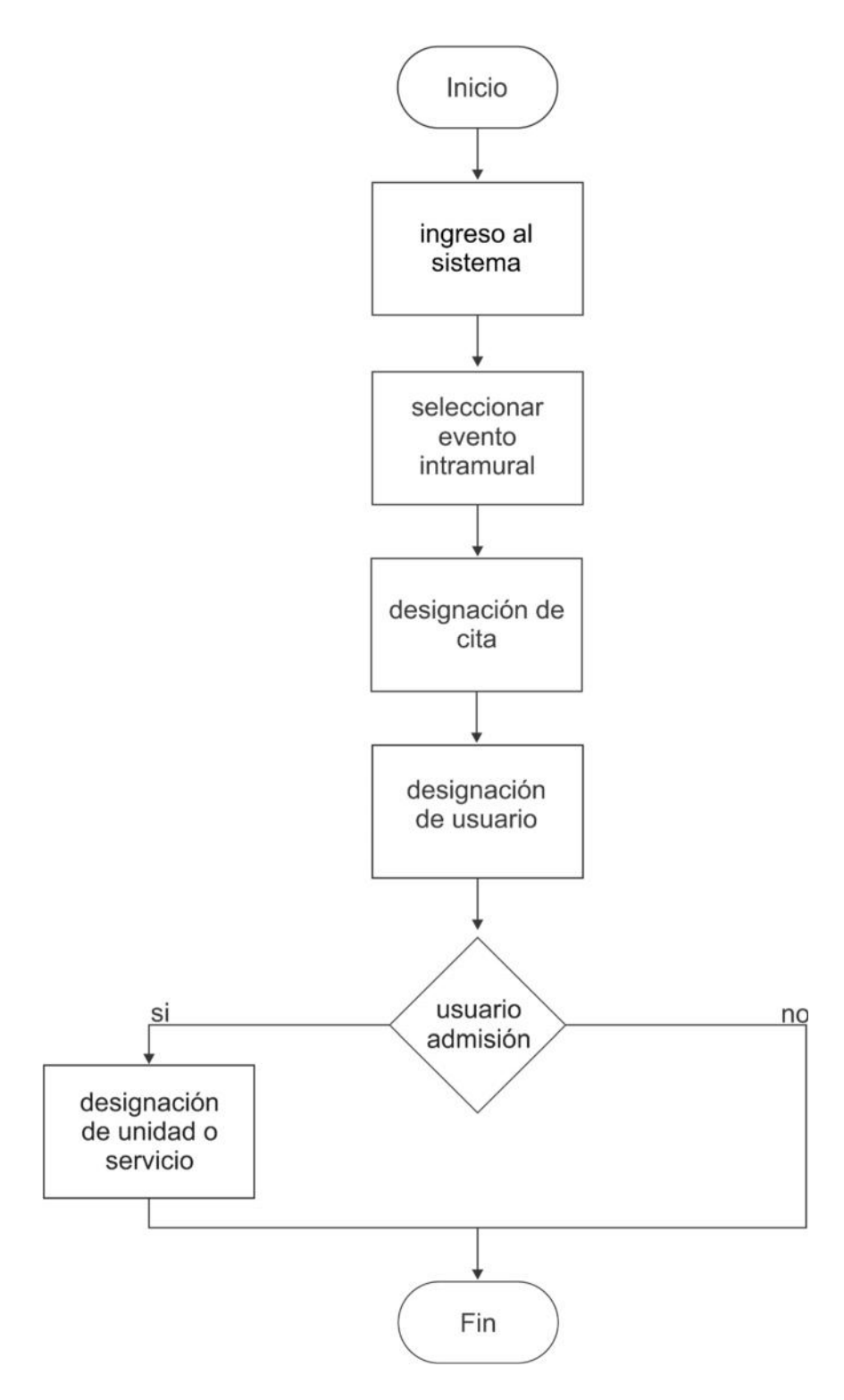

Figura 8. Diagrama de flujo de datos: Actividad intramural citas

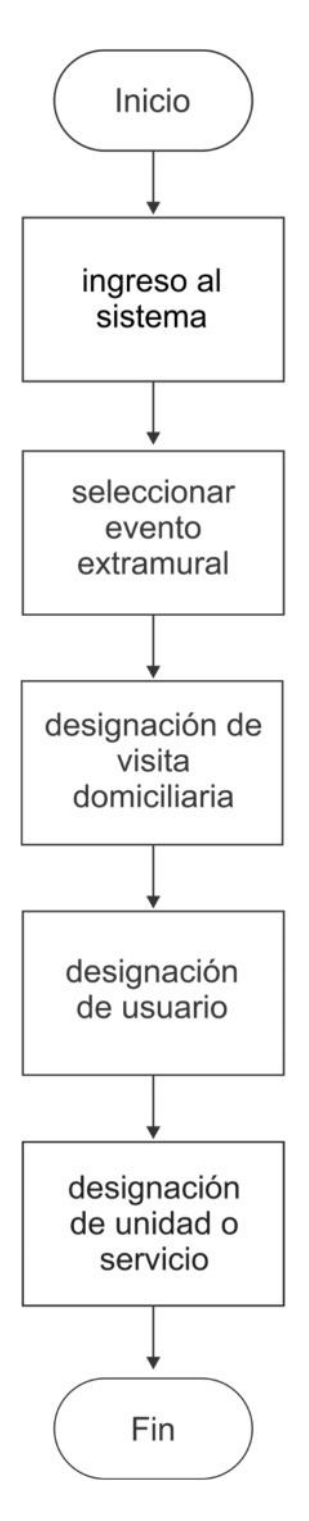

Figura 9. Diagrama de flujo de datos: Actividad extramural visita domiciliaria

A continuación, se mostrará cada una de las interfaces correspondientes a los módulos estipulados en la interfaz principal las cuales abarcan las historias de usuarios y la funcionalidad del sistema.

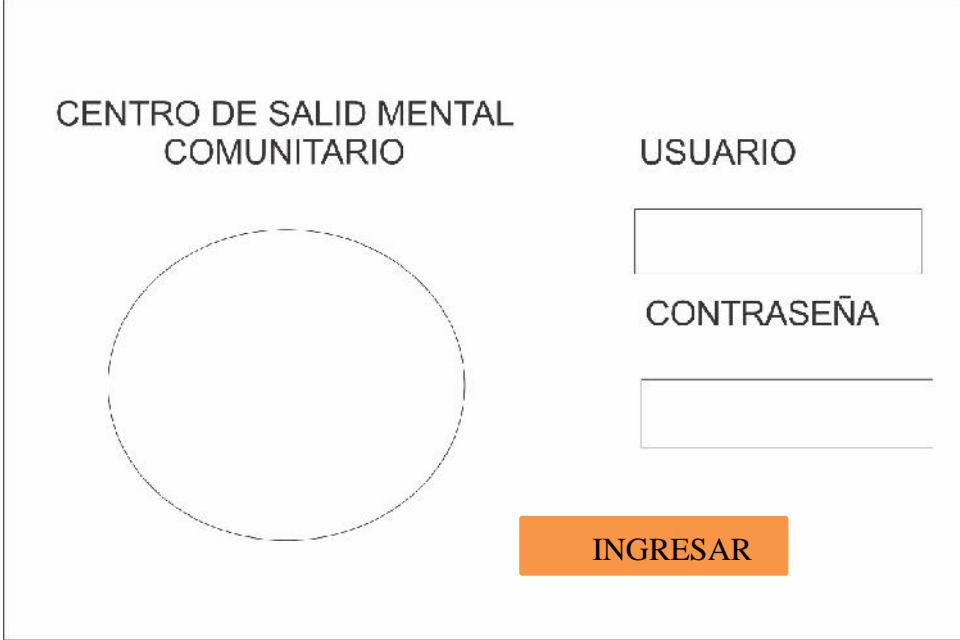

Figura 10. Interfaz de login

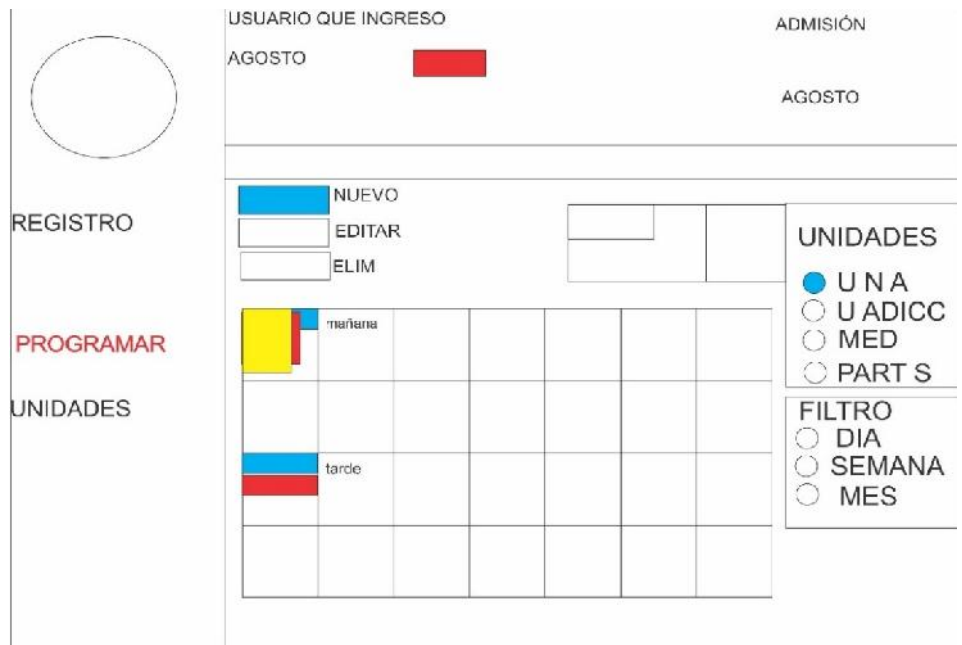

Figura 11. Diseño simple: Interfaz programar

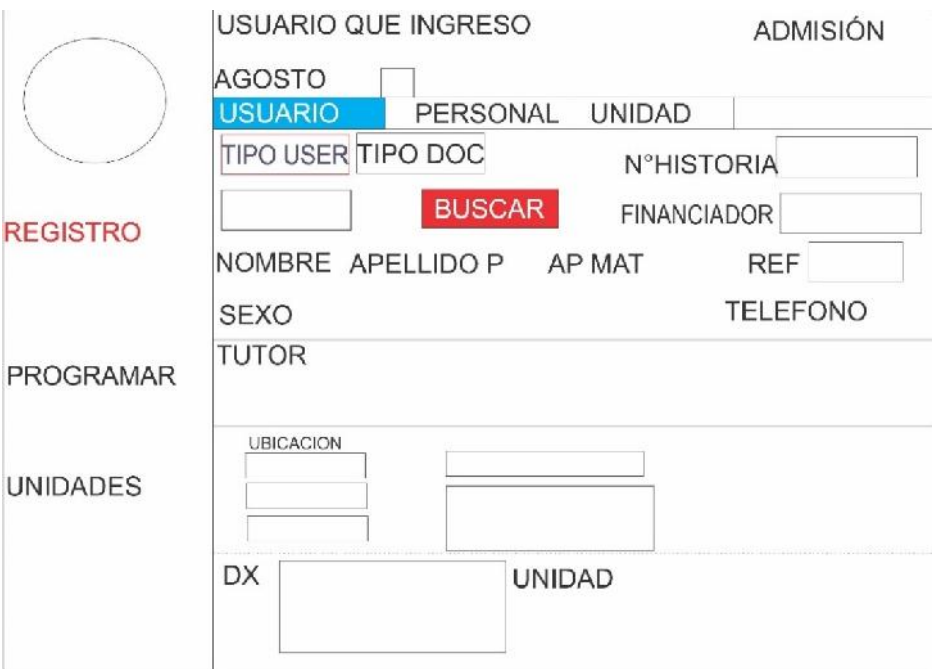

Figura 12.Diseño simple: Interfaz registro de usuarios

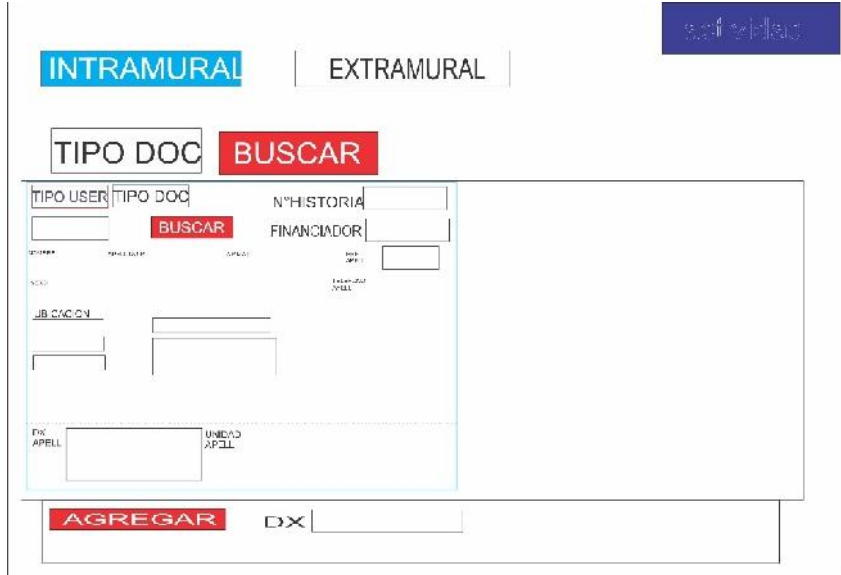

Figura 13. Diseño simple: Interfaz actividad intramural registro de citas programar

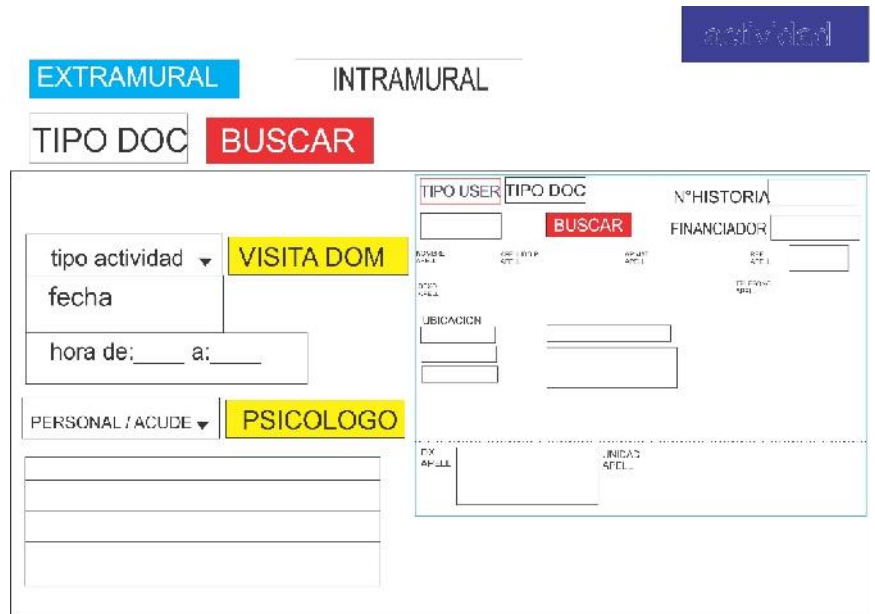

Figura 14. Diseño simple: Interfaz actividad extramural registro visita domiciliaria

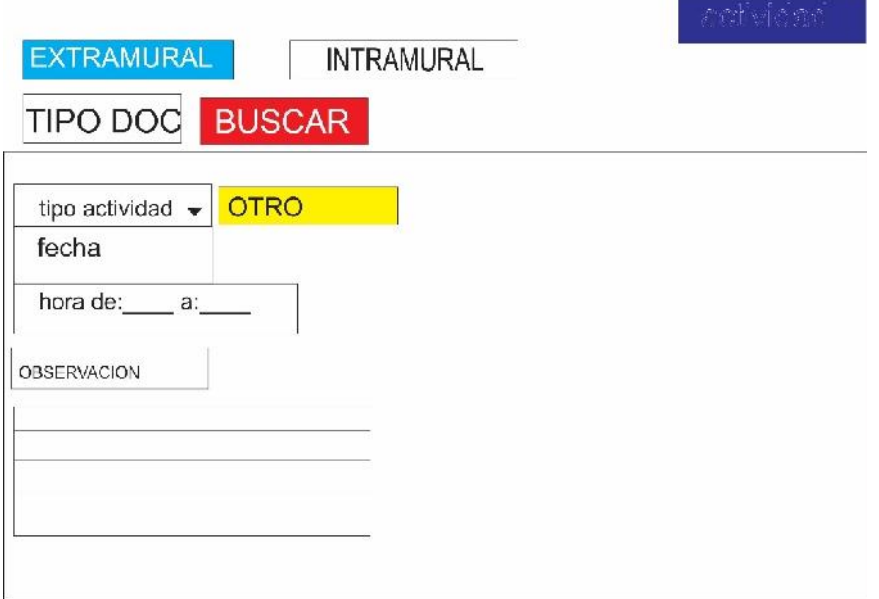

Figura 15. Diseño simple: Interfaz extramural registro de APP

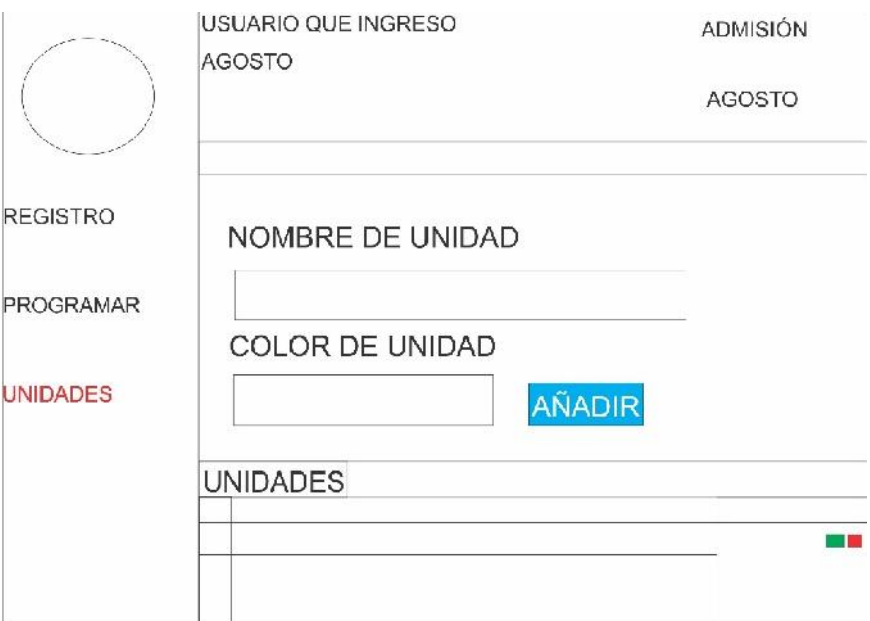

Figura 16. Diseño simple: Interfaz registro de unidades

### *3.2.2.2. Glosario de términos.*

Fue innecesaria la implantación de este punto debido a que se está desarrollando una investigación de pregrado y a recomendación de la metodología XP la cual sostiene que debe desarrollarse con total simplicidad y facilidad para su comprensión, además se utilizaron en todo momento las buenas prácticas de la programación.

#### *3.2.2.3. Riesgos.*

En el presente proyecto no se incurrió en ningún riesgo gracias a que XP recomienda la programación en parejas se pudo cubrir y mitigar fácilmente algunas observaciones realizadas tanto por el usuario como por el equipo.

#### *3.2.2.4. Funcionalidades extra.*

Pese a que XP recomienda no utilizar funcionalidades extra para el presente proyecto se agregó en actividades extramurales la opción de registrar actividades preventivo promocionales al cual denominaremos (APP) con la finalidad de cubrir mejor las actividades comunitarias de los profesionales de salud, también se agregaron vista de datos de los registros de los pacientes y de una base de datos correspondiente al CIE-10.

## 3.2.2.4.1. Refactorizar.

Para la presente investigación se reutilizaron el código que pertenece a la ventana del registro de usuario, con la finalidad de reducir la creación de nuevas ventanas para cada módulo creado.

#### *3.2.2.5. Tarjetas CRC.*

A continuación, se hará presente las tarjetas CRC (Clase, responsabilidades y colaboradores) las cuales colaboran con el desarrollo de código fuente orientado a objetos.

Tabla 27*.Tarjeta CRC: Autenticación o login*

| tarjeta CRC Autenticación |  |  |
|---------------------------|--|--|
| Colaboradores             |  |  |
| <b>ClsProfesional</b>     |  |  |
|                           |  |  |
|                           |  |  |
|                           |  |  |
|                           |  |  |
|                           |  |  |

Tabla 28. *Tarjeta CRC: Profesionales*

| Tarjeta CRC Profesional     |               |  |
|-----------------------------|---------------|--|
| Responsabilidades           | Colaboradores |  |
| Registrar personal          | clsDocumentos |  |
| Modificar personal          | ClsCargo      |  |
| deshabilitar personal       | ClsUnidad     |  |
| Listar personal             |               |  |
| Validar personal            |               |  |
| Validar Campos obligatorios |               |  |

Fuente: Elaboración propia

Tabla 29*. Tarjeta CRC: Unidades o Servicios*

| tarjeta CRC Unidades o Servicios |                   |  |  |
|----------------------------------|-------------------|--|--|
| responsabilidades                | Colaboradores     |  |  |
| Registrar unidad o servicio      | <b>C</b> lsIpress |  |  |
| Modificar Unidad o Servicio      | ClsProf unidad    |  |  |
| Eliminar Unidad o Servicio       |                   |  |  |
| Validar Unidad o servicio        |                   |  |  |
| Validar Campos obligatorios      |                   |  |  |
|                                  |                   |  |  |

Tabla 30. *Tarjeta CRC: Usuarios*

| Tarjeta CRC Usuarios        |                       |  |
|-----------------------------|-----------------------|--|
| Responsabilidades           | Colaboradores         |  |
| Registrar usuario           | ClsFinanciador        |  |
| buscar usuario              | ClsUbicacion          |  |
| Modificar usuario           | ClsTipoDoc            |  |
| Listar Usuarios             | ClsDx                 |  |
| Listar DX(diagnostico)      | ClsInterv_asistencial |  |
| Validar usuario             | ClsInterv_Extramural  |  |
| Validar Campos obligatorios |                       |  |
|                             |                       |  |
|                             |                       |  |

Tabla 31*. Tarjeta CRC: Citas*

| Tarjeta CRC Citas           |                       |  |
|-----------------------------|-----------------------|--|
| Responsabilidades           | Colaboradores         |  |
| Registrar Cita              | ClsFecha activ        |  |
| Modificar cita              | <b>ClsProfesional</b> |  |
| listar usuario              | ClsUsuario            |  |
| Cancelar Cita               | ClsActividad          |  |
| Validar cita                |                       |  |
| validar Campos obligatorios |                       |  |
|                             |                       |  |
|                             |                       |  |

Fuente: Elaboración propia

Tabla 32*. Tarjeta CRC: Visitas domiciliarias*

| Tarjeta CRC Visitas domiciliarias                                                                                                    |                                                                                                   |  |
|----------------------------------------------------------------------------------------------------|---------------------------------------------------------------------------------------------------|--|
| Responsabilidades                                                                                                    | Colaboradores                                                                                     |  |
| Registrar visita domiciliaria<br>Modificar visita domiciliaria<br>listar usuario<br>Agregar unidades o servicios<br>Validar visita domiciliaria<br>Validar Campos obligatorios | ClsTipo_actividad<br>ClsUbicacion<br>ClsFecha actividad<br>ClsUsuario<br>ClsProf_intrv_extramural |  |

#### **3.2.3. Desarrollo.**

Como se mencionó en la fase de planificación el presente proyecto consta de 3 iteraciones las cuales serán mostradas durante su desarrollo.

Cabe recalcar que para la codificación y maquetación se utilizaron los framework de Bootstrap y se trabajó bajo la modelo vista controlador (MVC) permitiendo llevar un desarrollo ordenado con la facilidad de realizar modificaciones que se ajusten a las necesidades que iba presentado el proyecto.

También se resalta el uso de plugin fullcalendar que permite su fácil integración al sistema y siendo una excelente herramienta para la programación de las actividades intramurales y extramurales.

## *3.2.3.1. Iteración 1.*

Para la primera iteración se consideraron cuatro historias de usuario los cuales son:

- 1. Autenticación del sistema
- 2. Registro de unidades o servicios
- 3. Registro de personal
- 4. Registro de usuario

Para la implementación del sistema se utilizó el editor de código Visual Studio Code, la cual brindo las facilidades para el desarrollo del código fuente y creación de archivos de PHP, HTML los CSS, etc,

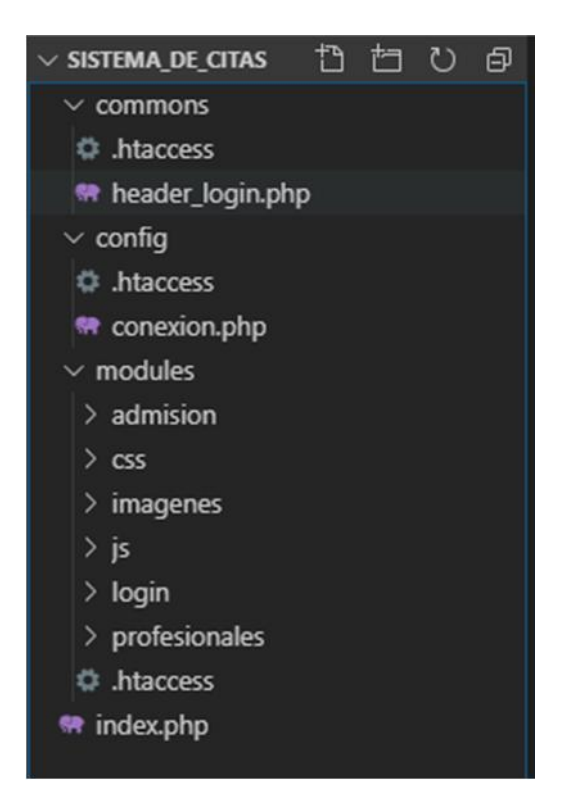

Figura 17. Archivos del sistema

Ahora con respecto a la gestión de la base de datos se utilizó MySQL workbeanch, lo cual permitió el modelamiento de tipo entidad relación, de la base de datos, ofreciendo la facilidad de realizar cambios inmediatos durante el proceso de análisis del mismo.

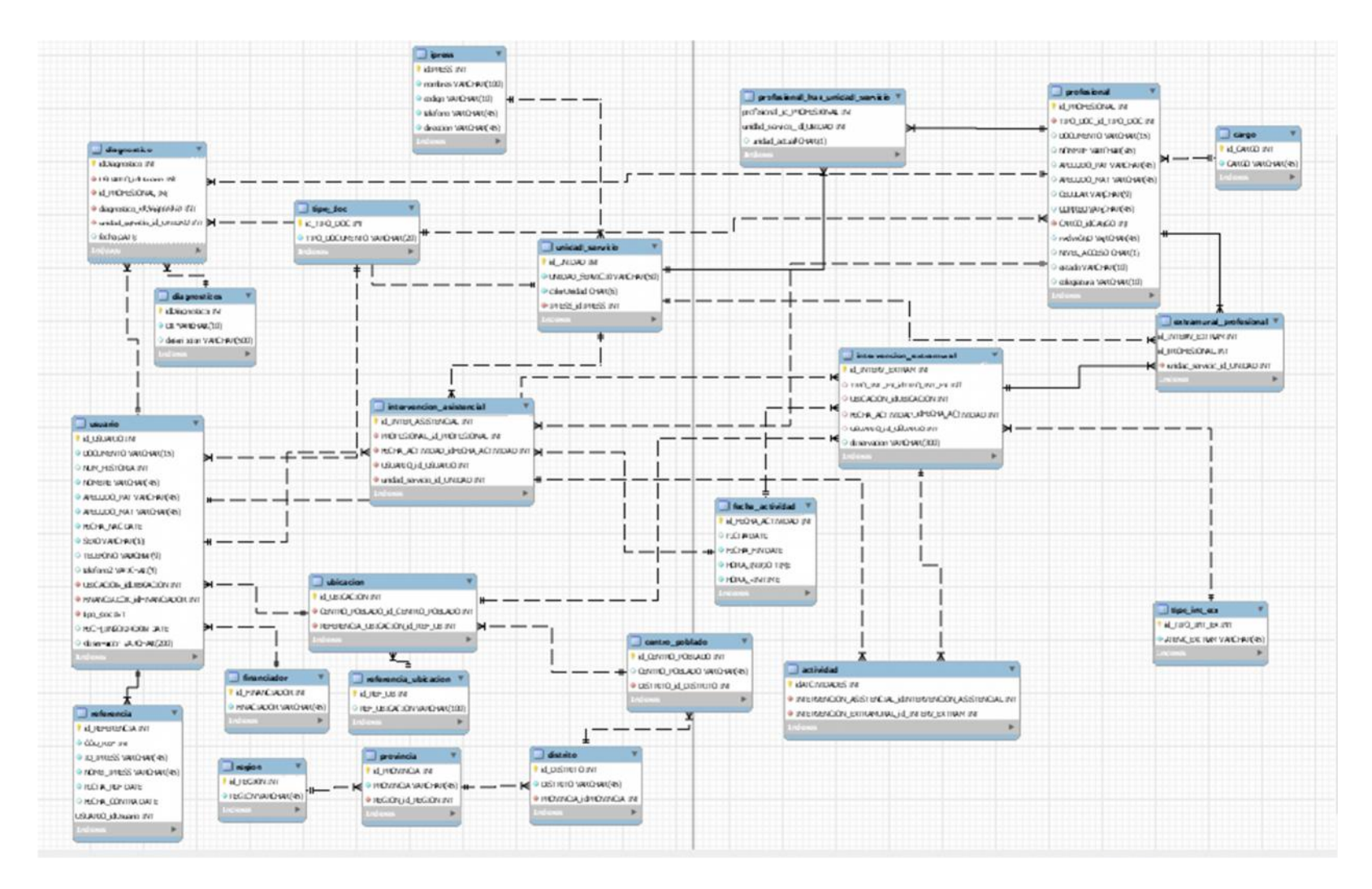

Figura 18. Diagrama de entidad relación de la base de datos

A continuación, se muestra la interfaz final correspondiente a la primera historia de usuario.

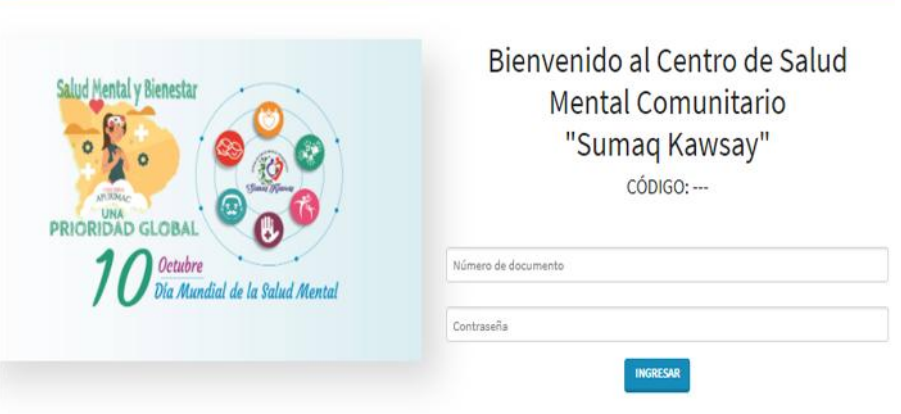

Figura 19. Interfaz final: Autenticación o login

(Fuente: Elaboración Propia)

Seguidamente se encuentra la interfaz de registro de unidades la cual se desarrolló con una ventana emergente para su fácil agregación para luego ser enviado listado.

Para el registro de una unidad o servicio se presiona el botón añadir seguidamente en la ventana emergente se digita el nombre y se le designa un color para su fácil reconocimiento.

|                  | Unidades y servicios                                          |                            |             | AÑADIR        |
|------------------|---------------------------------------------------------------|----------------------------|-------------|---------------|
| ٠                | Nombre                                                        | Color                      | Acciones    |               |
|                  | Medicina                                                      |                            | EDITAR      | <b>BORRAR</b> |
|                  | Agregar unidades/servicios.<br>Datos personales de la unidad: |                            | ×<br>EDITAR | <b>BORRAR</b> |
| Nombre:          |                                                               |                            | EDITAR      | <b>BORRAR</b> |
| Color de unidad: |                                                               |                            | EDITAR      | <b>BORRAR</b> |
|                  |                                                               | CANCELAR<br><b>GUARDAR</b> | EDITAR      | <b>BORRAR</b> |

Figura 20. Interfaz final: Registro de unidades o servicios

#### (Fuente: Elaboración Propia)

La interfaz desarrollada para la tercera historia de usuario cuenta con un formulario básico de datos personales, se debe tener en cuenta que en el apartado permisos es donde se generan
los niveles de acceso al sistema siendo estos de tipo admisión quienes tienen permisos de administrador y el tipo profesional quienes solo programan sus actividades.

Una vez registrados los profesionales, son asignados a las unidades o servicios que atenderán en la barra de acciones editar.

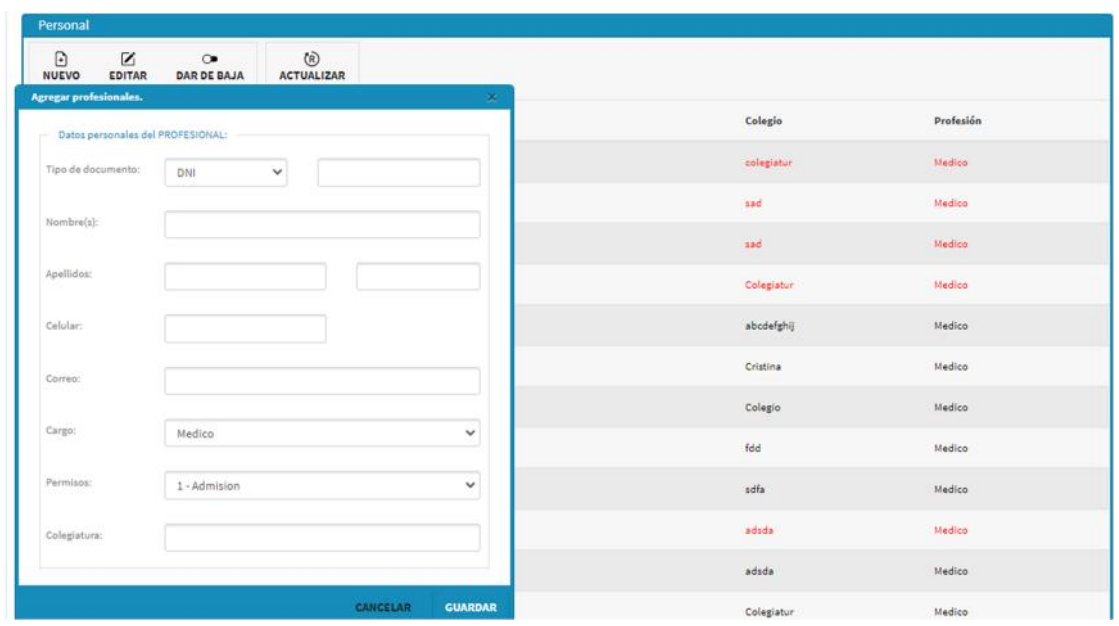

Figura 21. Interfaz final: Registro de profesionales

(Fuente: Elaboración Propia)

El formulario de registro de usuarios correspondiente a la cuarta historia de usuario se desarrolló siguiendo un modelo del sistema de salud HIS, debido a que los profesionales de la salud se encuentran familiarizados con el uso de este sistema de salud, lo cual mejora la facilidad de uso y del registro.

También se consideró la asignación correlativa del número de historia clínica, como parte fundamental del registro de usuarios.

| Registro de usuario            |                           |                |            |              |                  |                                    |              |                 |    |             |              |
|--------------------------------|---------------------------|----------------|------------|--------------|------------------|------------------------------------|--------------|-----------------|----|-------------|--------------|
| Año:                           | 2020                      |                | Mes:       | Oct          |                  |                                    |              | Día:            | 22 |             |              |
| Datos personales del PACIENTE: |                           |                |            |              |                  | Datos de procedencia del PACIENTE: |              |                 |    |             |              |
| Tipo de documento:             | DNI                       | $\checkmark$   |            | Q            | Región:          | APURIMAC                           | $\checkmark$ | Provincia:      |    | ABANCAY     | $\checkmark$ |
| Historia clínica:<br>454       |                           | Financiador:   | 1-USUARIO  | $\checkmark$ | Distrito:        | ANCO-HUALLO                        | $\checkmark$ | Centro poblado: |    | URIPA       | $\checkmark$ |
| Nombre(s):                     |                           |                |            |              | Raferencia:      |                                    |              |                 |    |             |              |
| Apellidos:                     |                           |                |            |              | Diagnosticos:    |                                    |              |                 |    |             |              |
| Género:                        | Masculino<br>$\checkmark$ | Fecha de nac.: | dd/mm/aaaa | $\Box$       | CIEX             | Descripcion                        |              | Unidad/Servicio |    | Profesional |              |
| Teléfono:                      |                           |                |            |              | <b>REGISTRAR</b> | <b>GUARDAR</b>                     |              |                 |    |             |              |
| Edad completa:                 |                           |                |            |              |                  |                                    |              |                 |    |             |              |
| Observación:                   |                           |                |            |              |                  |                                    |              |                 |    |             |              |

Figura 22. Interfaz final: Registro de usuarios

#### (Fuente: Elaboración Propia)

## *3.2.3.2. Iteración 2.*

En la presente iteración se desarrollaron más inconvenientes que fueron siendo cubiertos a medida de su desarrollo, represento un verdadero desafío, debido a que es donde se midió la compatibilidad con el plugin fullcalendar,

El cual supo responder de manera adecuada a las exigencias requeridas por el sistema, sin embargo, lograr esto demando más tiempo de lo estimado.

al lograr finalmente la compatibilidad deseada se consideración dos historias de usuarios los cuales son:

- 1. Programación de citas
- 2. Programación de visitas domiciliarias

Para la quinta historia de usuario se reutilizo el formulario de registro de usuario, con la finalidad de la reutilización de código fuente, cabe aclarar que para esta interfaz no se permiten hacer modificaciones en los datos del paciente.

Por su parte, debido a los niveles de acceso del sistema todo aquel profesional asistencial asignado al servicio de Admisión puede asignar citas a cualquier otro profesional de salud.

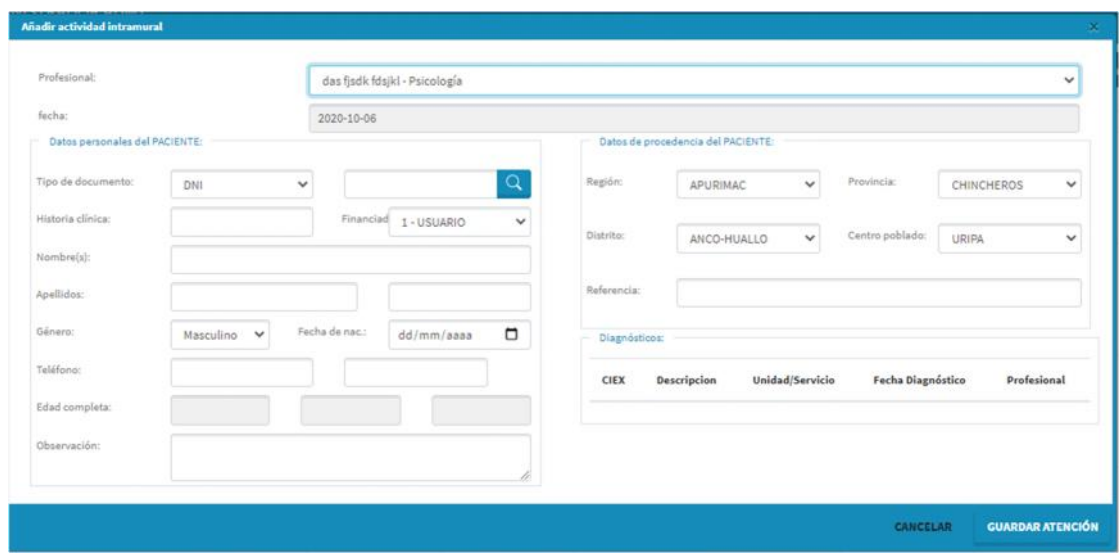

Figura 23. Interfaz final: Registro actividad intramural citas

(Fuente: Elaboración Propia)

La sexta historia de usuario está destinada a la programación de visitas domiciliarias esta cumple el criterio de la designación del usuario o paciente a visitar y la asignación dos o más profesionales de salud quienes se encargarán de la visita.

Por su parte se agregó la opción de agregar una actividad preventivo promocional

Con la finalidad de cubrir las actividades comunitarias.

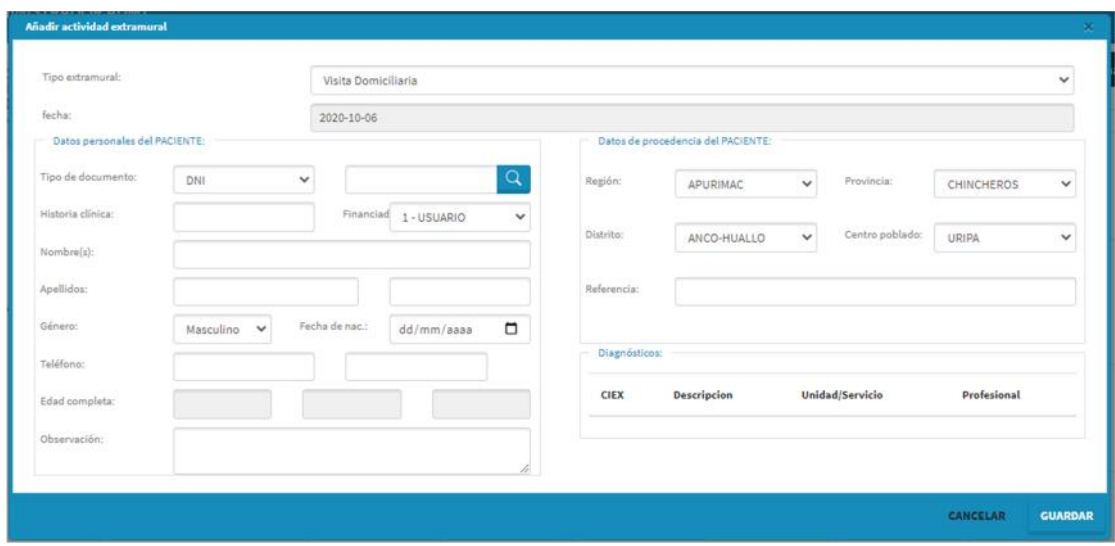

Figura 24. Interfaz final: Registro de actividades extramural visita domiciliaria - APP (Fuente: Elaboración Propia)

## *3.2.3.3. Iteración 3.*

Para la séptima historia de usuario se tomó en cuenta las recomendaciones de la metodología de desarrollo ágil XP, y se desarrolló una interfaz amigable e intuitiva para la programación de actividades, para esto se crearon dos eventos llamados intramural en la cual se programan las citas sean presenciales o remotas, y las extramurales que comprenden las actividades de visita domiciliaria y actividades preventivo promocionales.

Para una mejor visualización se cuenta con un filtro de unidades la cual separa por unidades o servicios las actividades tanto intramurales como extramurales.

Por su parte full calendar facilita la edición de estas actividades ya que se cuentan con las opciones de programas estas en mismas en rangos de media hora, horas o días.

Además, se cuenta con una barra de navegación que permite visualizar las actividades programadas en meses, semanas, días y además cuenta con una agenda.

| $\bullet$ .<br>$\mathfrak{G}_\mathfrak{S}$              | <b>IMPRIMIR</b><br>Eventos                                                       | octubre de 2020<br>Hay<br>$\leftrightarrow$<br>Mes Semana Día Agenda |                      |                |                 |      |      |      |
|---------------------------------------------------------|----------------------------------------------------------------------------------|----------------------------------------------------------------------|----------------------|----------------|-----------------|------|------|------|
| $10 -$                                                  | Intramural                                                                       | lim.<br>ol.                                                          | mar.<br>$25^{\circ}$ | mié.<br>$\sim$ | jue.            | vie. | sáb. | dom. |
| Programar<br>п<br>Usuarios                              | Extramural<br><b>Allin</b><br>m                                                  |                                                                      |                      |                |                 |      |      |      |
| 22 Personal<br>Unidades/Servicios                       | Unidades:<br>Todas<br>$\checkmark$                                               |                                                                      |                      |                |                 |      | 10   | 11   |
| <b>U</b> Lugares<br>Diagnósticos<br><b>Datos IPRESS</b> | knskona<br>Paicologia<br><b><i><u><u>estad</u></u></i></b><br><b>PSIQUIATRIA</b> | $12\,$                                                               | 13                   | 14             | 15 <sub>1</sub> | 16   | 37   | 18   |
| Reportes                                                | Admision                                                                         | 19                                                                   | 2D                   | 21             | 22              | 23   | 24   | 25   |
|                                                         |                                                                                  | 26                                                                   | 27                   | 28             | 25              | 30   | 31   |      |

Figura 25. Interfaz principal (Fuente: Elaboración Propia)

Se hicieron las comprobaciones de funcionalidad en diferentes navegadores al cual el sistema supo responder de manera adecuada.

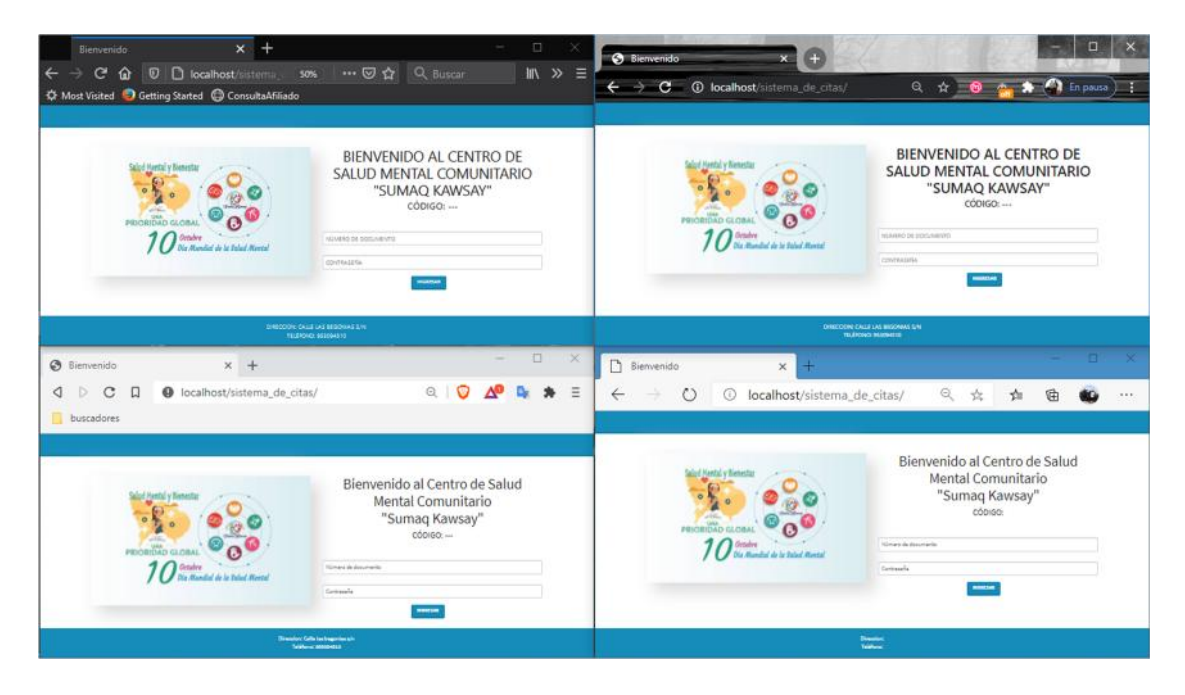

Figura 26. Visualización en navegadores G. Chrome, Firefox, MS. Edge y Brave

(Fuente: Elaboración Propia)

Por último, para la octava historia de usuario se realizó la instalación de PHP, servidor Apache y MySQL Workbench para la gestión del servidor y la administración de la base de datos en la computadora que pertenece al servicio de Admisión debido a que este servicio cuenta con personal todos los días de atención de establecimiento.

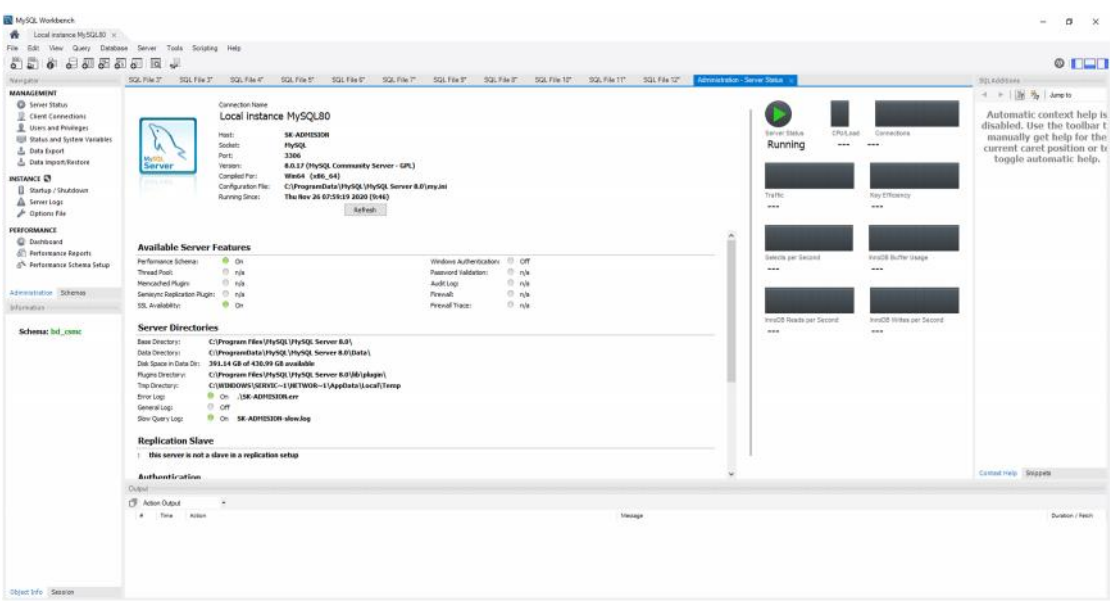

Figura 27. Interfaz final: Estado de servidor - activo

#### (Fuente: Elaboración Propia)

Por otra parte, se estableció una red basada en la red 192.168.6.1, y se configuraron los equipos con IP's estáticas debido a que el total de equipos funcionales está conformado por 13 computadoras.

### **3.2.4. Pruebas.**

En el manifiesto XP se detalla que las pruebas deben realizarse en función a las historias de usuarios pues estos nos acompañan a lo largo del desarrollo del proyecto.

Cabe resaltar que gracias a las entregas de las iteraciones definidas en el proyecto y otras más en los que el usuario monitorizaba el avance, se fueron afianzando los objetivos deseados garantizando así cada entrega.

Es gracias a este dinamismo que ofrece la metodología XP que se permitió la rápida corrección de observaciones, la mejora de funcionalidades y permitiendo el ajuste a las necesidades del cliente, quien fue aprobando de manera satisfactoria cada entrega de iteraciones.

Es así que a continuación se presentan las pruebas de aceptación del sistema.

Tabla 33. *Prueba de aceptación: Autenticación al sistema*

|                               | Prueba de aceptación                                                              |                                                                                           |
|-------------------------------|-----------------------------------------------------------------------------------|-------------------------------------------------------------------------------------------|
| <b>Número</b>                 | Historia de usuario                                                               | Autenticación al sistema                                                                  |
|                               | <b>Nombre:</b> Acceso al sistema con usuario correcto                             |                                                                                           |
| del establecimiento de salud. |                                                                                   | <b>Descripción</b> : Se ingresa al sistema solicitando un usuario al servicio de Admisión |
|                               | profesional registrado por el personal de Admisión.                               | Condiciones de ejecución: Conexión a internet o red local, servidor local activo y        |
|                               |                                                                                   | Entrada/pasos de ejecución: El profesional solicitara un usuario previo registro          |
| asignado.                     | de sus datos al sistema, una vez identificado se le dirige a la unidad o servicio |                                                                                           |
|                               | Resultado esperado: Control de ingreso satisfactorio.                             |                                                                                           |
|                               | Evaluación de la prueba: Prueba satisfactoria.                                    |                                                                                           |
|                               | Fuente: Elaboración Propia                                                        |                                                                                           |

Tabla 34. *Prueba de aceptación: Registro de profesional*

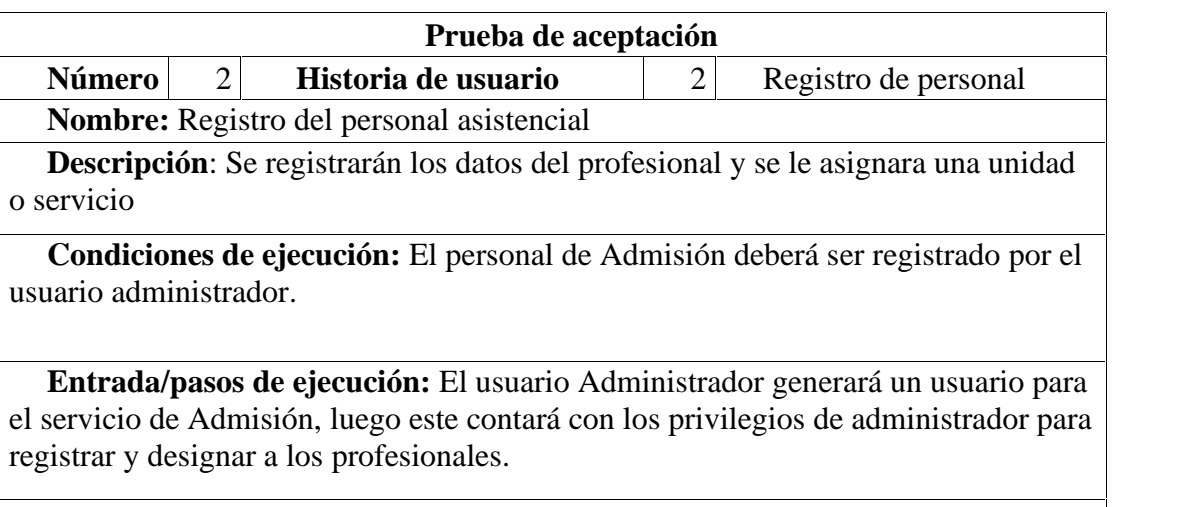

**Resultado esperado:** Registrar a los responsables de Admisión quienes podrán registrar y generar los usuarios a los profesionales.

**Evaluación de la prueba:** Prueba satisfactoria.

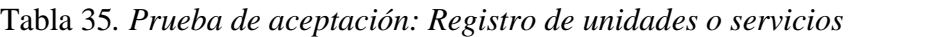

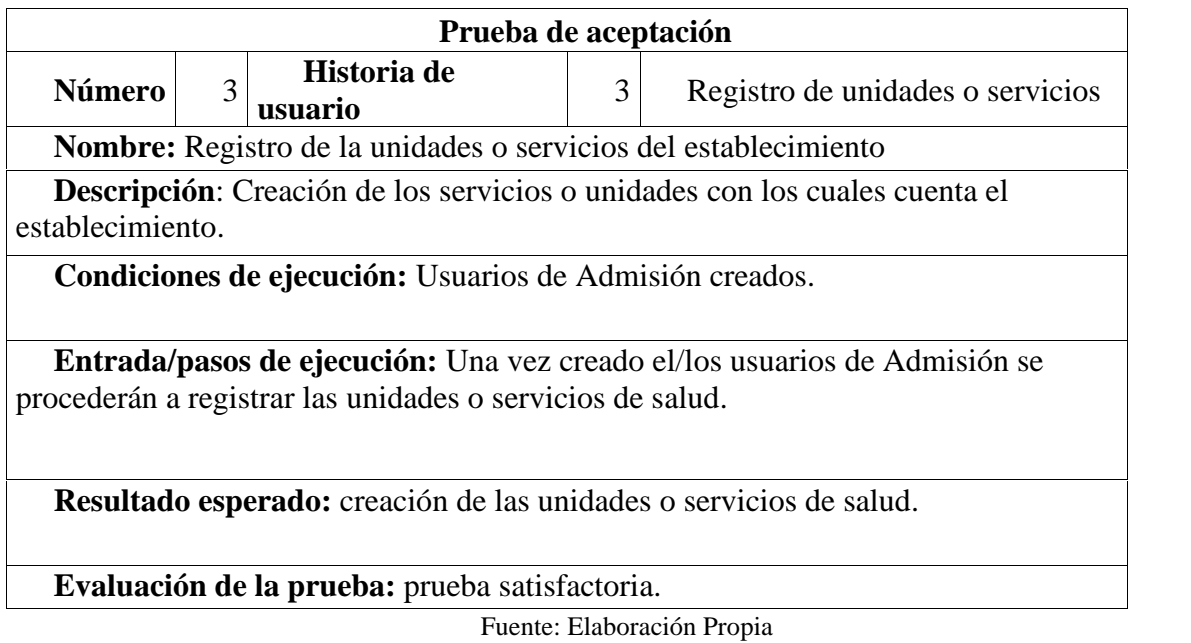

Tabla 36*. Prueba de aceptación: Registro de usuarios*

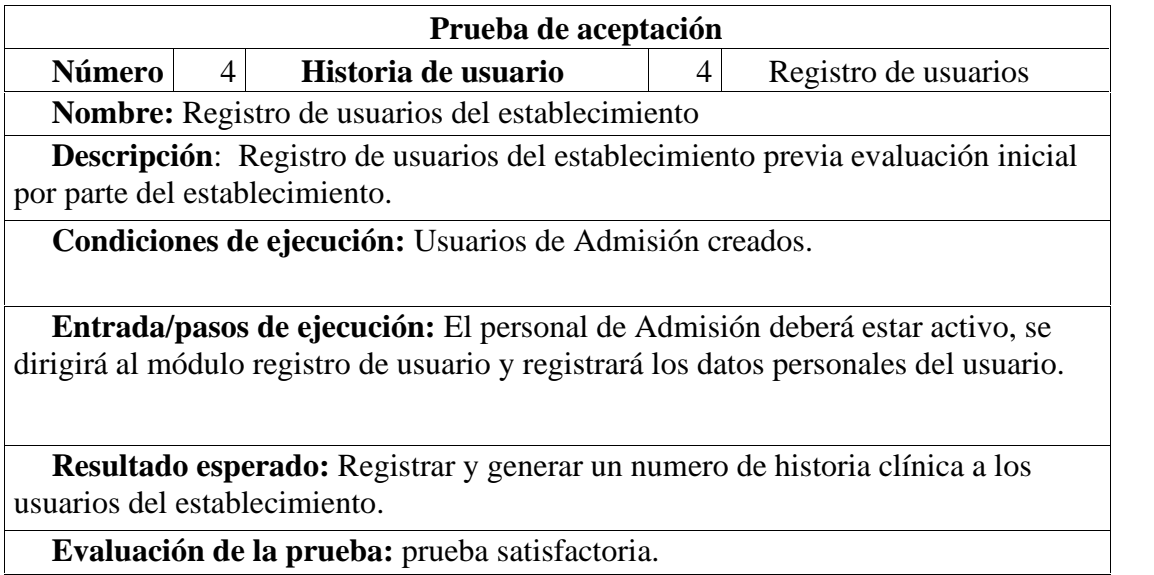

Fuente: Elaboración Propia

Tabla 37. *Prueba de aceptación: Programación actividad intramural citas*

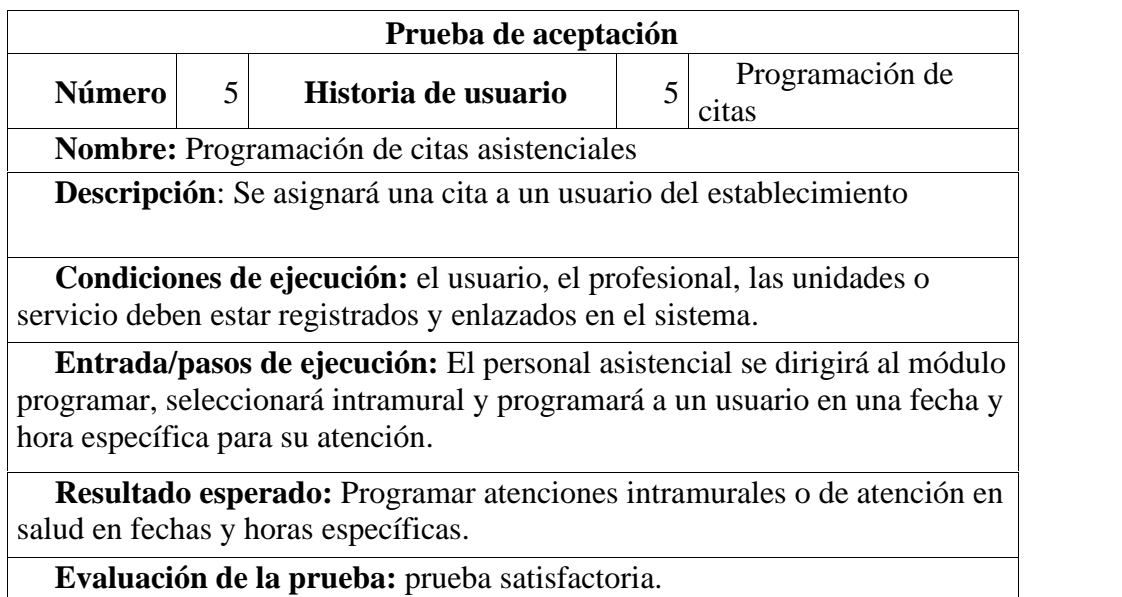

Fuente: Elaboración Propia

Tabla 38. *Prueba de aceptación: Programación de actividad extramural visitas domiciliarias*

| Prueba de aceptación |   |                                                                                                    |                                               |  |  |  |
|----------------------|---|----------------------------------------------------------------------------------------------------|-----------------------------------------------|--|--|--|
| Número               | 6 | Historia de usuario                                                                                                    | Programación de<br>6<br>visitas domiciliarias |  |  |  |
|                      |   | <b>Nombre:</b> Programación de visitas asistenciales                                                                                                    |                                               |  |  |  |
| establecimiento      |   | <b>Descripción:</b> Se asignará una visita domiciliaria a un usuario del                                                                                                    |                                               |  |  |  |
|                      |   | Condiciones de ejecución: el usuario, el profesional, las unidades o<br>servicio deben estar registrados y enlazados en el sistema                                                                      |                                               |  |  |  |
|                      |   | Entrada/pasos de ejecución: El personal asistencial se dirigirá al módulo<br>programar, seleccionará extramural y programará a un usuario en una fecha y<br>hora específica para su visita domiciliaria |                                               |  |  |  |
|                      |   | Resultado esperado: Programar atenciones extramurales o de visitas<br>domiciliarias en fechas y horas específicas.                                                                                      |                                               |  |  |  |
|                      |   | Evaluación de la prueba: Prueba satisfactoria                                                                                                    |                                               |  |  |  |

Fuente: Elaboración Propia

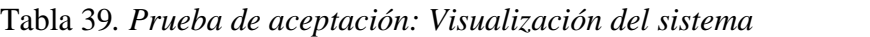

|                   |   | Prueba de aceptación                                                                                                    |                              |  |
|-------------------|---|----------------------------------------------------------------------------------------------------|------------------------------|--|
| <b>Número</b>     | 7 | Historia de usuario                                                                                                    | visualización del<br>sistema |  |
|                   |   | <b>Nombre:</b> Visualización del sistema                                                                                                    |                              |  |
| servicios creados |   | <b>Descripción:</b> Se visualizará en un calendario dinámico la programación<br>de citas y visitas domiciliarias de individual o colectiva de las unidades o |                              |  |
|                   |   | Condiciones de ejecución: El usuario, el profesional, las unidades o<br>servicio deben estar registrados y enlazados en el sistema.                          |                              |  |
| programadas.      |   | Entrada/pasos de ejecución: El personal asistencial se dirigirá al módulo<br>programar y seleccionará su unidad o servicio para ver sus citas o visitas      |                              |  |
|                   |   | Resultado esperado: Visualizar las citas y visitas de las unidades o<br>servicios de manera individual y/o colectiva.                                        |                              |  |
|                   |   | Evaluación de la prueba: Prueba satisfactoria.                                                                                                    |                              |  |
|                   |   | Fuente: Elaboración Propia                                                                                                    |                              |  |

Tabla 40*. Prueba de aceptación: Funcionalidad del sistema*

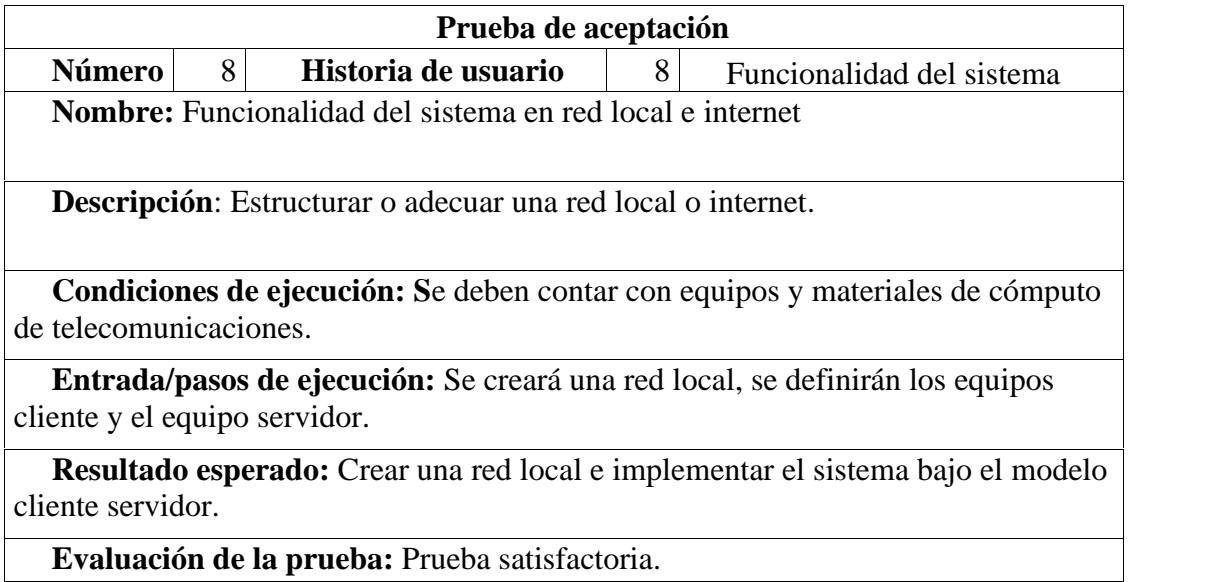

Fuente: Elaboración Propia

# **CAPÍTULO IV**

## **RESULTADOS**

## **4.1. Resultado 01**

Según el primero objetivo que fue Analizar el proceso de citas y visitas domiciliarias del CSMC, se basó en la Norma Tecbica de Salud NTS 138, específicamente en el flujograma del proceso de atención, referencia y contrareferencia.

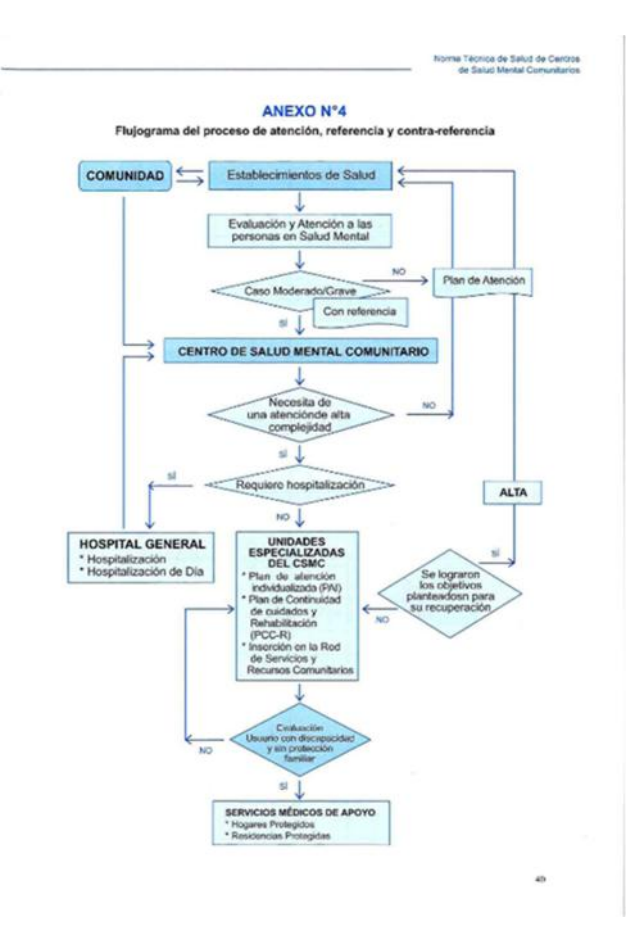

Figura 28: Flujograma del proceso de atención, referencia y contrareferencia (Fuente: NTS N°138)

Con este flujograma se determina que el registro de los pacientes inicia tras su evaluación inicial, en el cual se determina el grado del caso del paciente, el cual es atendido siempre y cuando sea grave o moderado. Si no, se brindan consejerías al usuario y se lo redirige a su establecimiento de salud I-4 más cercano.

### **4.2. Resultado 02**

Según el segundo objetivo que Desarrollar módulos de administración de usuarios y unidades se implementaron los módulos de administración de usuario, usuario personal y unidades o servicios.

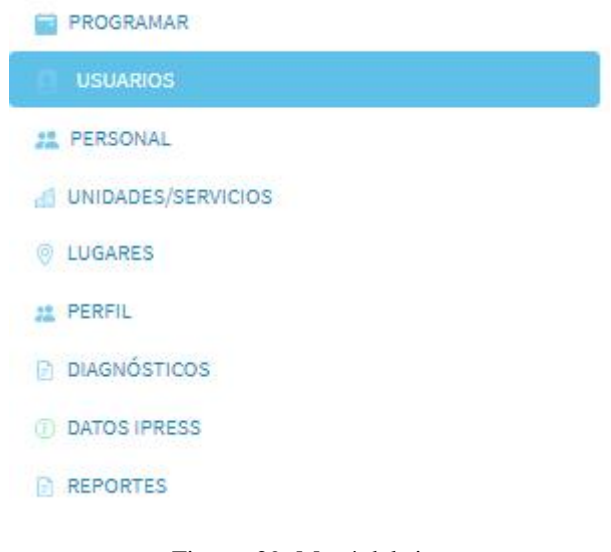

Figura 29: Menú del sistema (Fuente: Elaboración propia)

El módulo usuario, permite la edición de todos los campos mostrados en el formulario usuarios, y estos son actualizados con el botón guardar, el único dato que permanece como inalterable es el campo de historia clínica.

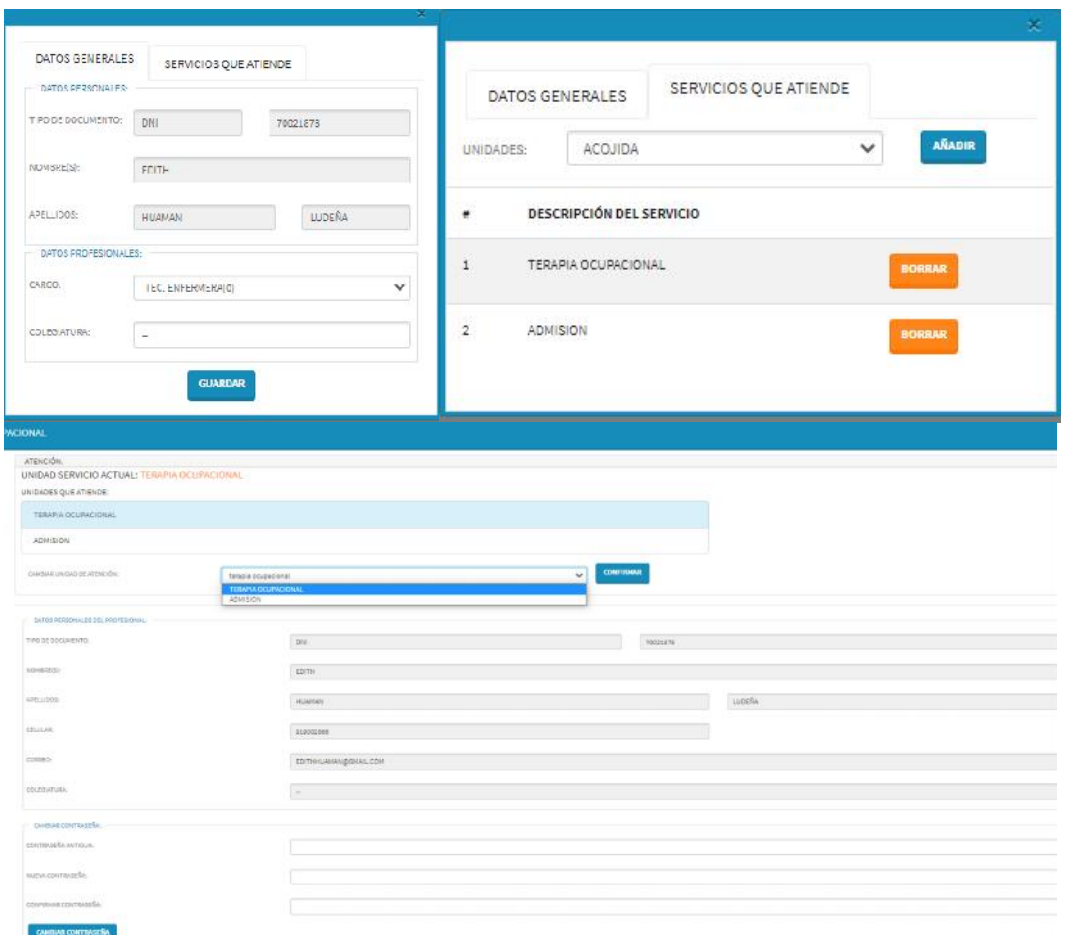

Figura 30: Administración de usuarios profesionales

(Fuente: Elaboración propia)

El módulo usuario personal, permite registrar profesionales y asignarles la o las unidades o servicios en los cuales labora el cual es administrado en el campo perfil.

El módulo de unidades o servicios permite registrar, editar o eliminar alguna unidad o servicio, para la diferenciación de unidades es necesario asignar un color de la paleta de colores en el campo color de unidad.

|                 | UNIDADES Y SERVICIOS                                 |                |                 | <b>ABANE</b>                                  |
|-----------------|------------------------------------------------------|----------------|-----------------|-----------------------------------------------|
| ٠               | HONDRE                                               | 09103          | ADDNOS          | AGECAR UNIDADIS/SCRACKS.                      |
| $\mathbf{z}$    | довам.                                               | п              | <b>LUITABLE</b> | DATOS FERDONALES SELA LABORIS<br>IVZMBER      |
| $\mathbb{R}$    | <b>MEDICINA DE FANILIA</b>                           | ٠              | <b>BRTAR</b>    | 1000/208 241940                               |
| $\sim$          | PROGRESS                                             | $\blacksquare$ | .com            |                                               |
| $\sim$          | ALVALIANES                                           | ٠              | <b>COSTAR</b>   | <b>FARITIAN</b><br>GUARDAR<br><b>ENTERNIE</b> |
| $\bullet$       | ADULTO AD ALTO MARCH                                 | $\blacksquare$ | 120120          | <b>TACHERATE</b>                              |
|                 | TREPERTITIVES !!                                     | $\mathbf{G}$   | латаш           | <b>TORRAS</b>                                 |
| ç.              | .<br>TRESPAS OCUPACIONAL<br><b>PERSONAL PROPERTY</b> | ٠              | <b>GOVERN</b>   | BORRAS                                        |
| 18              | <b>JERU VADDLANGARIA</b>                             | 鹽              | 50078           | BORNA                                         |
| $\mathcal{D}$   | <b>TARINAGER</b>                                     | G              | mm              | TIORGAS                                       |
| 10 <sub>1</sub> | PARTICIPACIÓN SOCIAL<br>531 332 333 333 33           | $\blacksquare$ | <b>FINTING</b>  | TORSAS                                        |
| 11              | ADMISSION<br>----                                    | п              | -881/8          | <b>EGREWS</b>                                 |

Figura 31:Administración de unidades

(Fuente: Elaboración propia)

## **4.3. Resultado 03**

El tercer objetivo que es desarrollar una interfaz amigable y de sencilla comprensión.

Se obtuvo una interfaz sencilla de manejar y que facilita el acceso rápido a información precisa gracias a que se cuenta con un filtro de unidades done se contempla gracias al plugin fullcalendar la información mensual, semanal, diaria o un resumen en una agenda.

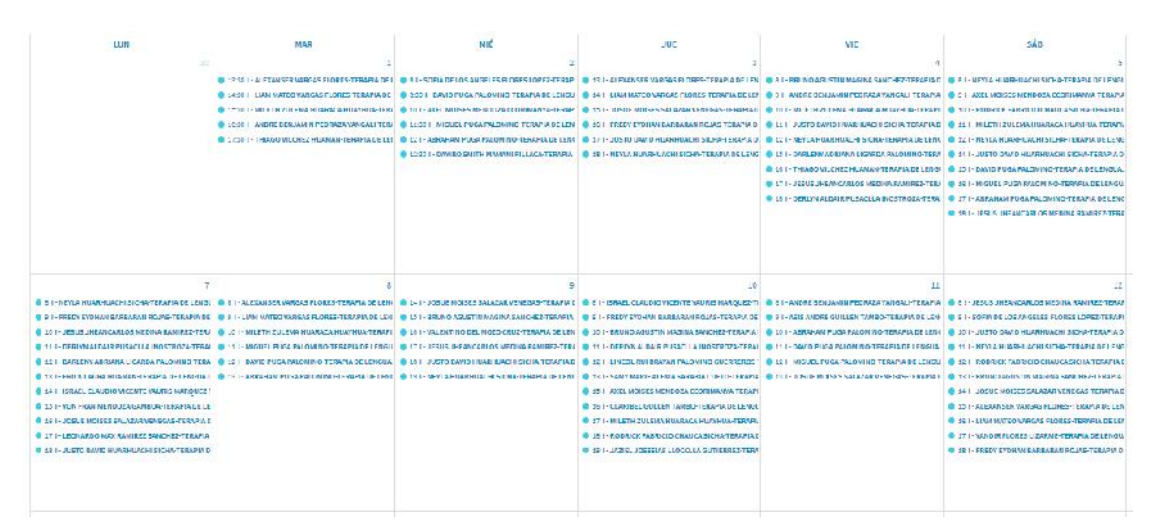

Figura 322: Programación de actividades unidad terapia de lenguaje

(Fuente: Elaboración propia)

Todas las unidades programan sus actividades intramurales y extramurales sean una cita, una visita domiciliara o APP, las cual se visualiza en el calendario, permitiendo la rápida toma de decisiones.

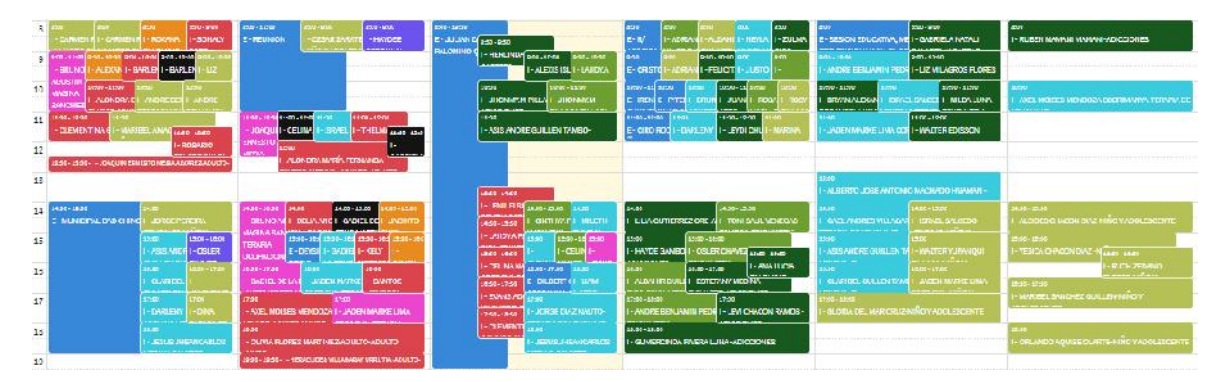

Figura 33: Programación de actividades todas las unidades vistas semanal

(Fuente: Elaboración propia)

Esta facilidad permite la reducción significativa del uso de tiempo en la realización de estas actividades las cuales están reflejadas en la siguiente tabla donde se compara en segundos el tiempo utilizado para la programación o reprogramación de citas y visitas.

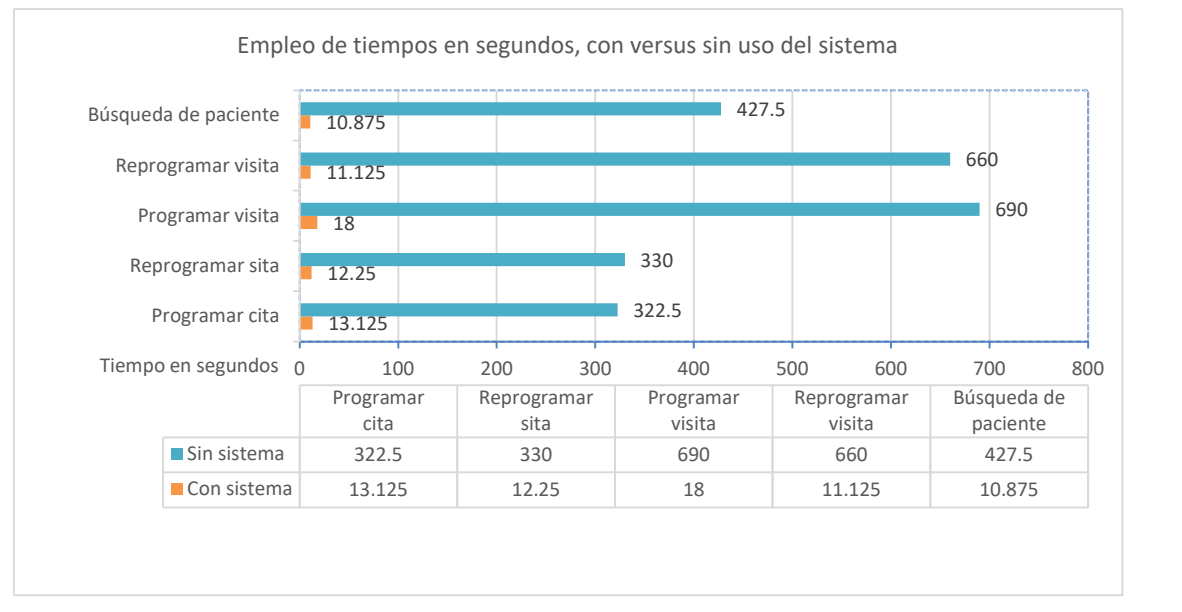

Figura 34:Empleo de tiempos en segundos con uso versus sin uso de sistema

(Fuente: Elaboración propia)

Como resultado se obtiene una demora significativamente menor a la que utilizaba cuando aún no se implementaba el sistema.

## **4.4. Resultado 04**

Como cuatro objetivo se tiene implementar una red local se para lo cual se asignaron IP's(Protocolo de internet) estáticas a los equipos de cómputo manteniéndolas bajo la súper red 192.168.6.1.

Debido a que el servidor fue levantado en el servicio de admisión fue donde se instalaron los servicios de servidor Apache, PHP y MySql server; luego se configuraron los equipos para que sus navegadores accedan al sistema a través URL 192.168.6.3/sitema\_de\_citas logrando estos tener acceso sin más inconvenientes.

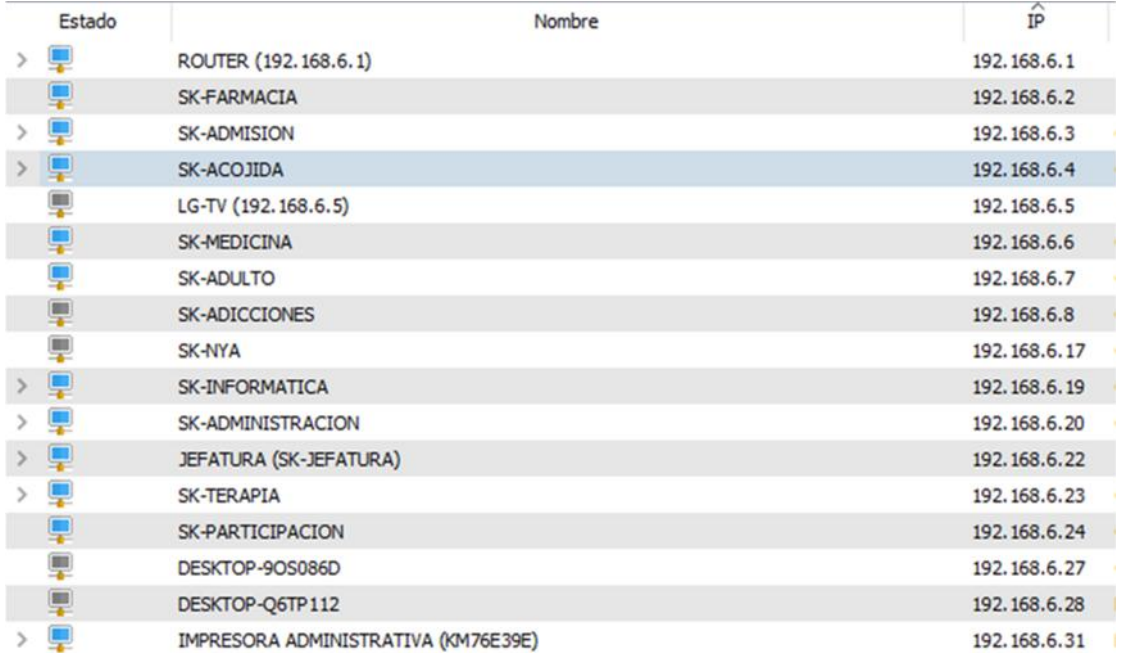

Figura 35: Configuración de red local

(Fuente: Elaboración propia)

## **CAPÍTULO V**

## **CONCLUSIONES Y RECOMENDACIONES**

### **5.1. Conclusiones**

Hoy en día la salud mental es un factor socio cultural de alto impacto en nuestra sociedad y es una obligación del estado atenderlo con la finalidad mejorar la calidad de vida de la persona, de su entorno familiar y de su comunidad. Por lo tanto, es nuestro deber como profesionales contribuir con la mejora de atención no solo del sector salud sino también de aquellos sectores en los que nos desenvolvamos profesionalmente.

Ahora, tras la implementación del presente sistema de información se logró una mejora significativa en la organización interna del centro de salud mental comunitario lo cual nos lleva a las siguientes conclusiones.

- Se analizó el proceso de citas y visitas domiciliarias lo que condujo al involucramiento de todo el proceso de atención que debe seguir un usuario de este tipo de establecimientos de salud, debido a que estas cumplen con un paquete de atención los cuales son designados al momento de la designación de su diagnóstico; además permitió comprender la importancia que tiene garantizar el espacio de atención de cada paciente o usuario pues el tratamiento y rehabilitación de un paciente con problemas de salud mental puede tardar semanas, meses o incluso años.
- Se desarrolló el módulo de administración de los módulos de registro de unidades o servicios, profesionales y usuarios, garantizando la creación de todos los ambientes con los cuales cuenta el establecimiento permitiendo el aseso de todos los profesionales asistenciales y de salud.
- Se mejoró la organización interna del establecimiento gracias a la fácil comprensión del sistema y a que cada unidad o servicio puede programar o ser programado con sus

89

pacientes lo que permite el máximo aprovechamiento de sus turnos ya sean programados o modificados.

- Se configuro la red local garantizando el acceso oportuno al sistema desde cualquier unidad o servicio.
- La programación en parejas y la participación del cliente fueron fundamental para el desarrollo del proyecto ya que permite correcciones y mejoras tempranas con el uso de tecnología y herramientas con las que contamos en la actualidad.

## **5.2. Recomendaciones y trabajos futuros**

Al término de la presente investigación se encontraron puntos clave para el buen desarrollo del proyecto.

- Determinar y delimitar bien las variables de estudio pues estos pueden llegar a tener un crecimiento exponencial durante su estudio.
- Realizar un análisis detallado del caso de investigación mejora la visión de lo que se quiere realizar, pues este te puede encaminar a la reducción de procesos o lo que comúnmente llamamos automatización trabajar de la mano del cliente mejora este proceso.
- Definir y conocer bien software que se van a utilizar pues estos brindas mejores tecnologías que llegan a mejorar significativamente la propuesta de desarrollo.
- Contar con una previa asesoría sobre el uso de la metodología XP ayuda a organizar mucho mejor el desarrollo del proyecto, debido a que enfoca netamente en el desarrollo.
- El sistema esta presto a mejoras continuas y a posteriores investigaciones en este campo.

## **BIBLIOGRAFÍA**

- AITANA. (16 de octubre de 2018). *Visual Studio Code: Funcionalidades y extensiones*. Obtenido de https://blog.aitana.es/2018/10/16/visual-studio-code/
- Aprende Web. (2013). *Resumen PHP.* Recuperado el 13 de octubre de 2020, de https://aprende web.net/php/objetos/ResumenPHP.pdf
- Cobo, A., Gómez , P., Pérez, D., & Rocha, R. (2005). *PHP y MYSQL Tecnologías para el desarrollo de aplicaciones web.* España: Ediciones Díaz de Santos. Obtenido de https://books.google.com.pe/books?id=zMK3GOMOpQ4C&pg=PA99&dq=php&hl= es&sa=X&ved=2ahUKEwjzoOfwhbjsAhXqIbkGHcfJCZ0QuwUwAHoECAEQBw# v=onepage&q=php&f=false
- Condor Tinoco, E. E., & Soria Solís, I. (2014). *Programación web con CSS, JavaScript, PHP y Ajax.* Andahuaylas, Universidad Nacional José María Arguedas: Corporación MERÚ E.I.R.L.
- CONGRESO DE LA REPUBLICA. (2019). LEY DE SALUD MENTAL LEY Nª 30947. LIMA, PERÙ: EL PERUANO.
- Damián, A. (2020). *ubunlog*. Recuperado el 20 de agosto de 2020, de MySQL Workbench, herramienta visual para el diseño de bases de datos: https://ubunlog.com/mysql workbench-bases-datos/

Date, C. J. (2001). *Introducción a los sistemas de bases de datos.* mexico: PEARSON EDUCATION. Obtenido de https://books.google.es/books?hl=es&lr=&id=Vhum351T- K8C&oi=fnd&pg=PR17&dq=bases+de+datos&ots=fAG5TRf7am&sig=rdAJfYCmC Y1Y5MJanWsLooyoXBA#v=onepage&q=bases%20de%20datos&f=false

de Sousa, Ivan. (14 de junio de 2019). ¿Qué es un servidor web y para qué sirve en Internet? Obtenido de https://rockcontent.com/es/blog/que-es-un-servidor/

- Defensoria del pueblo. (2018). *EL DERECHO A LA SALUD MENTAL.* Lima: CORPORACION GRAFICA GAMA S.A.C.
- Dìas Toscano, E. F. (2019). *APLICACIÓN WEB PARA LA GESTIÓN DE CITAS MÉDICAS E HISTORIAS (Tesis de pregrado).* AMBATO - ECUADOR: UNIIVERSIDAD REGIONAL AUTÓNOMA DE LOS ANDES "UNIANDES - PUYO" .
- Duarte Jauler, J. (2016). SISTENA WEB PARA LA ADMINISTRCIÒN DE ATENCIONES MÈDICAS Y MONITOREO DE LA UNIDAD DE TRIAJE EN EL HOSPITAL NACIONAL CAYETANO HEREDIA. (U. D. LIMA, Ed.) *Interfases*, 149-186. Obtenido de https://revistas.ulima.edu.pe/index.php/Interfases/article/view/1244
- ENTERARSE. (10 de 10 de 2019). *¿Cuál es la situación de la salud mental en el Perú?* Obtenido de https://www.enterarse.com/20191010\_0001-cual-es-la-situacion-de-la salud-mental-en-el-peru
- *Fases de la Programación Extrema*. (s.f.). Obtenido de http://programacionextrema.tripod.com/fases.htm#inicio
- GORE APURIMAC. (18 de OCTUBRE de 2019). *Region Apurimac*. Obtenido de http://www.regionapurimac.gob.pe/tag/centro-de-salud-mental-comunitario/
- Guajardo, P. (22 de mayo de 2020). *Bootstrap: guía para principiantes de qué es, por qué y cómo usarlo*. Obtenido de rockcontent.com: https://rockcontent.com/es/blog/bootstrap/
- Gustabo B. (2019). *¿Qué es Apache? Descripción completa del servidor web Apache*. Obtenido de https://www.hostinger.es/tutoriales/que-es-apache/
- IONOS. (10 de mayo de 2019). *Las librerías y los frameworks JavaScript más populares*. Recuperado el 22 de agosto de 2020, de ionos.es: https://www.ionos.es/digitalguide/paginas-web/desarrollo-web/frameworksjavascript-y-librerias-populares/
- Javi. (1 de octubre de 2013). *FullCalendar: cómo insertar un calendario con este plugin jQuery. También sincronizable con Google Calendar.* Obtenido de dreamingbytes.com: https://www.dreamingbytes.com/fullcalendar-como-insertar-un calendario-con-este-plugin-jquery-tambien-sincronizable-con-google calendar/#:~:text=Creado%20por%20Adam%20Shaw%2C%20FullCalendar,y%20sol tar%20eventos%2C%20o%20incluso
- Letelier, P., & Penadés, C. (15 de enero de 2006). *Métodologías ágiles para el desarrollo de software: eXtreme Programming (XP).* Obtenido de Cyta.com: https://www.cyta.com.ar/ta0502/v5n2a1.htm
- LlamaCreativa. (21 de agosto de 2020). *¿Qué es una aplicación o sistema web?* Obtenido de https://www.llamacreativa.com.ar/clientes/index.php?rp=/knowledgebase/3/iQue-es una-aplicacion-o-sistema-web.html
- Marcía Pérez, Mora Gimeno, Gil Martínez-Abarca, Gilart Iglesias, Marcos Jorquera, Berná Martínez, . . . Hernández Sáenz. (2008). *ADMINISRACIÓN DE SERVICIOS DE INTERNET DE LA TEORÍA A LA PRÁCTICA.* España: Universidad de Alicante. Obtenido de https://books.google.com.pe/books?id=PnYgzkE7XdYC&pg=PA22&dq=modelo+cli ente+servidor&hl=es&sa=X&ved=2ahUKEwia7vPSj7jsAhVbL7kGHaS3BBEQuwU

wAXoECAEQCA#v=onepage&q=modelo%20cliente%20servidor&f=false

- MINSA. (setiembre de 2017). Norma Tecnica de Salud N° 138 centros de salud mental comunitarios. Lima, Perú: SINCO Diseño E. I. R. L.
- MINSA. (2018). *LINEAMIENTOS DE POLÍTICA SECTORIAL DE SALUD MENTAL, PERÚ 2018.* Lima: SINCO Diseño E.I.R.L.
- MINSA. (2018). NTS-N°139-NORMA TECNICA DE SALUD PARA LA GESTION DE LA HISTORIA CLINICA. Imprenta MINSA.
- MINSA. (junio de 2018). Plan nacional de fortalesimiento de servicios de salud mental comunitaria 2018 - 2021. Lima, Perú: SINCO Diseño E. I. R. L.
- Molina, B., Vite, H., & Dávila, J. (2018). Metodologías ágiles frente a las tradicionales en el proceso de desarrollo de software. *Espirales revista multidisciplinaria de investigación*, 114 - 121.
- Muños Ode , M. L. (2015). *SISTEMA DE INFORMACIÓN Y GESTIÓN DE ACTIVIDADES VÍA WEB PARA LA CARRERA DE INGENIERÍA AGRONÓMICA DE LA UNIVERSIDAD INDÍGENA BOLIVIANA AYMARA "TUPAK KATARI" (Tesis de pregrado).* LA PAZ - BOLIBIA: UNIVERSIDAD MAYOR DE SAN ANDRÈS.
- Nolasco Carbajal, Y. (2019). *DESARROLLO DE UNA APLICACIÓN WEB PARA EL CONTROL DE CITAS MEDICAS DEL CENTRO DE SALUD DE SAN JERONIMO - ANDAHUAYLAS (Tesis de pregrado).* ANDAHUAYLAS - APURIMAC - PERÙ: UNIVERSIDAD NACIONAL JOSÈ MARÌA ARGUEDAS.
- PHP. (2020). *¿Qué es PHP?* Obtenido de php.net: https://www.php.net/manual/es/introwhatis.php
- Rendon, Y. A. (28 de mayo de 2019). *Bases de datos relacionales vs. no relacionales*. Obtenido de pragma.com: https://www.pragma.com.co/academia/lecciones/bases-de-datosrelacionales-vs.-no-relacionales
- Vesga, A., Murillo, R., Burgos, M. M., Valencia, A., Gutiérrez, M. F., & Guillermo, L. (2001). El trabajo extramural en el marco de la promoción de la salud. Colombia Médica, 32(1).

# **ANEXOS**

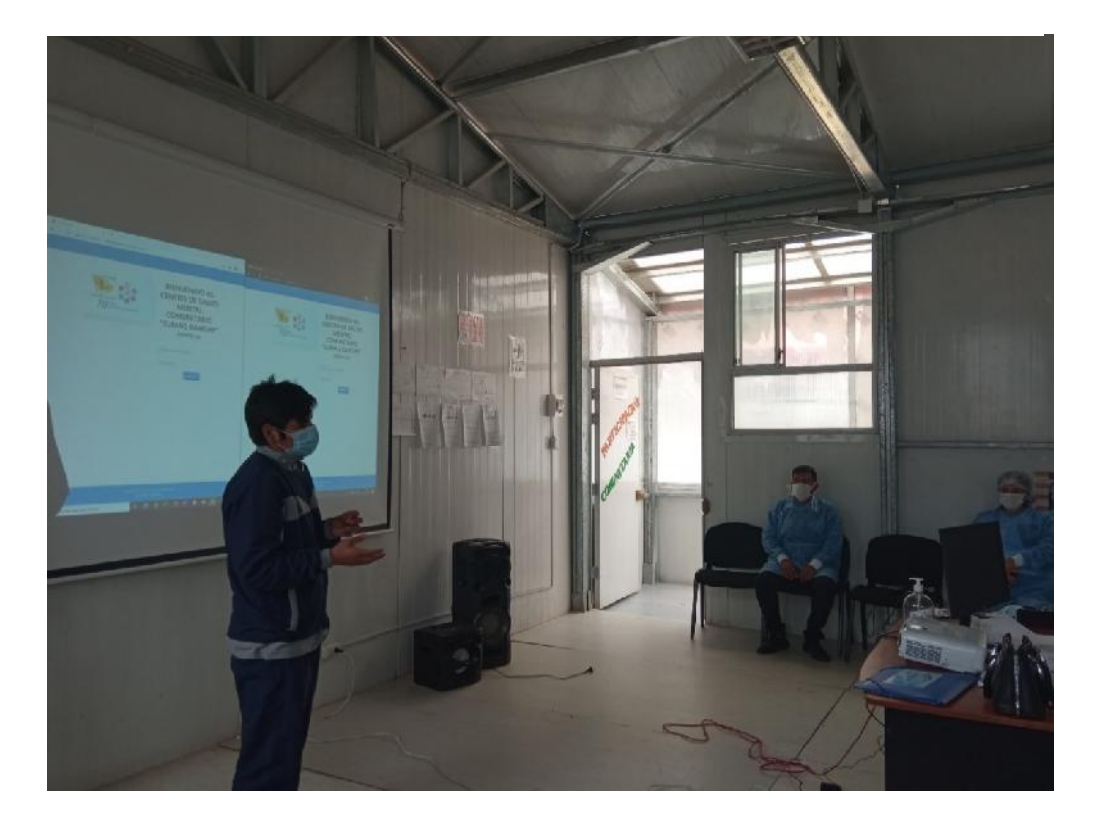

*Anexo 1: Capacitación del sistema*

*Anexo 3:Uso del sistema unidad terapia de lenguaje*

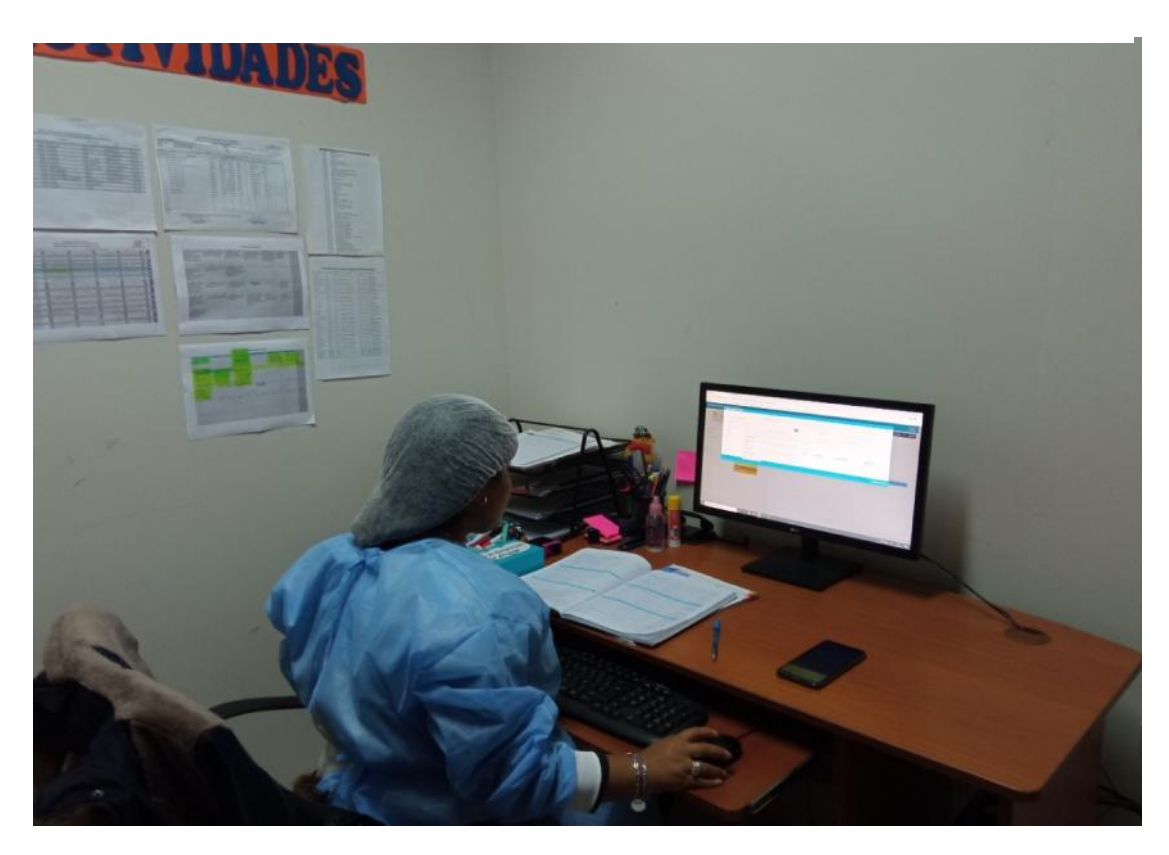

*Anexo 2: Uso del sistema unidad de admisión*

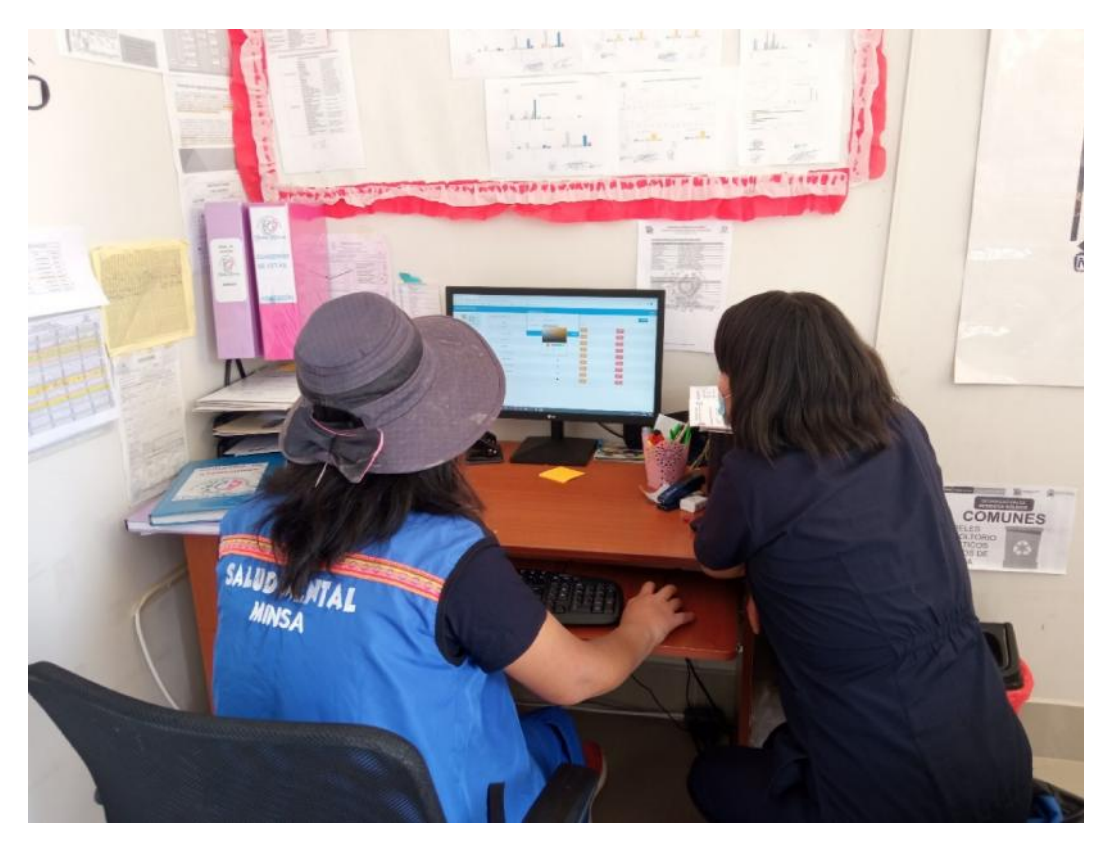

|                                            | resumen                                                                                                    | ۰<br>Σ<br>$\overline{\phantom{0}}$<br>$\approx$<br>$\overline{\circ}$<br>ta<br>Σ |                                                                                                    |                                                                          |  |
|--------------------------------------------|----------------------------------------------------------------------------------------------------|----------------------------------------------------------------------------------|----------------------------------------------------------------------------------------------------|--------------------------------------------------------------------------|--|
|                                            | trab social                                                                                                    | $\simeq$<br>×<br>co                                                              |                                                                                                    |                                                                          |  |
| resumen<br>S                               | terapia O<br>$\circ$<br>$\circ$<br>$\circ$<br>$\circ$<br>$\circ$<br>$\overline{\circ}$<br>$\circ$<br>$\overline{\circ}$<br>$\overline{\circ}$<br>۰                                                                                                    | Ξ<br>$\propto$<br>œ<br>z                                                         | Yury K, Carbajal Cáceres<br>TRABAJADOPA SOCIAL<br><b>EB</b>                                                                                                    |                                                                          |  |
| Ľ<br>trab social<br>X<br>Ŭ                 | terapia L<br>2 <sub>cm</sub><br>in Oil<br>20m<br>Sm<br>Shr.<br>2525<br>4580<br>1589<br>45 84)<br>$\epsilon_{\rm{tot}}$                                                                                                    | $\propto$<br>x<br>œ<br>Σ                                                         |                                                                                                    |                                                                          |  |
| terapia O<br>50<br>U<br>X<br>terapiaL<br>Ö | Daud Seg   3mm   363- Segal   1323-<br>admison<br><b>P<sup>NO</sup>L</b><br>5 <sub>mal</sub><br>Sou<br>1941<br><b>Joyes</b><br>1534<br>$-34$<br>hnis<br>2 m <sub>2</sub><br><b>System</b><br>$\frac{1}{2}$<br>psico NA<br>10.66<br>35.8<br>85a<br>$2 - 60$ | $\simeq$<br>œ<br>≊                                                               | Microsoft Paterns (1987) / Printing<br>MEDICO CIRUJANO<br>CMP. 075399<br>٥                                                                                                    |                                                                          |  |
| SC<br>admison<br>ð<br>SC                   | 12.644<br>$\frac{1}{2}$ of $\frac{1}{2}$<br><b>ISano</b><br>$\frac{3}{2}$<br><b>Dása</b><br>S<br>图<br>2 Stg<br><b>Law</b><br>psico AD<br>фом<br>$\mathfrak{A}$<br>$20m$<br>C 85<br>$\mathcal{S}$                                                           | lα<br>B<br>Σ                                                                     |                                                                                                    |                                                                          |  |
| psico NA<br>Ŭ<br>psico AD<br>SC<br>Ľ       | $\frac{1}{2}$ 40 $\frac{1}{2}$<br>Dua<br>$\rm 6 \ mg$<br>See <sub>s</sub><br>j0 tju<br>Ovt<br>š<br>S M<br>š<br>ċ<br>V<br>ν<br>psico AM<br>i Bi<br>15.01<br>$\frac{1}{2}$<br>ę                                                                              | œ<br>m<br>Ξ<br>$\underline{\alpha}$                                              | $\mathbb{Q}$ National parties                                                                                                    | Roxana Hudilpa Medina<br>PSICÓLOGA<br>CPLP.28947                         |  |
| psico AM<br>SC<br>ű<br>まった<br>SC<br>med    | ġ<br>40<br>$\ddot{\bullet}$<br>ė,<br>$\ddot{\bullet}$<br>è<br>$10cm$   10'<br>$ \mathbf{Q} $<br>ë<br>med<br>5n<br>5m<br>ςñ<br>10 <sub>c</sub>                                                                                                    | $\infty$<br>Ξ<br>$\simeq$                                                        | mi Tello                                                                                                    | $\alpha$                                                                 |  |
| ö                                          | $\frac{a}{b}$<br>22 <sup>4</sup><br>2019<br>$\sigma$<br>i de paciente<br>nar vicita<br>nar sita<br>ir vicita<br>ir cita                                                                                                    | lЯ<br>œ<br>×<br>DE USO                                                           | $\begin{array}{l} \displaystyle \sum_{i=1}^{n} \sum_{j=1}^{n} \sum_{j=1}^{n}$<br>NATIONAL B | dah Huaman Cadena<br>menonsance be someon<br>THE REAL PROPERTY COMMANDED |  |

*Anexo 4: Matriz de tiempos con sistema vs sin sistema*

 $\frac{1}{2}$